*Dedicato ai miei genitori.*

*Alessandro Previdi Annina Santacroce*

## **Prefazione**

Il presente lavoro è incentrato su un argomento che si è affermato, nel corso degli anni, sia nel mondo accademico e scientifico sia in quello della tecnologia e delle sue applicazioni: la *Computer Vision* [1].

Tale disciplina prevede l'uso di strumenti matematici ed algoritmici al fine di estrarre informazioni e permettere il riconoscimento di oggetti presenti all'interno di immagini, provenienti da una qualsiasi sorgente, singole o costituenti sequenze filmate.

Gli argomenti affrontati nel testo riguardano tecniche per il riconoscimento di forme geometriche per permettere, mediante l'integrazione di dette tecniche all'interno di un applicativo software denominato *IR-Image Assistant*, il *tracking* dello strisciante di un pantografo presente in una sequenza filmata, realizzata mediante una termocamera, al fine di estrarre informazioni riguardanti la temperatura presente sulla superficie di detto strisciante durante tutto il filmato.

Ciò risulta utile alla luce di quanto descritto nel §1 del presente testo; infatti mediante l'analisi termografica dell'andamento di temperatura dello strisciante è possibile rilevare possibili malfunzionamenti e di conseguenza prevenire guasti o rotture che comporterebbero dispendiose opere di intervento.

L'organizzazione dei capitoli costituenti il lavoro rispecchia il percorso concettuale seguito dall'autore nella risoluzione del problema di realizzare un metodo di inseguimento dello strisciante all'interno di una sequenza filmata al fine di estrarre informazioni riguardanti la temperatura presente su di esso.

Il capitolo 1 comprende una panoramica sull'argomento della termografia presentando i concetti fondamentali e le applicazioni nei più svariati campi: dalla meccanica alla medicina, dalla tutela ambientale all'edilizia.

Il capitolo 2 presenta il principio di funzionamento delle termocamera.

Il capitolo 3 ci introduce nel campo della *Computer Vision* con la presentazione e l'analisi dell'algoritmo di Canny[2] per l'estrazione dei profili di oggetti presenti in immagini. Il capitolo si sviluppa presentando in dettaglio la procedura matematica per permettere la sintesi di un riconoscitore ottimo di profili a gradino, tale approfondimento risulta utile per comprendere in dettaglio il principio di funzionamento di un riconoscitore di profili.

Il capitolo 4 presenta la prima delle due tecniche di riconoscimento di forme geometriche in immagini, puntualizzando che entrambe le implementazioni delle tecniche suddette forniscono i medesimi risultati: la trasformata Radon. In questo capitolo sono presentati, in aggiunta, esempi di calcolo della trasformata oltre, naturalmente, alla sua definizione matematica.

Il Capitolo 5 presenta la seconda tecnica di riconoscimento di forme geometriche: la trasformata di Hough. Questa, definita secondo un procedimento algoritmico, estende i limiti della trasformata Radon permettendo il riconoscimento di forme qualsiasi e non solo di forme esprimibili mediante funzioni analitiche. Inoltre, nello stesso capitolo, sono dedicate due sezioni relative alla presentazione ed alla minuziosa analisi del listato costituente l'implementazione della trasformata di Hough per il riconoscimento di forme lineari e circolari.

Il capitolo 6 ed il capitolo 7 riportano esempi di riconoscimenti di forme lineari e circolari.

Nel capitolo 8 sono messe a confronto le prestazioni, in termini di intervalli di tempo necessari per l'elaborazione, di tre differenti implementazioni della trasformata di Hough per il riconoscimento di forme lineari; permettendo, in tal modo, la scelta della implementazione più opportuna per la risoluzione del compito.

Nel capitolo 9 è presentata la tecnica da utilizzare per il corretto uso dell'implementazione della trasformata di Hough fornita nell'*Image toolbox* [20] di Matlab©.

Nel capitolo 10 è riportata in dettaglio l'implementazione, nell'applicazione software *IR-Image Assistant*, della procedura di riconoscimento dello strisciante del pantografo.

In Appendice sono riportati i dettagli riguardanti:

• Le proprietà della funzione delta di Dirac;

- Del filtro mediano, utilizzato per il miglioramento delle caratteristiche di un'immagine al fine di estrazione dei contorni delle figure;
- Dell'applicazione software *IR-Image Assistant;*
- Del calcolatore utilizzato per eseguire le simulazioni presenti nel testo.

Infine è presente la sezione dedicata alla Bibliografia contenente i principali testi ed articoli consultati per la stesura del presente elaborato.

# **Ringraziamenti**

Desidero dedicare il presente lavoro ai miei genitori che mi hanno sostenuto ed accompagnato per tutta la durata della mia formazione scolastica ed a tutta la mia famiglia; inoltre desidero ringraziare i proff. A.Balestrino, A.Landi ed A.Caiti e l'Ing.L.Sani per la disponibilità offerta per la realizzazione della presente tesi.

Un ringraziamento speciale va all'Amm. Ing. I.Costantini per avermi dato l'opportunità di frequentare lo studio professionale ed avermi messo a disposizione gli utili strumenti per la stesura dell'elaborato.

Infine, ma non ultimo, ringrazio M.Prampolini *"il Prampo"* per il quale la matematica non ha segreti.

*Pisa, 28 Ottobre 2003.*

**Mario Previdi**

## **Sommario**

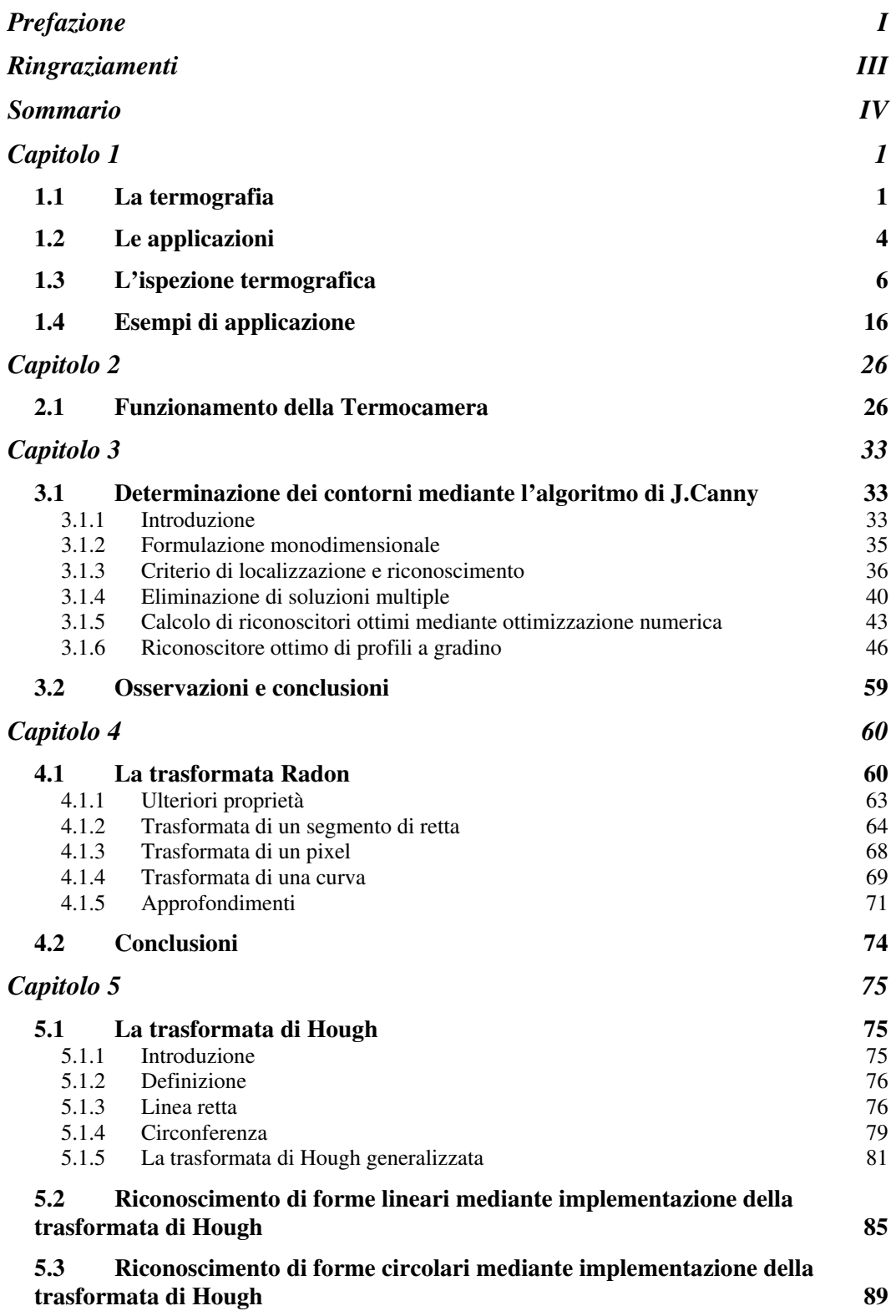

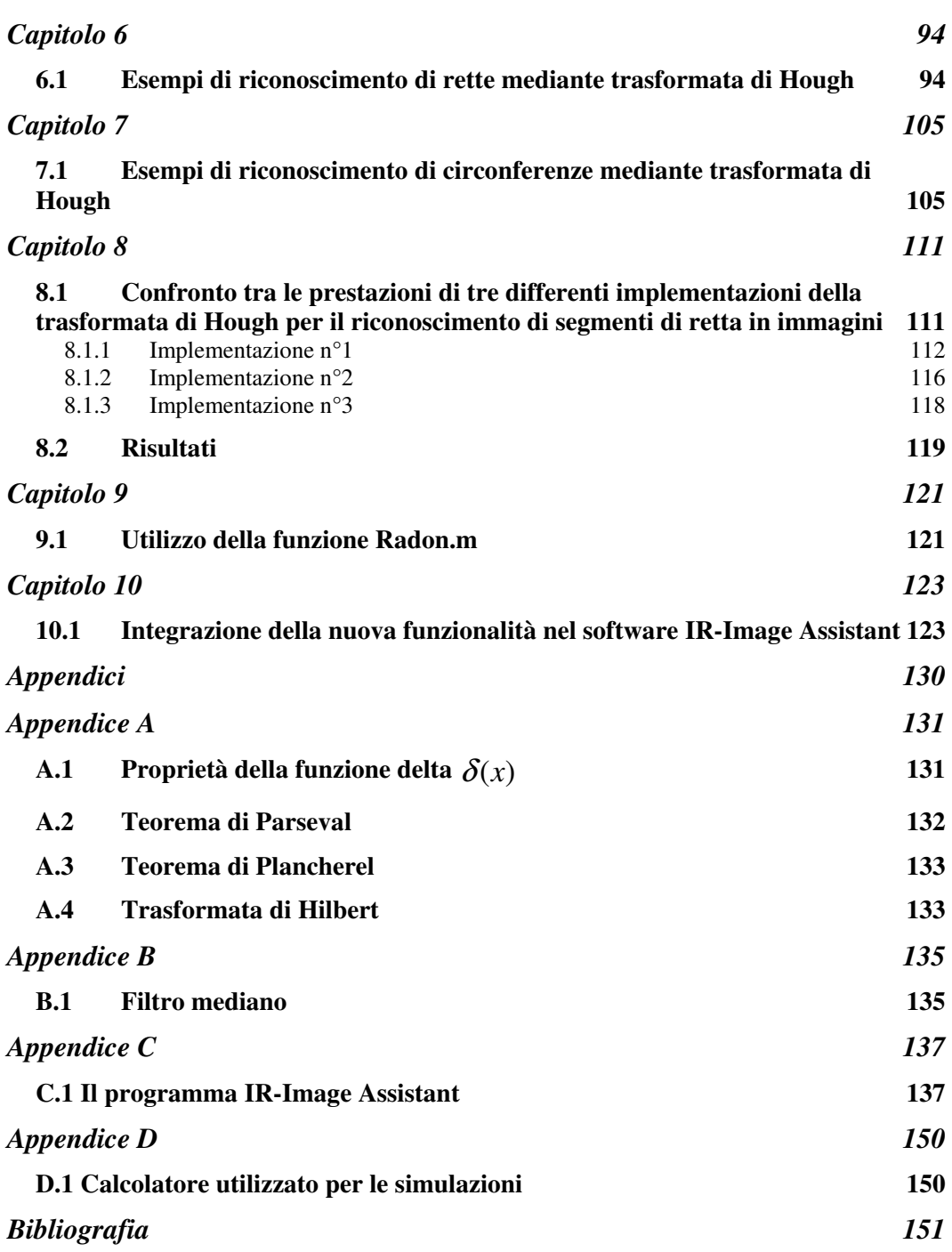

# **Capitolo 1**

### *1.1 La termografia*

Dall'analisi dello spettro elettromagnetico, osserviamo che la banda dell'*infrarosso* (IR) si trova racchiusa tra l'intervallo frequenziale delle microonde e quello della luce visibile (Figura1.1).

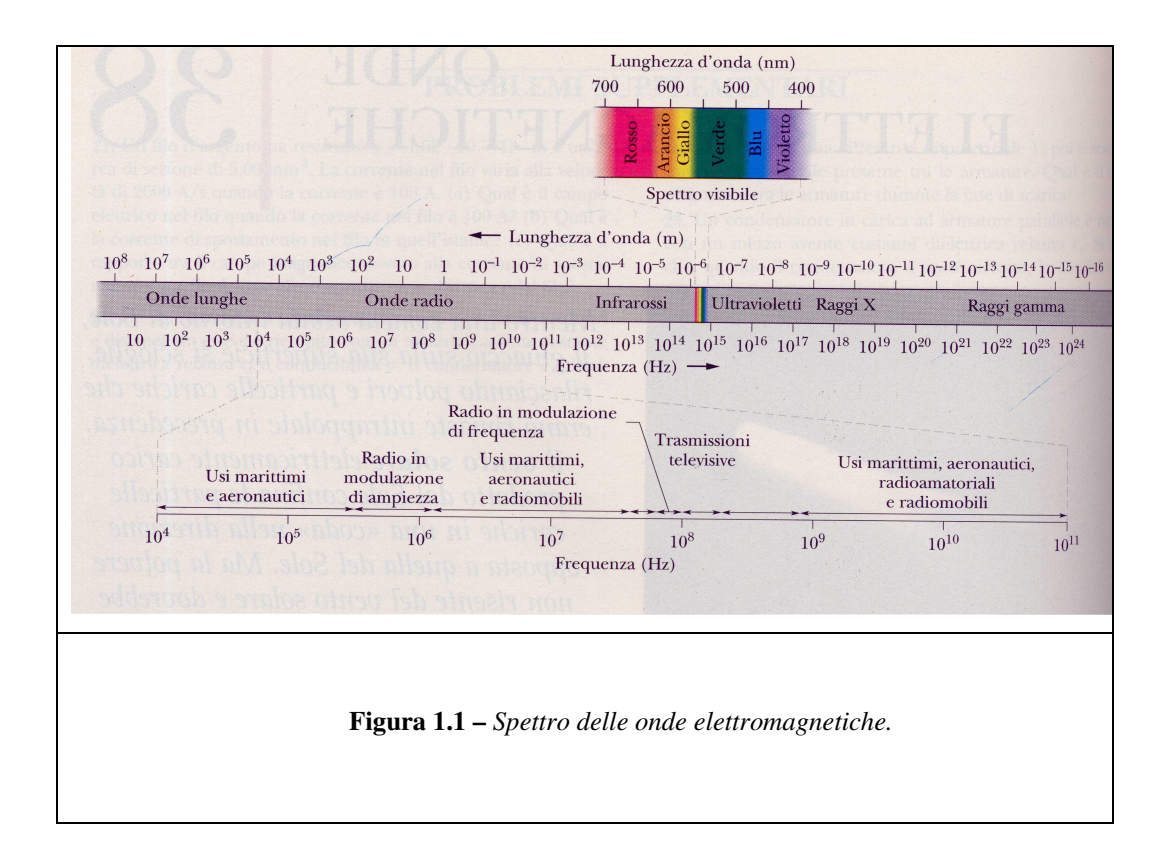

La *termografia si occupa dell'uso della banda dell'infrarosso*. Tutti i corpi a temperatura ambiente emettono radiazioni termiche nel campo dell'infrarosso; l'emissione di calore deriva dagli urti conseguenti all'agitazione termica delle molecole quando la materia viene eccitata da un'opportuna sorgente di calore.

Specificatamente, essendo le quantità di energia in gioco in stretta relazione con l'eccitazione molecolare, l'analisi dello spettro infrarosso permette di ricavare utili informazioni sulla struttura della materia.

Il criterio teorico sfruttato dalla tecnologia termografica è il seguente: rilevare la quantità di radiazione infrarossa emessa, avendo prima la perfetta conoscenza del materiale di cui è costituita la superficie (eventualmente approssimata come grigia) dal quale dipende il coefficiente di emissione totale, in modo da poter calcolare l'energia per ricavare, infine, la temperatura del corpo in esame.

La *termografia* è definita nella *norma di progetto UNI* come *la tecnica che permette di ottenere la distribuzione della radiazione infrarossa proveniente dalla scena osservata nell'intervallo di sensibilità di una apparecchiatura di analisi e misurazione*. Questo significa che un dispositivo per la produzione di immagini termiche deve essere costituito da almeno tre componenti di base: un obiettivo, che ha la funzione di focalizzare il campo che viene osservato, un sensore all'infrarosso ed un visualizzatore-processore, che scansioni il bersaglio mediante uno specchio ruotante con più facce (o uno di tipo oscillante) allo scopo di scannerizzare l'intera ampiezza dell'oggetto in esame. In altre parole il sistema effettua una scansione verticale ed orizzontale dell'area analizzata ottenendo l'immagine termica delle superfici. Esistono sistemi più evoluti che hanno sostituito il processo a scansione con un sistema di matrici di rivelatori.

In questo caso un rivelatore di raggi infrarossi misura l'energia irradiata dalla superficie del corpo in esame per mezzo di sensori, che convertono i segnali analogici in livelli di radianza digitale. Il processore di calcolo del sistema traduce i dati digitali in una immagine, che può essere visualizzata attraverso una mappa delle temperature che si rilevano sull'oggetto. Il programma computerizzato utilizza per maggiore comodità un codice colori, che rende l'immagine di facile interpretazione, introducendo una gamma di grigi di tonalità diverse, oppure una tavolozza di colori a cui corrispondono singole temperature di riferimento. In questo modo l'immagine resa dal monitor viene visualizzata per campi di temperatura, o meglio, per gradienti di temperatura a colori diversi, che possono variare da pochi gradi a molti a seconda delle necessità.

Le immagini acquisite possono subire trattamenti successivi, per essere adattate alle diverse esigenze di indagine, se il sistema permette di attuare alcune funzioni, come ad esempio la possibilità di selezionare alcune zone del campo per assegnare a corpi costituiti da materiali diversi valori di emissività corrispondenti al fine di ottenere una indicazione più reale della temperatura.

Alcuni sistemi termografici sono anche dotati di memoria interna, nella quale è possibile salvare in un file un certo numero di termogrammi i quali possono essere utilizzati per completare o integrare il campo di analisi. Mediante l'uso di una scheda PCMCIA, utile per il collegamento delle unità remote a unità periferiche di riferimento, la memoria viene estesa praticamente senza limite.

Oggi, un sistema evoluto dotato di matrice di rivelatori consente un trattamento di dati particolarmente veloce e l'immagazzinamento di oltre diecimila immagini, grazie a memorie di massa (hard disk) di oltre 20 Gb.

Normalmente i sistemi termografici sono dotati di applicazioni software che offrono funzionalità per la messa a punto della termocamera, impostando i parametri più corretti, e l'analisi delle immagini fino a fornire l'output per la stampa delle stesse.

Questi programmi operano in ambiente Windows® e sono in prevalenza di tipo aperto, come si dice in gergo informatico, per consentire l'integrazione con software utilizzati dall'utente. Il vantaggio principale dei dispositivi di rilevazione termografica è di consentire la visualizzazione in tempo reale di tutto il campo in esame e di poter monitorare la mappa dei gradienti di temperatura, anche se l'oggetto, o più di un oggetto, risultano in lento movimento.

Ovviamente con l'avanzare delle sperimentazioni pratiche e con l'introduzione delle nuove tecnologie, i sistemi di produzione delle immagini sono stati sempre più dedicati agli specifici settori di impiego, prendendo forme diverse in base alle diverse applicazioni. Si possono distinguere sistemi dedicati alla manutenzione da quelli relativi al controllo di qualità, alla regolazione dei processi industriali su oggetti a flusso continuo o discontinuo, statici o in movimento, fino a quelli riguardanti la ricerca avanzata e la medicina.

3

## *1.2 Le applicazioni*

Come abbiamo puntualizzato nel §1.1, la termografia ha trovato nelle operazioni di manutenzione il più immediato campo di applicazione, essendo le informazioni che si possono ottenere con questo strumento di varia natura e tali da chiarire con immediatezza le situazioni anomale e i difetti di funzionamento. La termografia si inserisce di prepotenza nel servizio di manutenzione sia come attività di prevenzione di incidenti o di eventi in preparazione, sia come strumento di indagine predittiva, cioè in grado di predire il verificarsi di eventi su macchine e dispositivi soggetti ad usura e fatica.

Nel caso particolare degli impianti industriali, la termografia consente agli operatori addetti alla manutenzione di ricercare informazioni di natura diversa, mediante il rilevamento delle perdite di calore nelle macchine in funzione, e di classificare tali informazioni come indici di anomalia latente. Per esempio, è possibile individuare situazioni di isolamento non adeguato, oppure identificare i segni di degrado e usura delle parti in movimento (cfr.§1.4), oppure ancora è possibile prevedere l'insorgere di un guasto incipiente.

Un rilevamento programmato e ripetuto consente di monitorare i parametri di processo dell'impianto e di preventivare gli eventi di guasto; in questo modo diventa possibile pianificare le soste delle macchine, che così possono entrare a fare parte di un programma di manutenzione generale di manutenzione predittiva.

In questo caso il software a corredo degli strumenti di rilevamento, può permettere un'analisi completa del profilo di temperatura delle aree indicate, rapportando i risultati a una mappa delle criticità dell'intero impianto. La possibilità di impostare un diagramma di curve isoterme consente immediatamente di verificare la presenza eventuale di cedimenti meccanici, o di perdite di fluido; una volta individuata una zona di particolare criticità, il software permette di isolare il punto e di stabilire non solo le temperature massime e minime presenti in questa area, ma anche la posizione esatta dove questi valori vengono registrati.

La diagnostica termografica può servire per risparmiare denaro, indicando quando una revisione, che era già prevista per evitare guasti futuri, non è invece necessaria, oppure può essere utile per identificare e risolvere problemi nei quali si devono ricercare cause sconosciute di eventi noti.

Soprattutto nella visione panoramica degli impianti, l'analisi degli andamenti isotermici aiuta a capire dove si deve intervenire prima che altrove, se vengono rilevate anomalie rispetto all'insieme.

La termografia permette di esaminare una scena nel suo complesso e di scegliere di conseguenza le aree che appaiono critiche, approfondendo l'indagine, sui punti individuati. Con la termografia si possono raggiungere zone inaccessibili, rilevando con estrema sicurezza, le reali condizioni che si verificano in quello istante, o in tempi successivi.

Le termocamere che vengono utilizzate attualmente per applicazioni di indagine industriale permettono l'acquisizione dell'immagine, la taratura e la registrazione di un termogramma direttamente sul campo. In un secondo tempo, questi dati possono essere trasferiti sul computer, anche se in posizione remota, per essere trattati ulteriormente, per esempio mediante assegnazione di falsi colori idonei a evidenziare meglio i particolari di interesse, o mediante integrazione con precedenti file di immagini, programmi di sviluppo delle tendenze e applicazioni informatiche di gestione. Le apparecchiature termografiche moderne sono state recentemente caratterizzate da sensibili miglioramenti di funzionamento, grazie soprattutto all'introduzione di alcuni algoritmi di elaborazione, tramite i quali si possono ottenere risultati molto più affidabili ed accettabili nel campo industriale.

Nello schema più semplice, definito a mono-elemento, l'apparecchio di rilevamento è dotato di un solo sensore. Per creare l'immagine di un oggetto, lo strumento deve disporre di un obiettivo che catturi la radiazione emessa da un punto dell'oggetto e la invii a due specchi di scansione, che la rimandano, a loro volta, al sensore. Il sensore è costituito da una cella sensibile all'infrarosso, sistemata sul piano focale dell'apparecchio e opportunamente raffreddata. Le termocamere che utilizzano tale sistema di detenzione vengono definite **FPA**, cioè *Focal Plane Array*, e offrono una ottima risoluzione dell'immagine. I due specchi ottici di scansione, il primo dei quali effettua la scansione dell'oggetto linea per linea, mentre l'altro lo percorre verticalmente, creano un insieme di segnali che costituiscono l'immagine termica dell'oggetto stesso.

Come si è detto, questa può essere rappresentata mediante una scala di grigi, per la quale le zone più calde che emettono le radiazioni più intense appaiono più chiare delle altre; oppure tramite l'uso di tavolozze di falsi colori, che adottano colori caldi, dal rosso all'arancio, al bianco per le alte temperature e colori freddi per le basse temperature, andando dal verde all'azzurro e al nero. Da un punto di vista funzionale, un rivelatore di piccole dimensioni crea immagini termiche aventi una risoluzione spaziale più elevata, ma essendo il segnale elettrico prodotto da una cella è a sua volta proporzionale alla superficie sensibile, un'alta risoluzione spaziale è ottenuta a scapito della potenza del segnale risultante e, quindi, della sensibilità del sistema stesso.

Per risolvere questo problema sono stati realizzati altri tipi di sensore, fra i quali quello "*a striscia*" e "*a matrice*". Mentre nel caso della termocamera a "mono-elemento" si ricorre alla scansione a specchi, come abbiamo detto precedentemente, nella disposizione a striscia di più celle in linea si sopprime uno specchio e si riducono i tempi di scansione, migliorando la sensibilità del sistema.

La termocamera "a matrice" di celle consente invece di abolire gli specchi e di ridurre di conseguenza le dimensioni della singola cella. Moltiplicando il numero di celle è possibile accrescere la sensibilità dello strumento senza influenzare l'entità del segnale.

### *1.3 L'ispezione termografica*

L'ispezione termografica è una tecnica di manutenzione preventiva che segnala le anomalie prima che diventino un problema.

Spesso è difficile valutare l'entità dei costi derivanti da guasti e malfunzionamenti, sia che si tratti di una connessione elettrica interrotta in un pannello di comando sia che si tratti di un motore surriscaldato all'interno di una linea di produzione. Risulta anche più difficile quantificare i benefici derivanti dall'impiego di programmi di manutenzione preventiva. Nel momento in cui un numero sempre maggiore di industrie registra enormi perdite dovute a fermi di produzione imprevisti, è indubbio che la manutenzione preventiva sia un aspetto indispensabile che non si può ignorare.

Industrie dei più diversi settori tendono a dare uno spazio sempre maggiore alla termografia ad infrarossi, per prevenire fermi di produzione imprevisti, ma si ha anche la possibilità di migliorare l'efficienza della produzione ed al contempo di ridurre gli onerosi costi di energia ed, in termini probabilistici, i danni derivanti da eventi negativi. Per tale motivo alcune Compagnie di Assicurazioni accordano riduzioni dei premi in caso di comprovato e sistematico ricorso alle verifiche all'infrarosso termico.

Mediante ispezioni regolari, la termografia ad infrarossi massimizza l'efficienza degli impianti, individua potenziali anomalie e consente di intervenire in tempi rapidi.

Con l'impiego della termografia si migliora anche la sicurezza dell'impianto. Oltre a rivelare eventuali problemi di progettazione nei prodotti, fornisce anche uno strumento efficace per monitorare i processi produttivi ad alto rischio.

In conclusione la termografia è uno strumento per il monitoraggio e la diagnostica estremamente versatile e potente. Le ragioni sono molteplici, fra cui si citano le seguenti:

- Non necessità di contatto con la superficie che deve essere misurata;
- E' ampiamente non rischiosa per il personale e la postazione lavorativa;
- E' immune al rumore elettromagnetico;
- Può essere impiegata in ambienti a rischio d'esplosione;
- Ha comportamento real-time invariabile ed è limitata solo dal tempo di processo che è richiesto;
- E' attendibile, perché i componenti hanno un'aspettativa di vita quasi infinita.

Esistono, comunque, degli svantaggi nell'uso della termografia come strumento per la diagnostica, anche se negli ultimi anni sembrano essere diminuiti grazie agli sviluppi del software, alle tecnologie dei materiali e alla microelettronica:

• Termocamere e lenti costose;

- Limitazioni software su alcuni sistemi;
- L'emissività degli oggetti sorgenti deve essere nota o calcolata;
- La distanza e la composizione degli oggetti, la temperatura ambiente possono influenzare la qualità della misura.

#### *Controllo di processo*

La termografia ad infrarosso permette un monitoraggio dei processi produttivi che producono calore, onde verificarne la correttezza degli standard costruttivi o la conformità a specifiche costruttive.

L'utilizzo di opportuni programmi di "audit di prevenzione e sicurezza" studiati appositamente per ogni Azienda consente di individuare tempestivamente le anomalie incipienti, di pianificare le azioni correttive e, più in generale, di attuare un piano di miglioramento continuo delle "performance" funzionali.

Tali programmi si sviluppano mediante procedure che costituiscono basi di riferimento omogenee per l'interpretazione e la descrizione delle anomalie rilevate attraverso la termografia (p.es. D.T.I. Energy Technology nel settore delle installazioni elettriche).

Le finalità generali di un programma di "audit" di questo tipo sono, in generale: la riduzione dei costi, il mantenimento di un elevato livello di qualità e prestazioni, l'incremento della produttività, il miglioramento della sicurezza e la garanzia dell'efficienza di macchine ed apparecchiature.

#### *Meccanica*

La termografia viene comunemente applicata in meccanica per controllare gli elementi con un movimento rotatorio. Il livello eccessivo di calore può essere dovuto alla frizione prodotta da cuscinetti difettosi, lubrificazione insufficiente, disassamento, uso scorretto e normale usura.

I meccanismi ispezionabili con la termografia ad infrarossi comprendono ingranaggi, alberi, dispositivi di accoppiamento, cinture trapezoidali, pulegge, sistemi di azionamento a catena, convogliatori, compressori ad aria, pompe a vuoto, frizioni ecc.

Il principale vantaggio che si trae dal verificare con questo metodo le parti meccaniche è un notevole risparmio di tempo, in quanto si localizza rapidamente l'area in cui si è presentato il problema. Per risalire alla causa si ricorre non di rado ad altri metodi di ispezioni, quali la analisi delle vibrazioni od endoscopia.

Nel caso di determinati componenti elettromeccanici, comunque, la termografia è l'unica tecnica di ispezione che consenta di determinare quale tipo di intervento sia opportuno, se di manutenzione o di riparazione. Con una termografia, ad esempio, si potrebbero individuare i punti caldi sulle spazzole di alimentazione all'interno di un motore, che indicano un contatto insufficiente dovuto a consumo disuguale e la necessità di rettificare il collettore.

#### *Sistemi di riscaldamento*

La sorveglianza ad infrarossi può rivelarsi estremamente efficace per localizzare perdite di vapore sulle linee, difetti del sistema di isolamento sulle linee di distribuzione del vapore e scaricatori di condensa difettosi. La termografia consente altresì di risparmiare tempo e denaro individuando e rilevando eventuali perdite nelle condutture sotterranee.

Gli impianti di vapore non interrati si possono controllare agevolmente in quanto l'operatore si muove al di sotto della linea di distribuzione.

Sulle condutture sotterranee è leggermente più difficile intervenire in quanto la densità del materiale di superficie sopra la linea interrata riduce la velocità di trasferimento e la conseguente differenza di temperatura dovuta ai guasti della linea.

Non dimeno, problemi di tale natura si possono facilmente risolvere poiché la termografia trova un vasto impiego nel rilevamento di perdite di sistemi di riscaldamento sotterranei.

#### *Isolamento e refrattari*

Le ispezioni ad infrarossi di materiali refrattari ed isolanti si basano sul principio secondo il quale se la temperatura all'interno di un recipiente è uniforme e la temperatura della superficie esterna rappresenta una funzione diretta della

9

conduzione di calore attraverso l'isolamento e la parete esterna. L'umidità presente nel materiale isolante (*o il consumo disuguale del materiale refrattario*) si può quindi identificare sotto forma di punto caldo a causa della conduttanza di calore non uniforme tra la superficie interna e quella esterna del mantello.

Un controllo ad infrarossi di refrattarietà od isolamento può essere eseguito su fornaci discontinue e continue, fornaci con trattamento termico, forni, essiccatoi, generatori di vapore, siviere, serbatoi a caldo e tubazioni isolate, ecc.

La termografia ad infrarossi può anche essere impiegata per determinare l'efficienza di impianti di riscaldamento industriali.

Sulle ispezioni della refrattarietà possono influire fattori quali specifiche del fabbricante, materiali di costruzione e non di rado norme o codici in materia di sicurezza che sono comunque considerati limitazioni accettabili, che, se applicate, dovrebbero consentire di stabilire almeno due soglie di allarme della temperatura: "da sorvegliare" e "intervento immediato".

#### *Sorveglianza*

La termografia essendo nata nel settore militare, ha subito avuto impieghi nel campo della sorveglianza e nello spionaggio, in quanto è in grado di fornire una visione notturna pressoché perfetta. Basti pensare ai missili "Intelligenti" impiegati nelle guerre moderne. Comunque un impiego nel settore civile riguarda la sorveglianza e la prevenzione di incendi boschivi, furti in ambiente domestico, ecc.

#### *Edilizia*

La termografia ad infrarossi viene spesso impiegata per individuare e ridurre le dispersioni di energia degli edifici. La capacità di identificare la causa dei difetti imputabili ad una costruzione scadente o a una condensa formatasi a causa di un isolamento non adeguato o del tutto inesistente, può assumere un ruolo importante nell'incremento dell'efficienza in termini di risparmio energetico.

L'impiego della termografia ad infrarossi al fine di identificare tempestivamente guasti in edifici e tetti e di ripararli prima che il danno assuma proporzioni ingenti permette di proteggere gli investimenti affrontati in termini di attrezzatura e materiali collocati all'interno degli edifici in questione. La condensa che si forma per un isolamento difettoso del muro si tradurrà nel tempo in deterioramento e, di conseguenza, in elevati costi di riparazione. Se il danno è grave può persino essere impossibile porvi rimedio.

L'umidità nascosta in un tetto costituisce una causa ancor più grave per quanto riguarda dispersione di energia e deterioramento del sistema di isolamento.

Utilizzando un dispositivo ad infrarossi che permette di localizzare con esattezza i guasti si riducono sensibilmente i costi derivanti da un tetto non in perfette condizioni o che perde: è senz'altro meno oneroso riparare o sostituire una parte di un tetto che ricostruirne uno completamente.

Le termocamere ad infrarossi sono anche in grado di individuare aree cariche di umidità all'interno dell'isolamento del tetto perché quest'ultimo è come un ampio collettore termico che, in una calda giornata d'estate, raggiunge la temperatura di circa 70° C. Questo tipo di isolamento immagazzina una maggiore quantità di energia solare rispetto all'isolamento a secco. Durante la notte, infatti, le aree umide si raffreddano lentamente grazie a questa energia accumulata, il che si traduce in una differenza di temperatura della superficie visibile termograficamente.

#### *Sistemi Elettrici*

I sistemi elettrici sono considerati parti critiche nella maggioranza degli impianti. La relazione tra corrente e resistenza è il principio base che può essere usato per l'identificazione dei problemi. Generalmente un punto caldo ('*hot spot*') termico è il risultato di connessioni elettriche perse, ossidate o corrose. Importanti informazioni di predizione sono fornite dal confronto delle tendenze di temperatura misurate con la corrente operativa con la predizione delle temperature future calcolate tramite la legge di Joule *P=RI 2* .

I punti caldi possono anche indicare dei circuiti aperti. Questi sono principalmente causati da fusibili bruciati e spesso occorrerebbero diversi giorni per trovarli.

Quando due conduttori formano un contatto, a causa delle irregolarità e della deformazione della superficie, tale contatto è limitato ad un certo numero di punti indicati come "contatti elementari", di solito dell'ordine di pochi millimetri. Il contatto inoltre presenta sia una resistenza di compressione, che è la riduzione dell'area di contatto che provoca la resistenza all'aumento della corrente, sia una resistenza di pellicola che è lo sviluppo degli strati ossido resistivi.

Il deterioramento del contatto attraverso un incremento nella resistenza elettrica di contatto (la somma della resistenza di compressione e della resistenza di pellicola) produrrà calore e i punti caldi termici potranno essere facilmente identificabili in un'immagine termica. Questo approccio può fornire in anticipo al personale addetto alla manutenzione l'avvertimento di un imminente guasto alla macchina.

Altre possibili applicazioni elettriche includono:

- Misure dello squilibrio elettrico tra fasi elettriche, infatti temperature diverse indicano squilibrio nei sistemi trifase;
- Ricerca di connessioni perse e punti di surriscaldamento nei motori elettrici ad alto voltaggio;
- Ispezione di linee di potenza e trasformatori ad alto voltaggio.

#### *Sistemi Elettronici*

I sistemi elettronici e microelettronici, in particolare i circuiti stampati (PCBs) e i loro componenti, hanno beneficiato molto dello sviluppo dei vari metodi di ispezione termografica. Questo si è verificato principalmente perché i PCBs contengono componenti veramente piccoli le cui temperature individuali sono difficili da monitorare con gli strumenti convenzionali.

E' ben noto che alte temperature operative dei componenti elettronici provoca un ridotto tempo di servizio, con aumento esponenziale della probabilità di guasto in funzione della temperatura. In sistemi sofisticati, il posizionamento particolare di componenti può a volte condurre a problemi addizionali di surriscaldamento. Ciò può essere controllato *in situ* variando la temperatura dell'ambiente per un sistema completo e monitorare gli effetti termici sull'elettronica.

La termografia può anche essere usata in test d'ispezione non distruttiva di circuiti integrati, dove il calore indotto crea delle "figure" termiche.

#### *Ecologia*

Il monitoraggio dei rifiuti è un campo di applicazione relativamente nuovo per la termografia ad infrarossi. L'uso della termocamera permette il monitoraggio dei contenitori nei quali vengono stoccati rifiuti di ogni natura e provenienza, individuando ogni eventuale falla e conseguente fuoriuscita di materiali, prima che gli stessi entrino in contatto con l'ambiente circostante inquinandolo.

Altrettanto dicasi per gli impianti di discarica, ai limiti dei quali è possibile rilevare modificazioni geologiche prodotte da infiltrazioni di acqua e formazioni di sacche di biogas che fuoriescono da aree circostanti con conseguente rischio di esplosione o incendio.

Inoltre proprio perché sensibile alle sorgenti di calore la termocamera all'infrarosso si presta a rilevare sul territorio ogni variazione di temperatura tale da far sospettare la presenza di focolai di incendi prima che questi si sviluppino su vasta scala, particolarmente nei sottoboschi di zone impervie e difficili da controllare a terra.

Ovviamente, oltre che trovare applicazione in operazioni di prevenzione, l'apparecchiatura ben si presta anche a monitorare quelle aree sulle quali si è già intervenuti per spegnere un incendio e dove potrebbero verificarsi delle recidive attribuibili a focolai non estinti completamente, tanto su aree scoperte quanto coperte dalla vegetazione.

#### *Settore industriale*

La tecnica dell'analisi termografica all'infrarosso costituisce, unitamente ad altri metodi di indagine complementari (flussi metri, endoscopia, ecc...) un

sistema di controllo qualitativo e quantitativo ormai indispensabile nei settori del risparmio energetico e della tutela ambientale in campo industriale.

Con questa tecnica è possibile effettuare verifiche nelle reali condizioni di esercizio degli impianti e affrontare sistematicamente il problema sicurezza, passando dalla presunzione del rischio ad una sua valutazione puntuale.

Fornisce una prova diagnostica che la macchina o il sistema funzionino correttamente e conformemente a quanto richiesto fin dalle fasi di definizione e progettazione.

Permette di ridurre la probabilità dei guasti incipienti e dei danni economici conseguenti, sia diretti che indiretti per mancata produzione. Inoltre la valutazione delle condizioni dei componenti di un impianto consente la previsione e la programmazione degli interventi di manutenzione o sostituzione solo quando necessario, ottimizzando i costi relativi.

#### *Restauro*

Grazie alla termografia è possibile un esame accurato della porzione oggetto di restauro per determinare le aree su cui intervenire avendo chiaro lo stato superficiale e sottostante non altrimenti rilevabile. In presenza di opere pittoriche come affreschi e quadri, si possono valutare con chiarezza se vi sono stati precedenti interventi, con quali risultati e stabilire poi il tipo di intervento da eseguire. Possono altresì essere rilevate presenze di muffe senza dover operare rimozioni anche se parziali. Dopo il restauro è possibile verificarne la qualità, visionando la parte maggiormente interessata e valutando l'omogeneità dei materiali impiegati.

#### *Tutela del territorio*

Massicce infiltrazioni di acqua su terreni considerati franosi possono essere individuate, prima che la situazione possa degenerare, a patto che sia stata tracciata una mappa del territorio a rischio sul quale occorrerà ripetere verifiche tendenti ad accertare l'omogeneità del terreno, nelle varie condizioni climatiche e nell'alternarsi delle stagioni. Sarà così possibile individuare, con buona

approssimazione, l'estensione delle aree franose ed i periodi maggiormente a rischio. Con lo stesso metodo sarà possibile seguire e monitorare nel tempo le opere di bonifica eseguite apportando, se necessario, eventuali correttivi negli interventi di consolidamento.

#### *Medicina e veterinaria*

Sembra esserci una rinascita di applicazioni mediche che usano la termografia come strumento di diagnostica; ad esempio:

- Monitoraggio termico dei pazienti durante operazioni di trapianto;
- Chirurgia cardiaca, microvascolare e trapianti di pelle;
- Ricerca nell'ambito di trattamenti per l'ipotermia e cure per il diabete.

### *1.4 Esempi di applicazione*

Di seguito sono riportati degli esempi di applicazione dell'analisi termografica nei vari settori specificati in precedenza. Tali esempi sono ormai facilmente reperibili sui siti internet di ditte specializzate che offrono servizi di termografia e diagnostica.

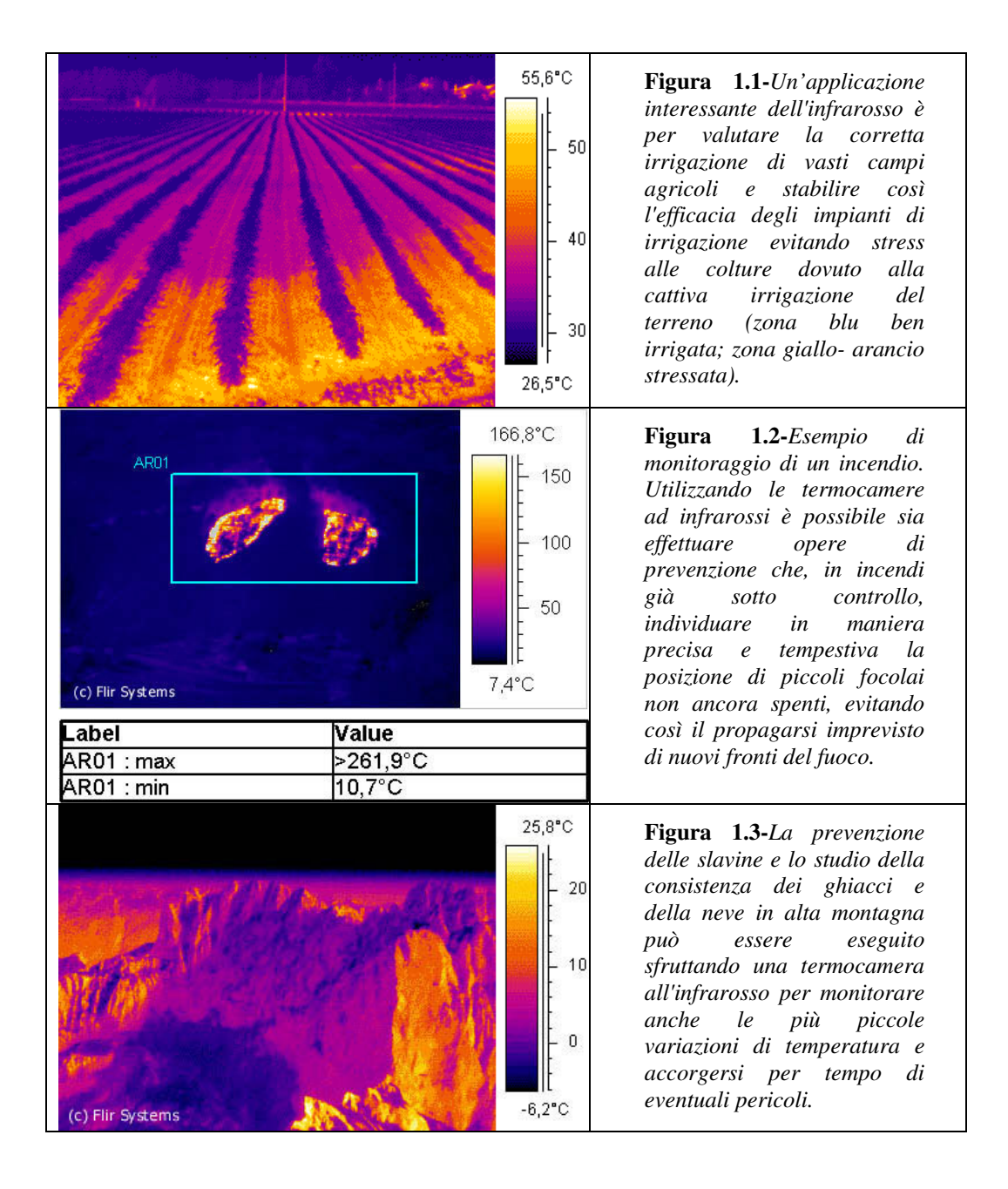

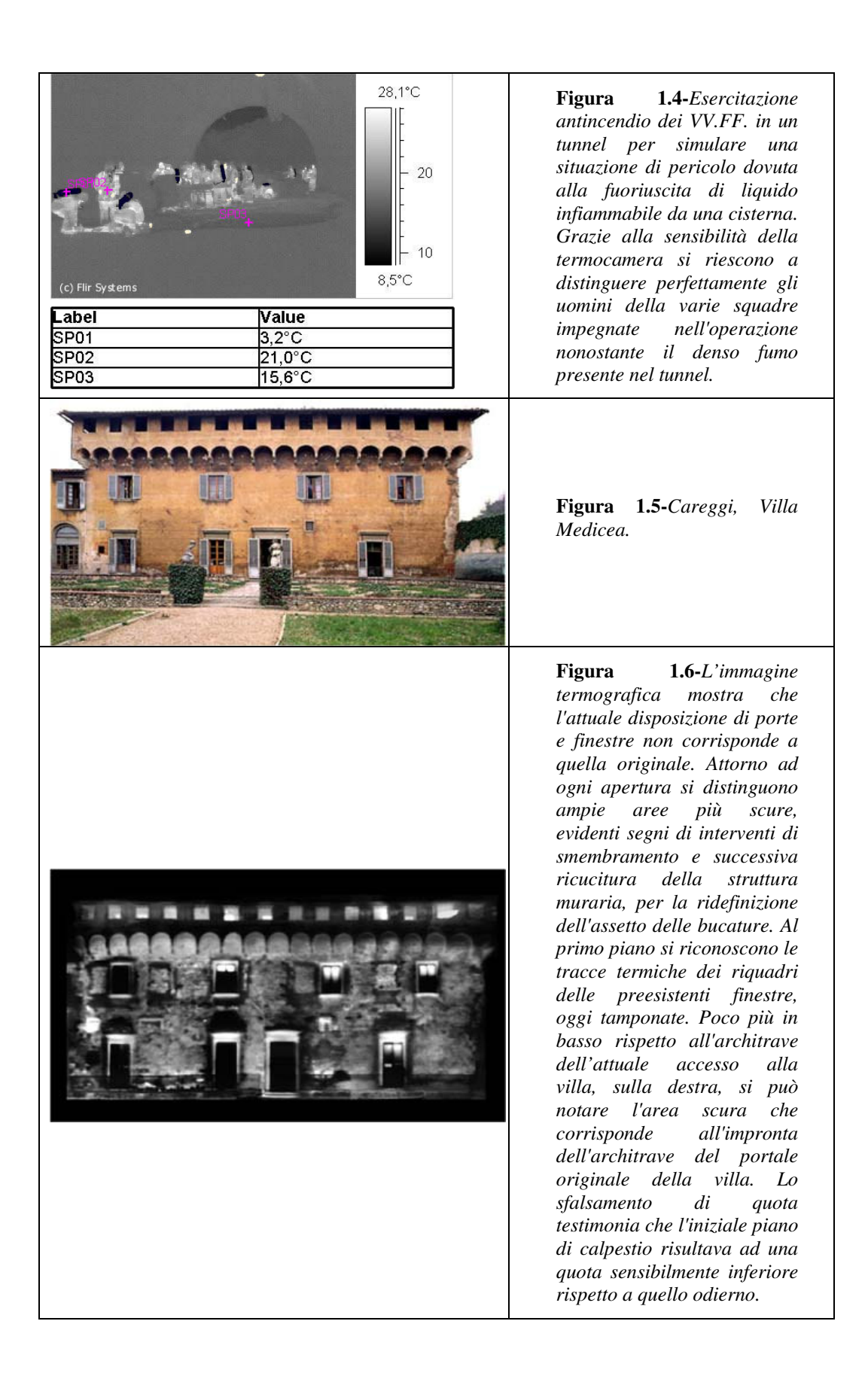

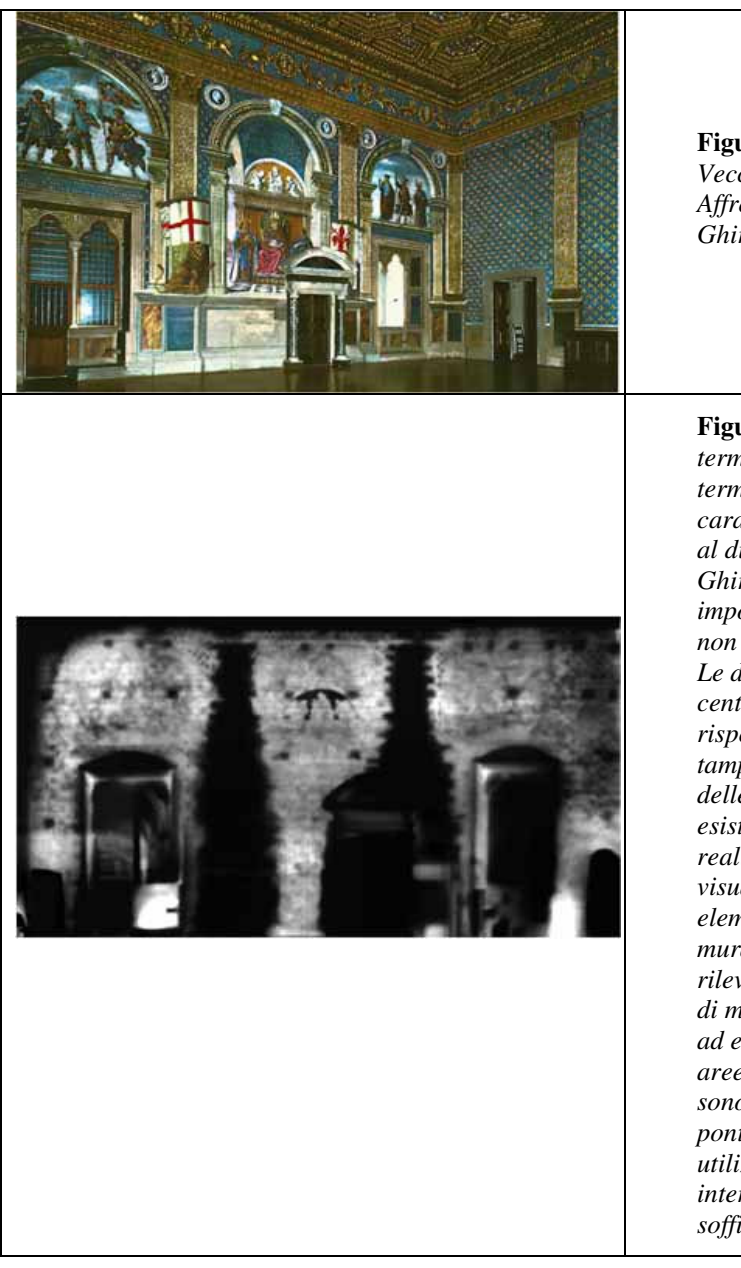

**Figura 1.7-***Firenze, Palazzo Vecchio, Sala dei Gigli. Affreschi di Domenico Ghirlandaio.*

**Figura 1.8-***Montaggio termografico. L'immagine termografica svela le caratteristiche della muratura al di sotto di un affresco del Ghirlandaio, altrimenti impossibile da identificare se non con metodiche distruttive. Le due ampie aree nere al centro dell'immagine sono la risposta termica del tamponamento di due camini e delle relative canne fumarie esistenti precedentemente la realizzazione dell'affresco. La visualizzazione dei singoli elementi della tessitura muraria, inoltre, permette di rilevare che la restante parte di muratura risulta omogenea, ad eccezione delle piccole aree scure quadrangolari che sono associabili a buche pontaie, probabilmente utilizzate durante gli antichi interventi di manutenzione del soffitto.*

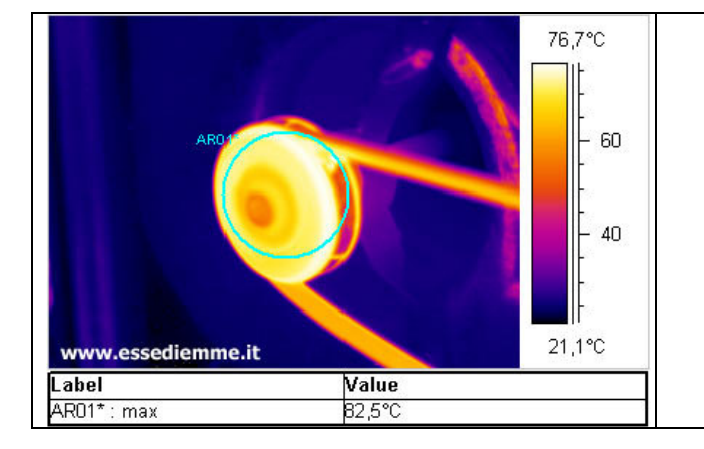

**Figura 1.9-***Controllo del funzionamento di cuscinetti in impianti di ventilazione ed estrazione forzata dell'aria per individuare stati avanzati di usura o difetti di lubrificazione prevenendo così fermi inaspettati dovuti a rotture o grippaggi degli stessi.*

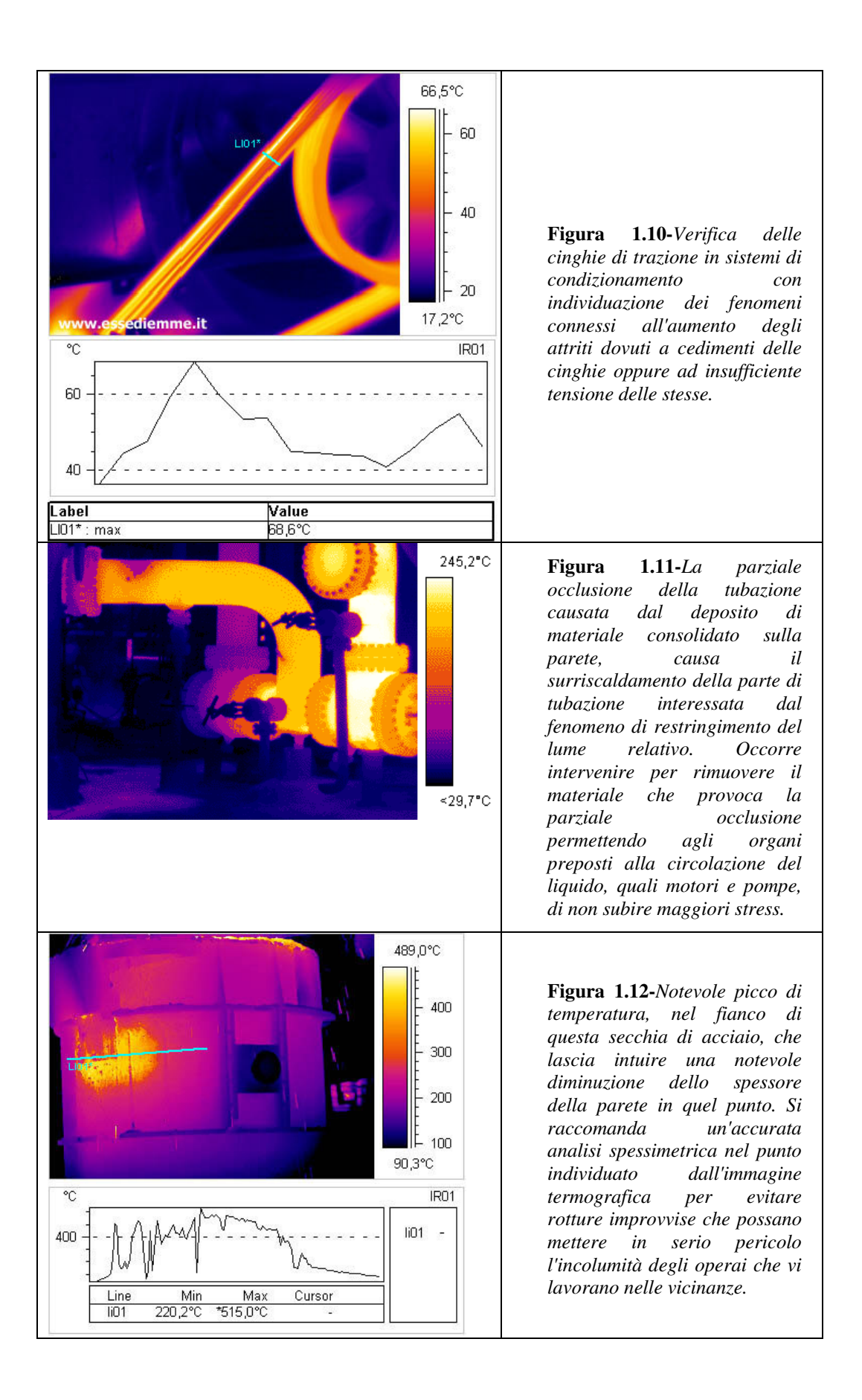

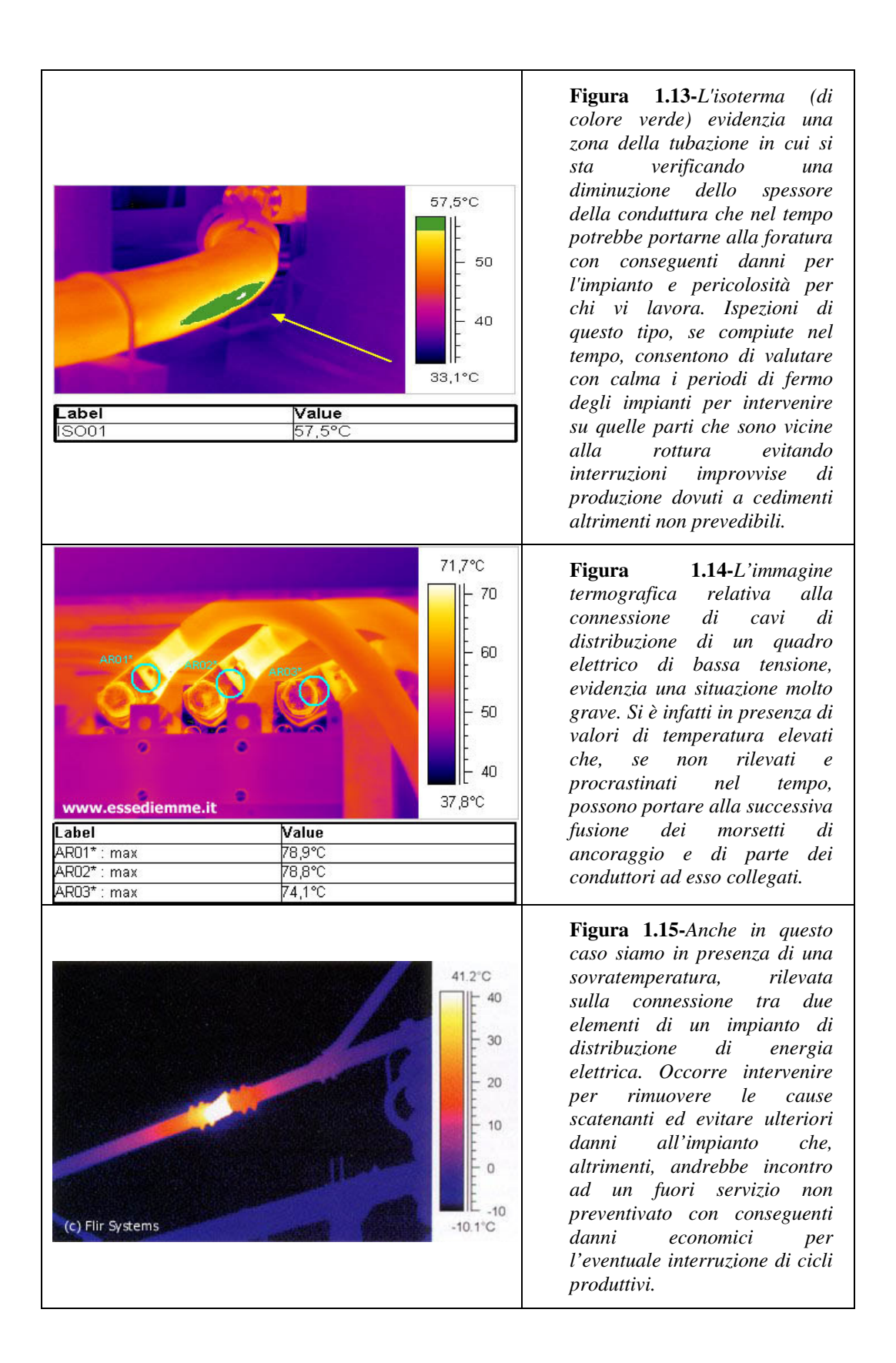

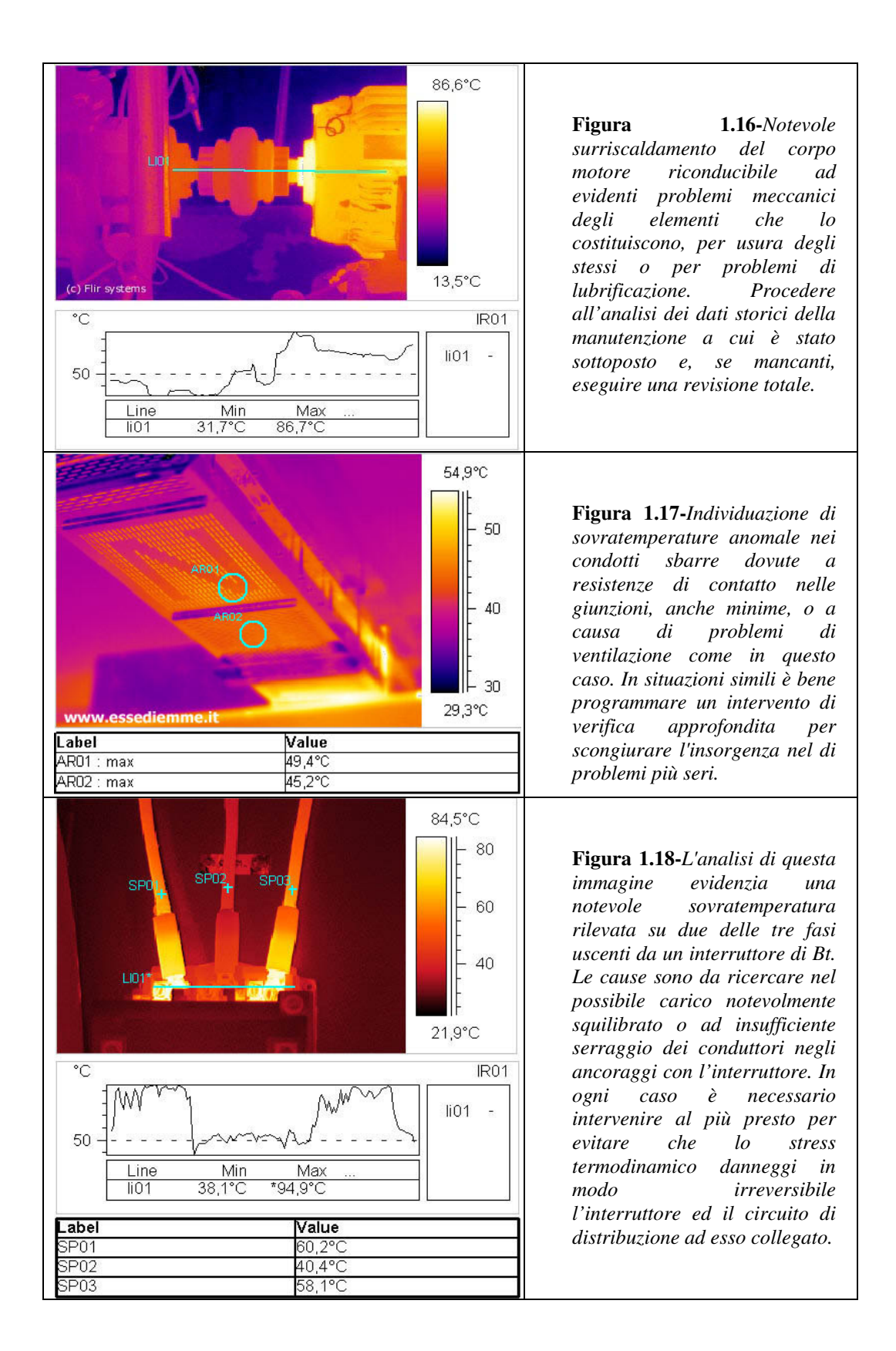

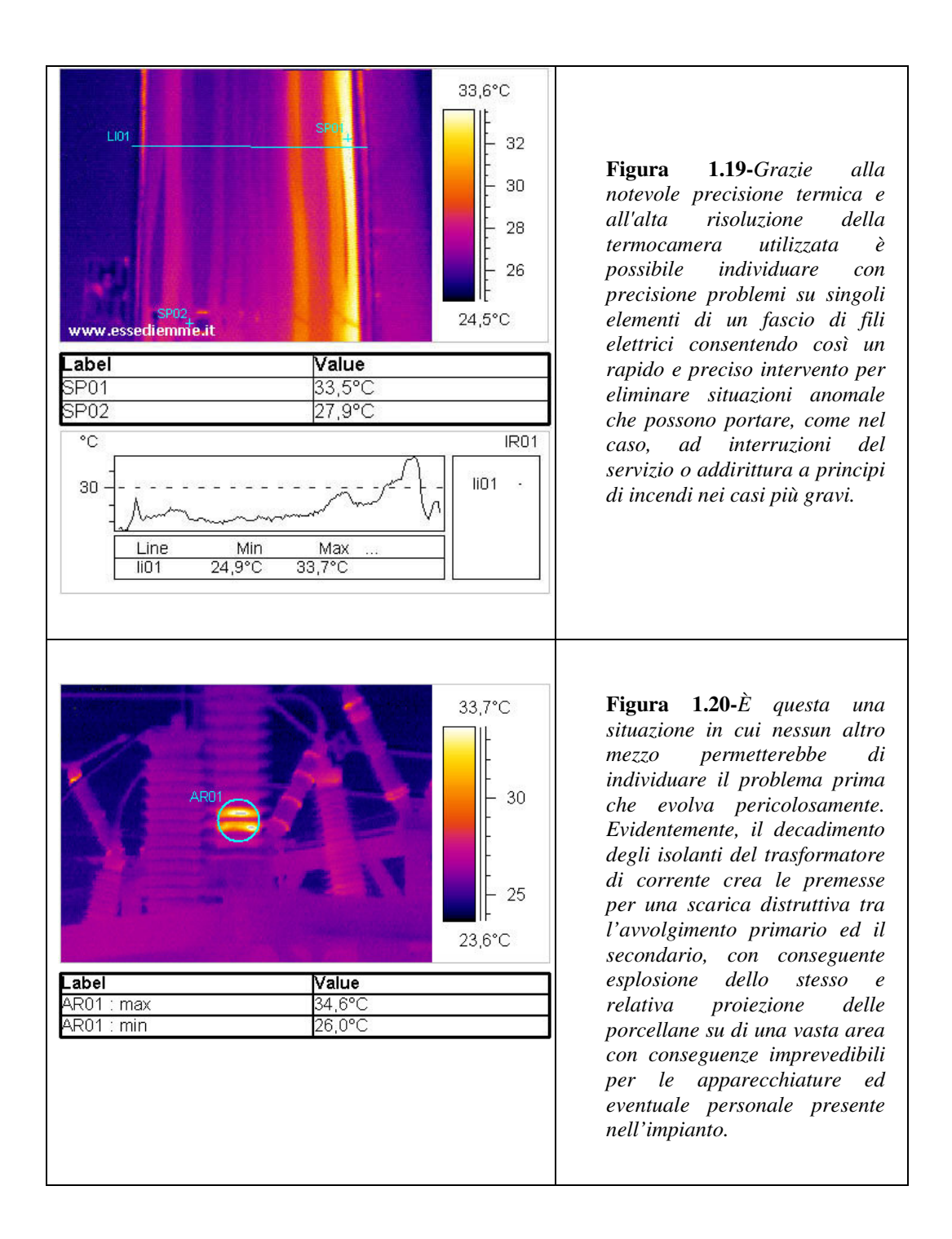

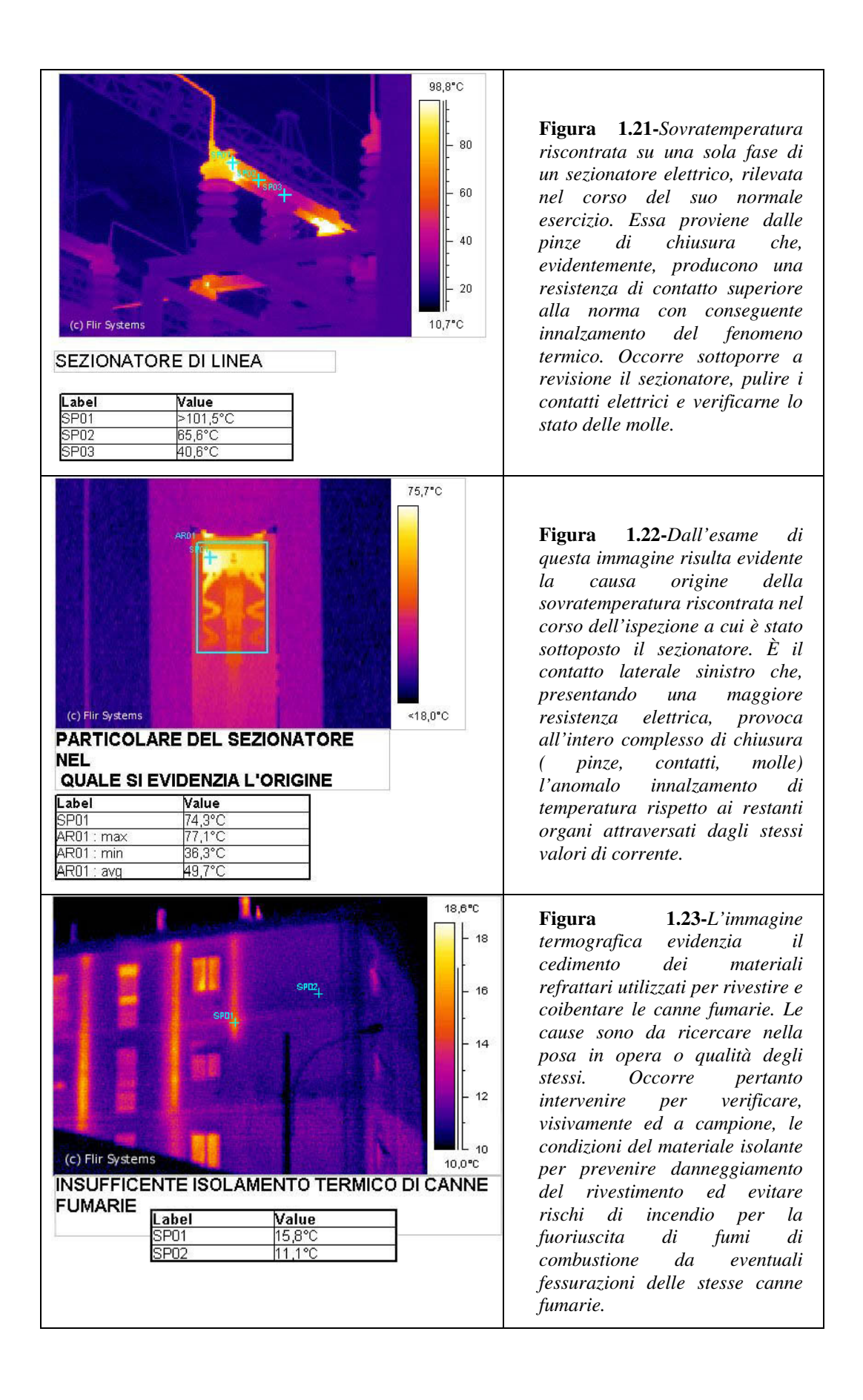

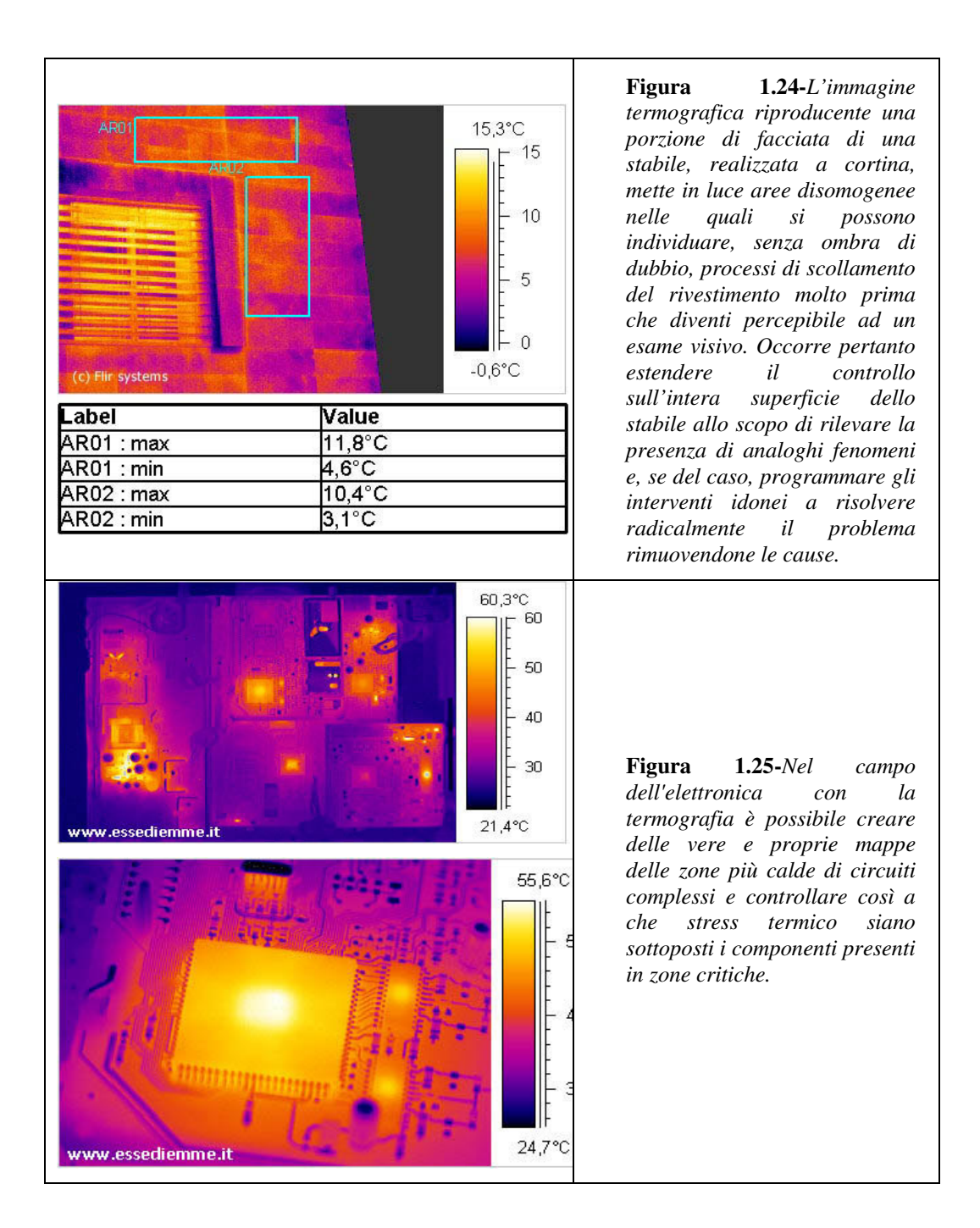

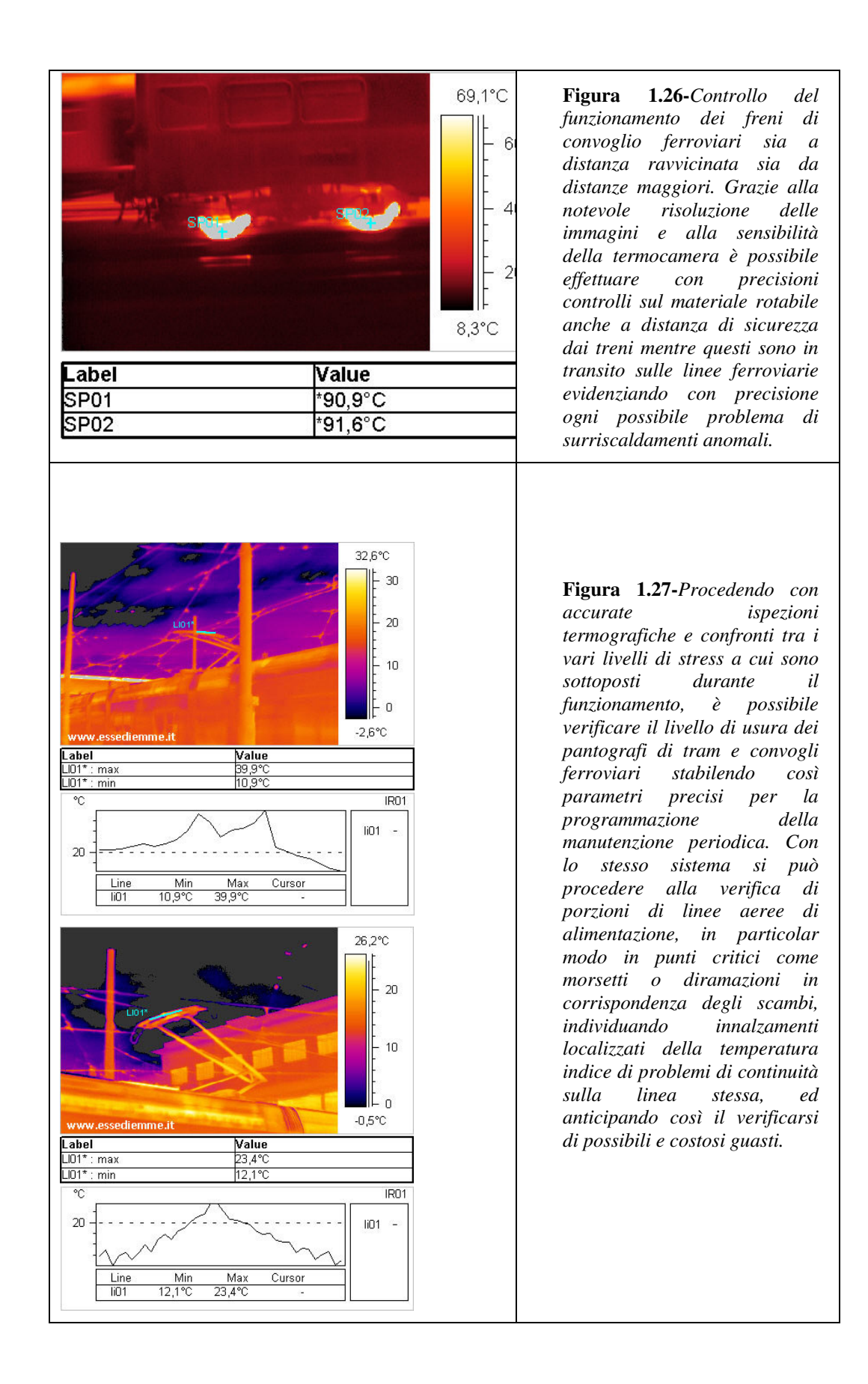

## **Capitolo 2**

#### *2.1 Funzionamento della Termocamera*

Questo strumento è in grado di rilevare le temperature dei corpi analizzati anche se, in verità, essa non misura propriamente la temperatura **T** bensì la intensità di radiazione **I** e, di conseguenza, la quantità di calore **q** emessa dal corpo.

Si presentano però numerosi problemi da risolvere per la corretta gestione delle informazioni acquisite dallo strumento. Prima fra tutte la non linearità della equazione di Stefan- Boltzmann

$$
q_{\circ} = \sigma_{\circ} T^4 \tag{2-1}
$$

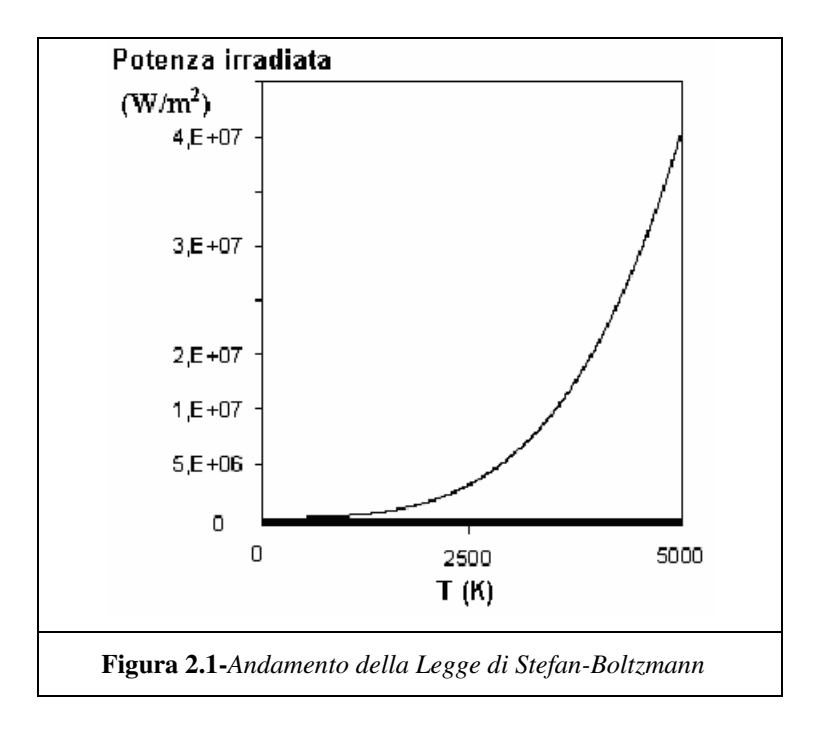

Dalla Figura 2.1 è possibile notare come a basse **T** il sistema sia impreciso. In questa zona del grafico, infatti, per variazioni di **T** sono associati valori di **q** poco diversi tra loro.

Un altro problema è dato dal fatto che la **q** che la macchina misura non è quella che il corpo scambia con l'ambiente ma quella che il corpo stesso emette.

Per meglio dire la **T** del corpo analizzato è falsata dalla **T** degli altri corpi che lo irraggiano.

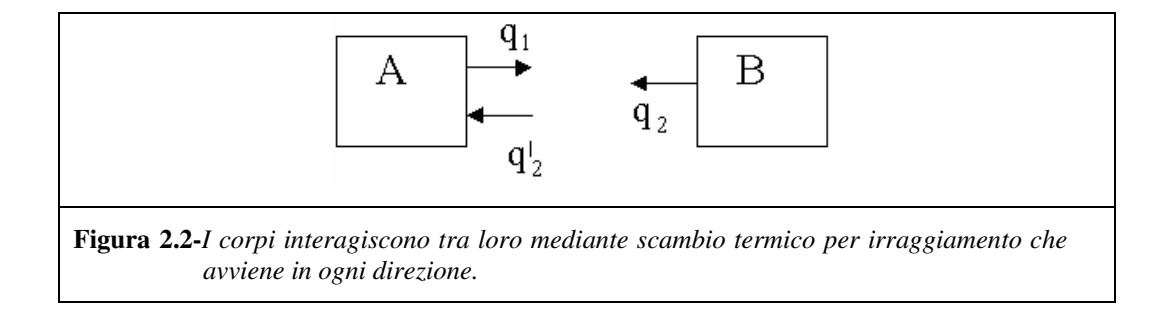

Inquadrando il corpo A con la termocamera non si riesce a misurare  $q_1$  ma si rileva per forza una quantità **q**, più grande, falsata dalla presenza del corpo B: si misurerà quindi

$$
q_{misurata} = q_1 + (1 - a)q'_2 \tag{2-2}
$$

dove **a** rappresenta il coefficiente di assorbimento del corpo A.

Per risolvere questa situazione si usano corpi con valori di **a** prossimi all'unità (in genere è sufficiente  $a \ge 0.8$ ). Se invece si ha a che fare con corpi con **a** molto bassi (una lastra di alluminio, con  $a \approx 0.3$ , riflette la temperatura ambiente) è necessario rivestirli di vernici particolari per raggiungere alti valori di **a**.

Questo sistema, che serve per misurare il **q** scambiato da un'aletta di raffreddamento in convezione forzata, non dà alcun problema poiché *qconvezione* >> *qirraggiamento* .

Al contrario, dove la convezione è naturale (ad esempio un circuito elettrico), la componente *qirraggiamento* diventa rilevante e la misura può risultare falsata.

Non per ultimo occorre ricordare che l'introduzione di uno strato di vernice introduce inevitabilmente una nuova resistenza termica che può fare variare la situazione dello scambio termico all'interno del corpo.

Segue ora, uno schema a blocchi della struttura di una termocamera e una descrizione di massima del funzionamento.

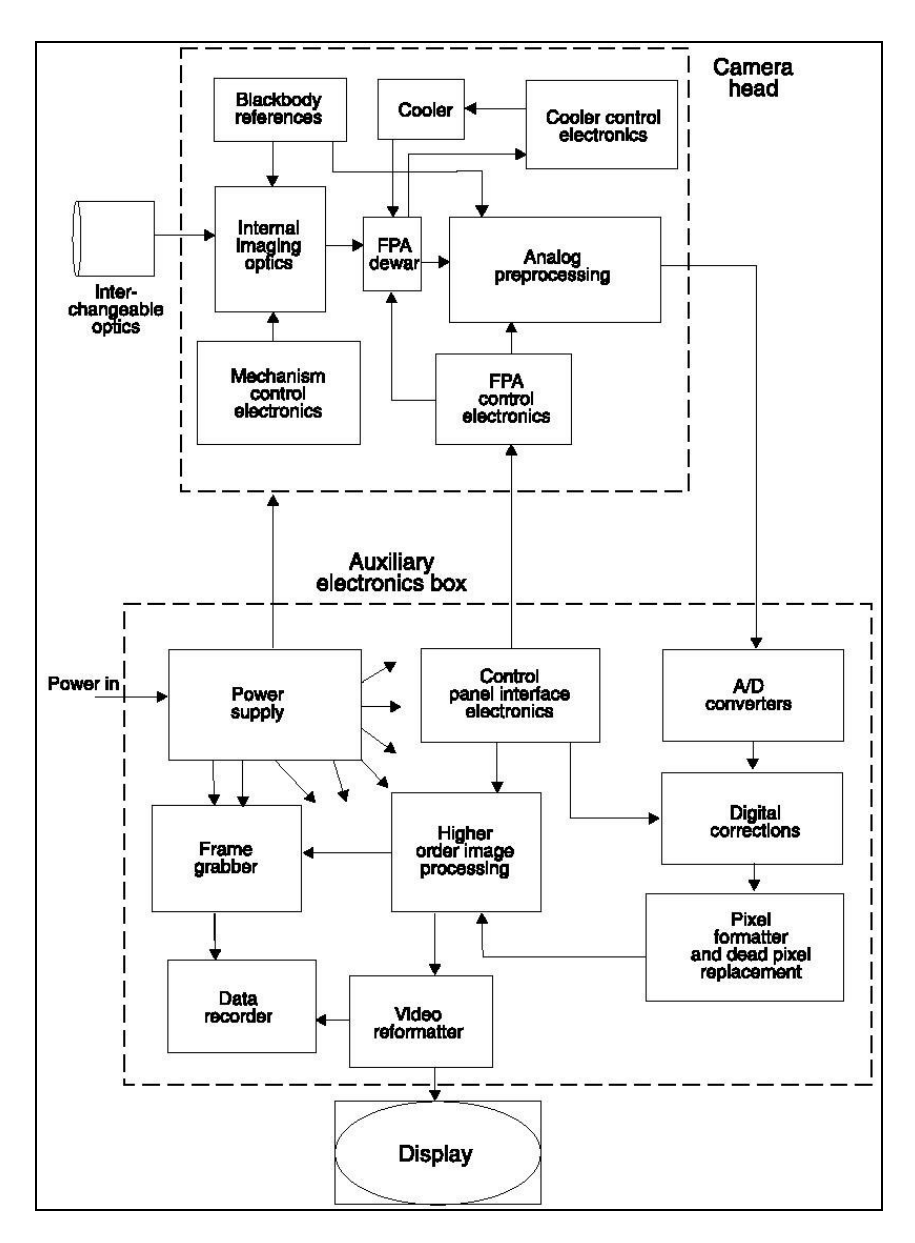

La termocamera è al suo interno autoraffreddata. Questo per evitare che il calore generato dai componenti, scaldatisi per il funzionamento, potrebbe alterare le letture dei sensori. Le moderne termocamere sono tutte del tipo **CCD-MATRIX** (*Charged Couple Device*), in altre parole presentano una matrice di

sensori a semiconduttore (**FPA**: *Focal Plane Array*) in grado di ricevere l'immagine dell'oggetto, che è quindi scomposta pixel per pixel.

Ogni sensore della matrice presenta un suo errore di taratura, cioè ad ogni **T** radiante ogni sensore risponde con una tensione **V** differente dagli altri che può dare origine, a volte, ad errori anche di un grado. I sensori vanno quindi tarati uno ad uno. La curva di taratura, che è memorizzata dal computer all'interno della termocamera, viene costruita per punti. Si inquadra un corpo nero avente una temperatura **T** nota e costante e si vanno a misurare i segnali in volt forniti da ogni sensore. Questa operazione viene svolta con corpi neri a temperature diverse in modo da completare la curva di taratura con tutte le temperature che la termocamera deve essere in grado di analizzare.

Il segnale fornito in volt dai sensori è un segnale analogico. Per convertirlo in digitale nelle termocamere furono usati prima ADC a 8 bit (che forniscono 256 diversi intervalli di quantizzazione) e poi i migliori ADC a 12 bit (che ne forniscono 4096) in grado di permettere tarature raffinate anche a basse **T** , zona in cui le escursioni di **V** sono molto piccole.

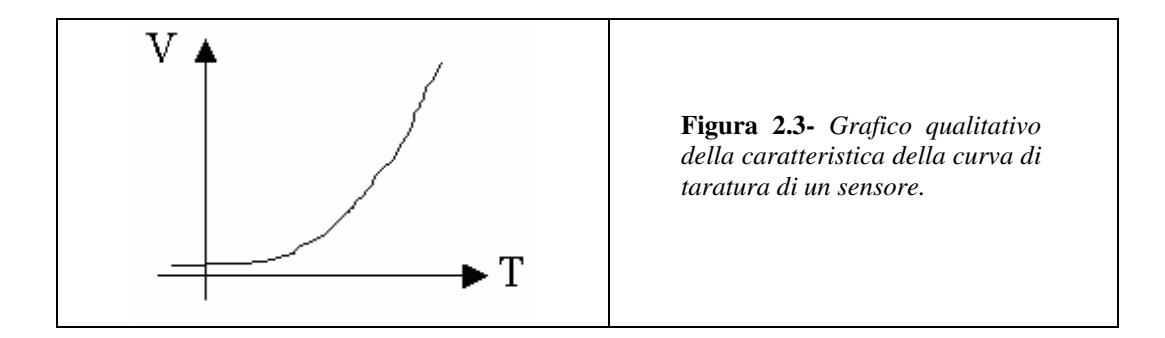

Le immagini vengono poi memorizzate nelle memory card. Ogni immagine, formata da un numero di pixel variabile dipendente dalla risoluzione della termocamera, è memorizzata come se fosse una matrice all'interno della quale ad ogni pixel viene associato un numero (da 0 a 4095) rappresentante il valore di tensione che il sensore aveva registrato e di conseguenza ne rappresenta il livello di luminosità da adottare per la visualizzazione dell'immagine.

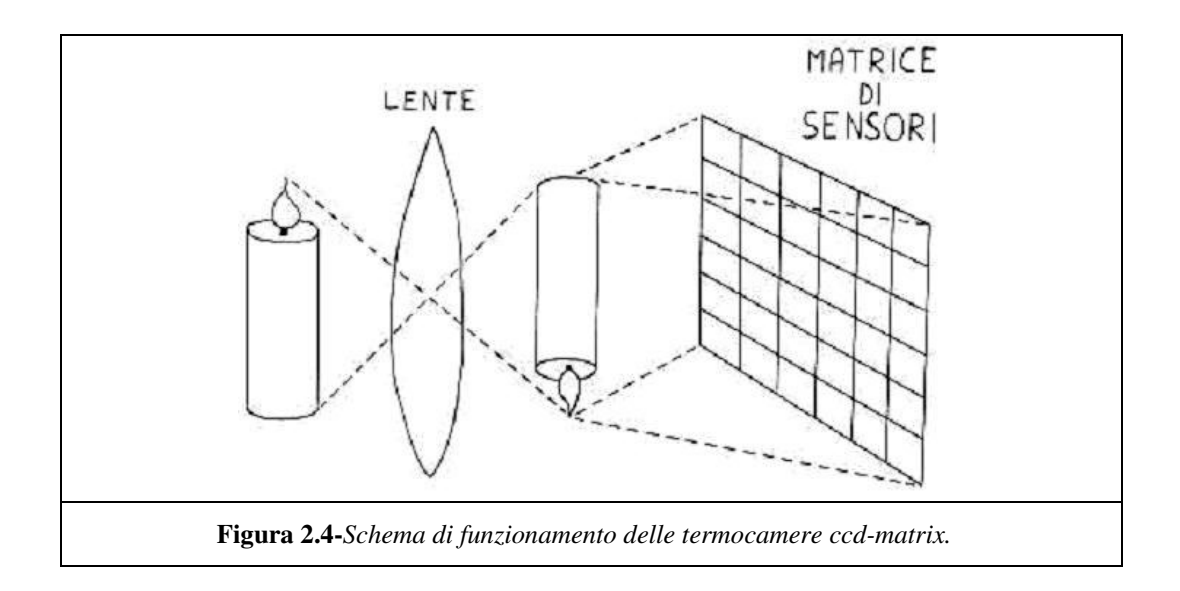

Prima della disponibilità di queste nuove tecnologie le termocamere erano dotate al loro interno di prismi rotanti che deviavano la luce proveniente dall'immagine inquadrata in modo tale da far pervenire all'unico sensore presente, uno per volta, tutti i raggi luminosi che descrivevano l'immagine stessa. I prismi erano due: uno verticale che ruotava velocemente spazzando l'immagine orizzontalmente ed uno orizzontale, più lento, che deviava il raggio del primo prisma verticalmente in modo tale da cominciare una nuova colonna quando il primo prisma aveva finito di spazzare un'intera riga (*termocamere a scansione*).

Il vantaggio che subito si nota (e che ne giustifica il suo primo sviluppo) è che la presenza di un solo sensore permette la memorizzazione e la gestione di una sola curva di taratura anche da parte di un computer di bassa potenza.

Lo svantaggio però riguarda la definizione dell'immagine: essa infatti risulta essere un po' mossa (i prismi vibrano) e leggermente sfuocata poiché mano a mano che il prisma verticale spazza una riga dell'immagine quello orizzontale inevitabilmente la abbassa alterando quindi la corrispondenza tra il raggio analizzato dai prismi e quello ricevuto dal sensore.
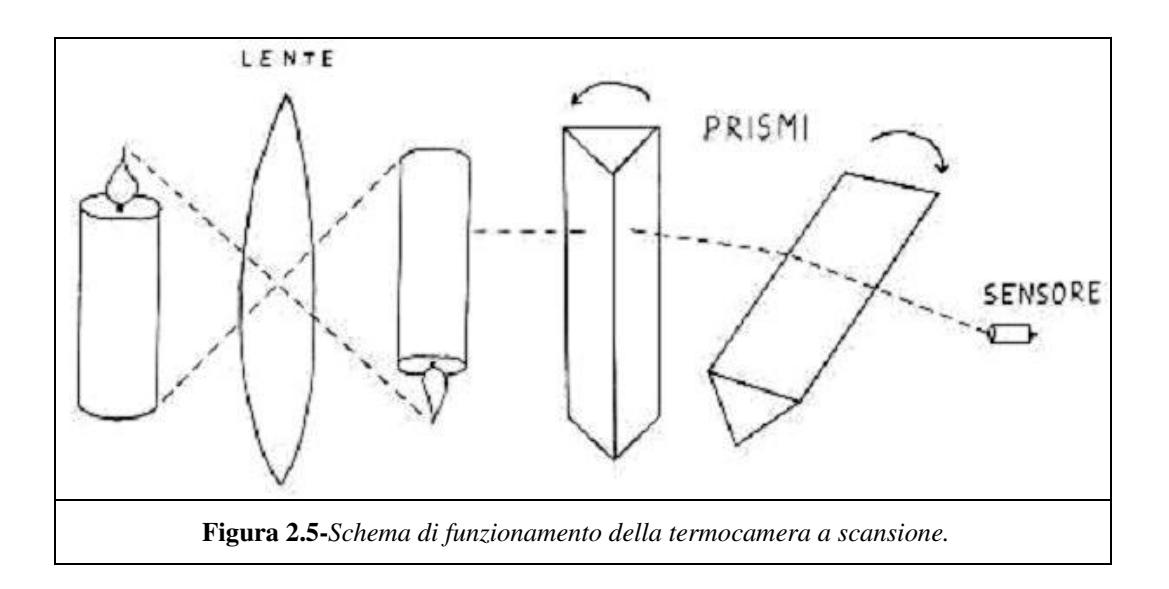

L'immagine che ne risulta è quindi piena di rumore, cosa che invece non accade nei sistemi CCD-MATRIX. Questi ultimi devono essere gestiti da processori più potenti ma in cambio forniscono un'immagine senza rumore, il che permette di invertire la matrice e di risalire dalla **q** alla **T** di un corpo.

Confrontando i due spettri infatti si nota subito che quello della termocamera a scansione presenta due picchi di rumore in corrispondenza delle frequenze di rotazione dei prismi.

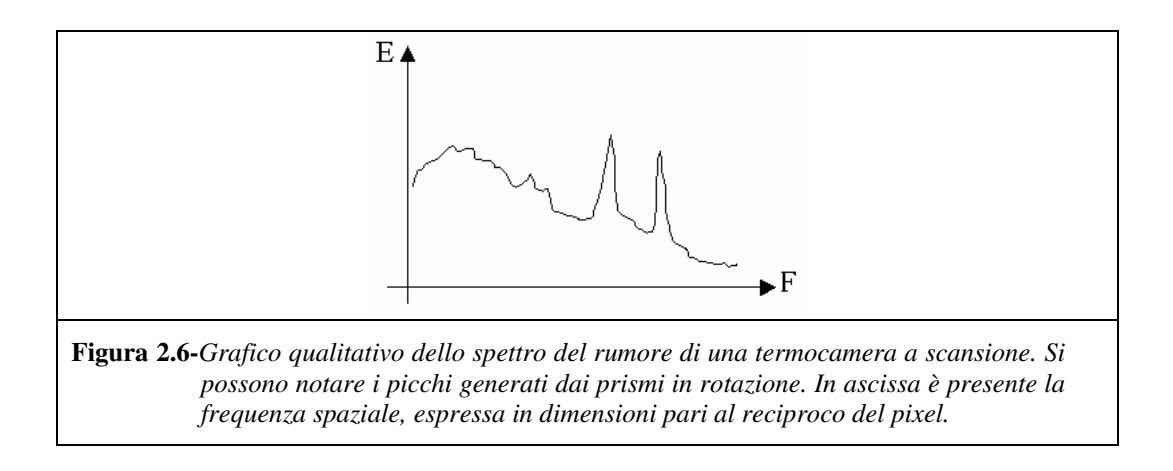

Nelle termocamere CCD invece il rumore si presenta mediato nel tempo: questo comporta quindi una sua progressiva attenuazione contrariamente invece al rafforzamento del segnale utile che compone l'immagine.

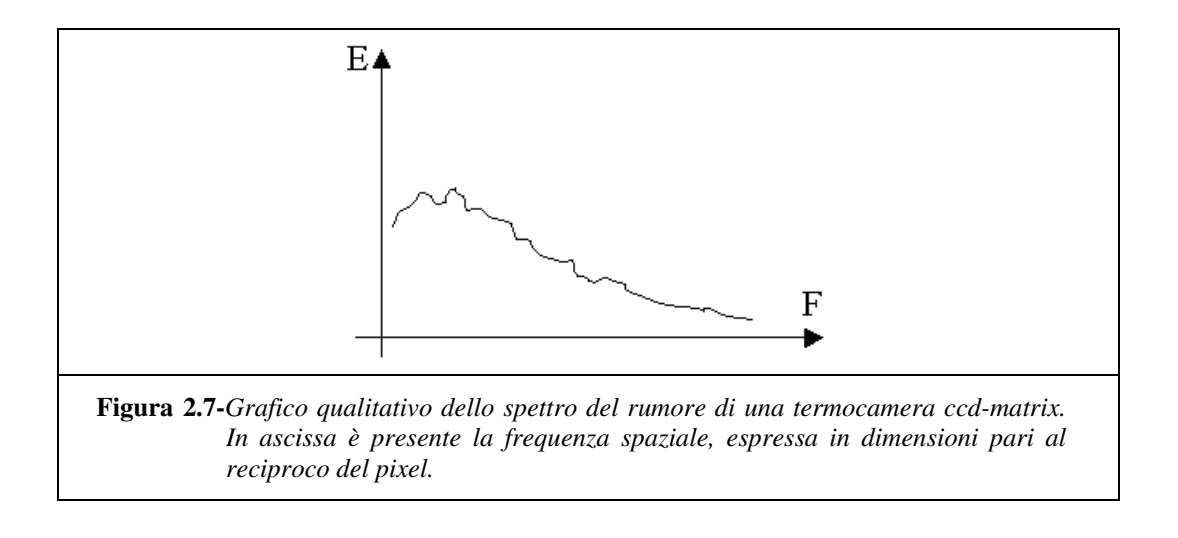

# **Capitolo 3**

## *3.1 Determinazione dei contorni mediante l'algoritmo di J.Canny*

Dopo aver presentato l'utilizzo della termografia nel presente capitolo, e nei successivi, tratteremo in dettaglio gli argomenti di *Computer Vision* che permettono di rispondere al problema di *tracking* di oggetti in movimento all'interno di filmati video. Più precisamente inizieremo che l'esporre in dettaglio la procedura di determinazione dei contorni di un oggetto in un'immagine mediante l'algoritmo di J.Canny [2]. Tale procedura fornisce un'immagine binaria avente le stesse dimensioni dell'immagine di partenza.

#### **3.1.1 Introduzione**

I riconoscitori di contorni, in particolare quelli che in letteratura vanno sotto il nome di "step edge detectors", hanno un ruolo fondamentale nei sistemi di computer vision [5]. La procedura di determinazione di contorni è necessaria per ridurre in un'immagine la quantità di informazione mantenendo intatte unicamente le informazioni relative alla struttura dell'oggetto presente nell'immagine stessa. Naturalmente esistono diverse motivazioni per applicare un edge detector ad un'immagine, ma molte applicazioni condividono uno stesso insieme di procedure. Tali procedure portano a definire un modello generale di edge detector, il quale può essere utilizzato in qualsiasi degli originali problemi.

Riportiamo in questa sede alcune specifiche applicazioni. Il riconoscitore di rette di Binford-Horn [16] utilizza l'output di un edge detector come input ad un programma il quale è in grado di isolare semplici oggetti solidi. Più recentemente il sistema di visione denominato ACRONYM [7] utilizza un edge detector come front end per un sofisticato sistema di visione. La tecnica di ricostruzione di oggetti tridimensionali dall'analisi del moto, denominata "shape from motion"[8], [9], può essere usata per ricavare la geometria di un oggetto tridimensionale dall'analisi del moto dei contorni o di punti del bordo nel piano dell'immagine.

Numerose teorie attuali prevedono che le immagini siano preprocessate da un edge detector prima di compiere successive elaborazioni. Ultimamente sono state messe a punto teorie in grado di ricavare caratteristiche tridimensionali degli oggetti dall'analisi dei contorni chiamate "shape from contour [10] and shape from texture" [11].

In tutti questi esempi esistono criteri comuni per estrarre le performance di un edge detector. Il primo ed il più rilevante di questi criteri è il basso "error rate". E'importante che un riconoscitore di contorni non fornisca soluzioni spurie oppure manchi qualche soluzione. Il secondo criterio consiste nel fatto che i punti del contorno siano ben localizzati; ovvero la distanza tra i punti marcati ed il punto appartenente effettivamente al contorno della figura deve essere minimizzata. Quanto detto risulta particolarmente vero per la tecnica denominata "stereo and shape from motion" nella quale piccole differenze sono misurate tra l'immagine destra e sinistra oppure tra immagini prodotte ad istanti temporali differenti.

Nel capitolo presente sarà presentata una tecnica matematica che terrà conto di questi due criteri; tale tecnica potrà essere utilizzata per sintetizzare riconoscitori di forme arbitrarie. Occorre inoltre notare che, come sarà chiaro in seguito, i due criteri sopra citati non sono abbastanza restrittivi ed occorre definire un terzo criterio per evitare di incorrere in soluzioni multiple per un singolo contorno.

Utilizzando tecniche di ottimizzazione numerica, è possibile derivare stimatori ottimi per contorni con profilo a rettangolo od a triangolo. In seguito sarà approfondita la tecnica per "step edges" e sarà presentata una soluzione in forma chiusa parametrica. Sarà inoltre sottolineato il fatto che esista una sorta di principio di indeterminazione correlato alla determinazione e localizzazione di un contorno affetto da rumore e che occorre arrivare ad un compromesso tra queste due caratteristiche.

La conseguenza di quanto sopra riportato è che esiste una singola unica risposta all'impulso per un riconoscitore ottimo, e che il compromesso tra determinazione del contorno e la sua localizzazione può essere variato cambiando l'ampiezza spaziale del riconoscitore.

#### **3.1.2 Formulazione monodimensionale**

Per facilità di trattazione consideriamo dapprima profili di contorni monodimensionali: ovvero, sarà dato come assunto che i contorni bidimensionali abbiano una sezione costante in alcune direzioni. Questo è vero, ad esempio, per contorni a rettangolo o per contorni a triangolo, ma ciò non risulta vero per gli angoli. Sarà presa in considerazione, come semplificazione, l'immagine composta da un contorno e da rumore gaussiano bianco.

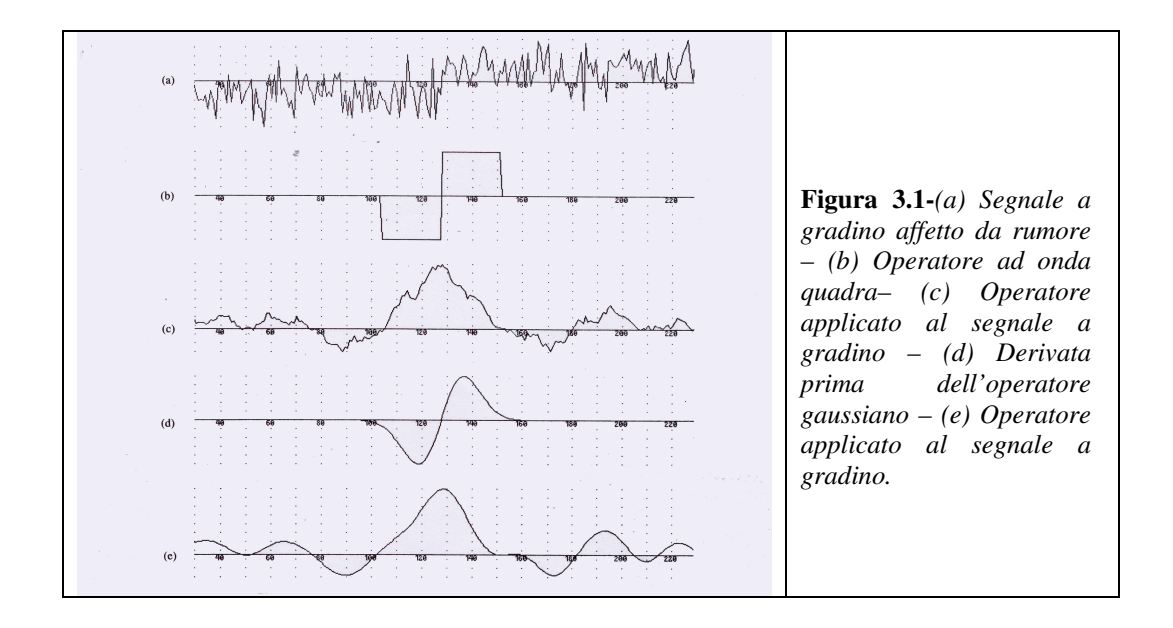

Il problema del rilevamento è formulato come segue: inizieremo con il contorno di una sezione nota immersa in rumore gaussiano bianco (Figura 3.1). Di seguito sarà effettuata la convoluzione del segnale noto con un filtro la cui risposta impulsiva è illustrata in Figura 3.1(b) o in Figura 3.1(d). Il risultato dell'operazione di convoluzione è riportato in Figura 3.1(c) e in Figura 3.1(e). Il punto centrale di un profilo corrisponderà al massimo locale presente nel segnale risultante dall'operazione di convoluzione appena presentata. Il problema di progetto consiste nello scegliere il miglior filtro con cui eseguire l'operazione di convoluzione rispettando i criteri citati nella sezione precedente. Per esempio, nell'esempio in esame, il filtro in Figura 3.1(d) contribuisce ad ottenere un risultato migliore di quanto faccia il filtro in Figura 3.1(b) in quanto nel segnale risultante, in prossimità del contorno, sono presenti numerosi massimi locali.

In breve i tre criteri da considerare per valutare le performance di un riconoscitore di contorni sono:

- 1. Ottimo livello di riconoscimento. Deve esistere una bassa probabilità di fallimento nel marcare un punto appartenente al contorno ed una bassa probabilità di marcare punti non appartenenti al contorno. Dal momento che entrambe queste funzioni di probabilità sono funzioni del rapporto segnale rumore e monotone decrescenti, questo criterio consiste nel massimizzare il rapporto segnale rumore (SNR – signal to noise ratio).
- 2. Ottimo livello di localizzazione. Il punto marcato come appartenente al contorno dovrebbe essere il più vicino possibile al vero centro del contorno.
- 3. Ottenere un singolo risultato per ogni singolo contorno. Questa caratteristica è implicitamente sintetizzata nel primo criterio dal momento che quando esistono due risultati per lo stesso contorno, una delle due soluzioni è da considerarsi errata. Comunque, la formulazione matematica del primo criterio non include esplicitamente questo inconveniente perciò occorre definirlo a parte.

#### **3.1.3 Criterio di localizzazione e riconoscimento**

Un punto cruciale nel metodo presentato riguarda la traduzione di un criterio intuitivo in una formulazione matematica di semplice risolubilità. Concentriamoci innanzitutto sul rapporto segnale rumore e sul concetto di localizzazione. Consideriamo la risposta impulsiva del filtro  $f(x)$ , e consideriamo il contorno stesso con  $G(x)$ . Assumiamo che il contorno sia posizionato in  $x = 0$ . Allora la risposta *H<sup>G</sup>* del filtro al gradino (ricordiamo che stiamo trattando contorni a gradino "step edges"), centrato nell'origine, è data dall'integrale di convoluzione:

$$
H_G = \int_{-w}^{+w} G(-x) f(x) dx
$$
 (3-1)

assumendo che il filtro abbia risposta impulsiva limitata e compresa nell'intervallo [−*W*,*W* ]. Il valore quadratico medio ottenuto dal filtraggio del rumore gaussiano bianco sarà

$$
H_n = n_0 \left[ \int_{-w}^{+w} f^2(x) dx \right]^{1/2} \tag{3-2}
$$

in cui  $n_0^2$  è l'ampiezza quadratica per unità di lunghezza del rumore. Definiamo il primo criterio precedentemente introdotto, il rapporto segnale rumore, come quoziente delle due quantità ricavate

$$
SNR = \frac{\left| \int_{-W}^{W} G(-x) f(x) dx \right|}{n_0 \sqrt{\int_{-W}^{W} f^2(x) dx}}
$$
(3-3)

Per quanto riguarda il criterio della localizzazione, vorremmo ricavare una misura che aumenti di valore al crescere dell'accuratezza nel riconoscimento della posizione, vorremmo, inoltre, utilizzare il reciproco della distanza quadratica media del contorno calcolato dal centro del contorno reale. Dal momento in cui abbiamo deciso di calcolare il contorno in corrispondenza dei massimi locali risultanti dalla convoluzione con la funzione  $f(x)$ , la derivata prima della funzione ottenuta avrà valori nulli in corrispondenza di tali punti. E' da notare, inoltre, che questi contorni sono centrati in *x* = 0 ,perciò *in assenza di rumore* dovrebbe essere presente un massimo locale in  $x = 0$ .

Assumiamo che  $H_n(x)$  sia la risposta del filtro al solo segnale di rumore, e  $H_G(x)$  sia la risposta al gradino, e supponiamo che sia presente un massimo locale nella risposta totale per  $x = x_0$ .

Allora avremo

$$
H_n(x_0) + H_G(x_0) = 0 \tag{3-4}
$$

Lo sviluppo in seri di Taylor della funzione  $H_G(x_0)$  centrata nell'origine fornisce la seguente espressione

$$
H_G'(x_0) = H_G(0) + H_G''(0)x_0 + O(x_0^2)
$$
\n(3-5)

Consideriamo per assunto che  $H_G(0) = 0$ , ovvero che la risposta del filtro in assenza di rumore abbia un massimo locale nell'origine, così è possibile ignorare il primo termine nell'espansione di Taylor. Lo spiazzamento  $x_0$ dell'attuale punto di massimo calcolato è da considerarsi trascurabile, così i contributi di ordine due ed i successivi saranno trascurati dallo sviluppo in serie.

Infatti è possibile dimostrare, con un semplice ragionamento, che se la funzione contorno  $G(x)$  sia simmetrica o antisimmetrica, tutti i termini pari in  $x_0$ della serie sono identicamente nulli. Supponiamo che *G*(*x*) sia antisimmetrica, ed esprimiamo  $f(x)$  come la somma di componenti simmetriche ed antisimmetriche: la convoluzione delle componenti simmetriche con  $G(x)$  non fornisce alcun contributo al numeratore della (3-3), ma contribuisce alla componente di rumore presente al denominatore della stessa espressione, inoltre, se  $f(x)$  ha alcune componenti simmetriche, il suo SNR sarà peggiore rispetto ad un puro filtro antisimmetrico. E' possibile elaborare un argomento duale per contorni simmetrici, in modo tale che se il contorno  $G(x)$  è simmetrico o antisimmetrico, il filtro lo seguirà in maniera precisa.

Il risultato netto di ciò è che la risposta  $H_G(x_0)$  è dappertutto simmetrica, e che le sue derivate di ordine dispari, che compaiono nei coefficienti di ordine pari nella espressione (3-5), risultano nulli nell'origine. Dalle equazioni (3-4) e (3-5) si ottiene

$$
H_G^{\dagger}(0)x_0 = -H_n^{\dagger}(x_0)
$$
\n(3-6)

A questo punto osserviamo che  $H_n(x_0)$  è un processo gaussiano la cui varianza è il valore quadratico medio di  $H_n(x_0)$ , che è dato da

$$
E[H_n(x_0)^2] = n_0^2 \int_{-W}^{+W} f'^2(x) dx
$$
\n(3-7)

in cui *E*[ *y*] è il valore dell'aspettazione di *y* . Combinando questi risultati con l'espressione in (3-6) e sostituendo in  $H_G^{\dagger}(0)$  otterremo

$$
E[x_0^2] \approx \frac{n_0^2 \int_{-W}^{+W} f'^2(x) dx}{\left[\int_{-W}^{+W} G'(-x) f'(x) dx\right]^2} = \delta x_0^2
$$
 (3-8)

in cui  $\delta x_0^2$  $\delta x_0^2$  è l'approssimazione della deviazione standard di  $x_0$ . La localizzazione è definita come il reciproco di  $\delta x_0$ .

$$
Localizzazione = \frac{\left| \int_{-W}^{W} G^{'}(-x)f^{'}(x)dx \right|}{n_0 \sqrt{\int_{-W}^{+W} f^{'}(x)dx}}.
$$
\n(3-9)

Le equazioni (3-3) e (3-9) rappresentano la rappresentazione matematica dei primi due criteri presentati precedentemente, perciò il problema di progetto si riduce alla massimizzazione delle due equazioni simultaneamente.

Per fare ciò, massimizziamo il prodotto di entrambe le equazioni. Si potrebbe combinare le due espressioni utilizzando una qualsiasi funzione che sia monotona per i due argomenti, ma l'uso del prodotto semplifica l'analisi dei contorni a gradino, come sarà chiaro nel §3.1.6 del presente capitolo. Per il momento utilizzeremo il prodotto e cercheremo di massimizzare la seguente espressione

$$
\frac{\left|\int_{-W}^{W} G(-x)f(x)dx\right|}{n_0\sqrt{\int_{-W}^{+W} f^2(x)dx}} \frac{\left|\int_{-W}^{+W} G(-x)f'(x)dx\right|}{n_0\sqrt{\int_{-W}^{+W} f^2(x)dx}}
$$
\n(3-10)

Possono esistere degli altri vincoli per questa soluzione, come vincoli dovuti a soluzioni multiple (3-12) descritti nel prossimo paragrafo.

#### **3.1.4 Eliminazione di soluzioni multiple**

Nella presente trattazione, abbiamo deciso che i punti del contorno siano posizionati in corrispondenza dei massimi locali nella risposta di un filtro lineare applicato all'immagine. Il criterio di localizzazione presentato nell'ultima sezione misura l'efficacia del filtro nel discriminare tra il segnale ed il rumore al centro di un profilo. Esso non prende in considerazione il comportamento del filtro nelle vicinanze del centro stesso del profilo.

I primi due criteri possono essere banalmente massimizzati come segue: dalla disuguaglianza di Schwarz possiamo mostrare che l'espressione del SNR (3- 3) è limitata superiormente da

 + − − *W W n G* (*x*)*dx* 1 2 0

mentre l'espressione (3-9) della localizzazione dà

$$
n_0^{-1}\sqrt{\int_{-W}^{+W}G(x)dx}
$$

Il prodotto tra la localizzazione ed il SNR avrà valore massimo per  $f(x) = G(-x)$  nell'intervallo  $[-W, W]$ .

In ragione di quanto precedentemente dimostrato, segue che il riconoscitore ottimo per contorni a gradino sia un gradino troncato, o l'operatore ad onda quadra. L'operatore ad onda quadra è stato utilizzato da Rosenfeld e Thurston[22], ed, unitamente al procedimento di inibizione laterale, da Herskovits e Binford [12]. Comunque questo procedimento mostra una elevata ampiezza di banda e tende a mostrare numerosi massimi nella risposta al gradino affetto da rumore; questo è un problema molto serio quando il sistema di visione è affetto da rumore oppure quando l'immagine stessa presenta regioni texturizzate.

I contorni spuri, dovuti alla presenza di numerosi massimi locali nella risposta del filtro, sono da considerarsi soluzioni errate in accordo ai primi due criteri presentati; nonostante ciò la forma analitica dei due criteri è stata derivata per un singolo punto (il centro del contorno) e non prevede l'interazione della risposta con tutti i punti del vicinato del punto centrale. Se si esamina l'output del riconoscitore di contorni del tipo ad onda quadra, noteremo che la risposta ad un gradino affetto da rumore risulta essere un picco triangolare rugoso con numerosi punti di massimo formanti picchi nella vicinanza del bordo (Figura 3.1(c)).

Questi punti di massimo sono così ravvicinati tra loro che non è possibile individuarne uno come risposta al gradino ed identificare gli altri come risultanti dalla componente di rumore. Abbiamo bisogno a questo punto di un ulteriore criterio che imponga che la funzione risultante "non abbia un numero eccessivo di massimi" e quindi soluzioni multiple al singolo gradino presentato in ingresso.

Occorre, come detto, di limitare il numero di picchi nella risposta in modo da avere una bassa probabilità di selezionare più di una soluzione.

Idealmente, vorremmo che la distanza tra i picchi nella risposta al rumore approssimi l'ampiezza della risposta dell'operatore al singolo gradino. Questa ampiezza sarà una frazione dell'operatore ampiezza *W* .

Per esprimere quanto detto come vincolo sulla funzione *f* , abbiamo bisogno di una espressione per la distanza tra picchi di rumore adiacenti. Notiamo innanzitutto che la distanza media tra massimi adiacenti in uscita è pari al doppio della distanza tra due attraversamenti per lo zero adiacenti presenti nella derivata del segnale dell'operatore in uscita. A questo punto utilizziamo un risultato

dovuto a Rice [13] il quale afferma che la distanza media tra gli attraversamenti per lo zero nella risposta di una funzione *g* soggetta a rumore gaussiano è

$$
x_{\text{medio}} = \pi \left( \frac{-R(0)}{R''(0)} \right)^{1/2} \tag{3-11}
$$

dove  $R(\tau)$  è la funzione di autocorrelazione della funzione *g*. Nel nostro caso vogliamo determinare lo spazio medio dell'attraversamento dello zero della funzione *f* ' . A questo punto, dal momento che

$$
R(0) = \int_{-\infty}^{+\infty} g^{2}(x) dx \text{ e che } R''(0) = -\int_{-\infty}^{+\infty} g^{2}(x) dx
$$

la distanza media tra attraversamenti per lo zero di *f* ' sarà

$$
x_{zc}(f) = \pi \left( \underbrace{\int_{-\infty}^{+\infty} f^{2}(x) dx}_{\int_{-\infty}^{+\infty} f^{1/2}(x) dx} \right) \tag{3-12}
$$

La distanza tra massimi adiacenti nella risposta del rumore nella funzione *f* , indicata con  $x_{\text{max}}$ , sarà pari al doppio di  $x_{zc}$ . Impostiamo questa distanza come una qualche frazione *k* dell'operatore ampiezza.

$$
x_{\max}(f) = 2x_{zc}(f) = kW.
$$
\n(3-13)

L'espressione (3-13) rappresenta una formulazione naturale per il vincolo cercato in quanto la risposta del filtro sarà concentrata in una regione di ampiezza pari a 2*W* , e l'aspettazione del numero di massimi di rumore in questa regione è  $N_n$  dove

$$
N_n = \frac{2W}{x_{\text{max}}} = \frac{2}{k} \tag{3-14}
$$

Fissando un valore di *k* si determina il numero di massimi appartenenti al rumore che possono portare ad un risultato errato.

Si sottolinea il fatto che la massima distanza (3-12) deve essere scalata secondo l'ampiezza dell'operatore; in altre parole deve essere dapprima definito un operatore  $f_w$ , risultato della deformazione della funzione  $f$  di un fattore  $W$ ;  $f_W(x) = f(x/W)$ . In seguito, dopo aver sostituito l'espressione precedentemente esposta nella (3-12), si ottiene che la distanza massima tra gli attraversamenti per la funzione  $f_w$  è  $x_{zc}(f_w) = wx_{zc}(f)$ .

Inoltre, se una funzione *f* soddisfa il vincolo di risposta multipla (3-13) per un *k* fissato, allora la funzione  $f_w$  soddisferà di conseguenza lo stesso vincolo, ricordando di scalare *W* , ampiezza dell'intervallo di integrazione, del fattore *W* .

Per ogni valore di *k* fissato, il criterio di risposta multipla è invariante rispetto a variazioni di scala della funzione *f* .

## **3.1.5 Calcolo di riconoscitori ottimi mediante ottimizzazione numerica**

In generale è difficoltoso, se non impossibile, calcolare una forma chiusa per la funzione *f* che massimizzi l'espressione (3-10) soggetta a vincoli sulla risposta multipla. Nel caso in cui la funzione *G* si presenti in una forma molto semplice (per esempio una funzione a gradino), la funzione *f* si presenta sotto una forma comunque complicata. D'altra parte, data una funzione candidata *f* , il calcolo delle espressioni (3-10) e (3-12) è immediato. In particolare, se la funzione *f* è rappresentata da una sequenza discreta, il calcolo di (3-10) richiede solamente di determinare quattro prodotti tra le sequenze.

Quanto detto suggerisce che l'ottimizzazione numerica può essere svolta direttamente sulla risposta impulsiva campionata dell'operatore.

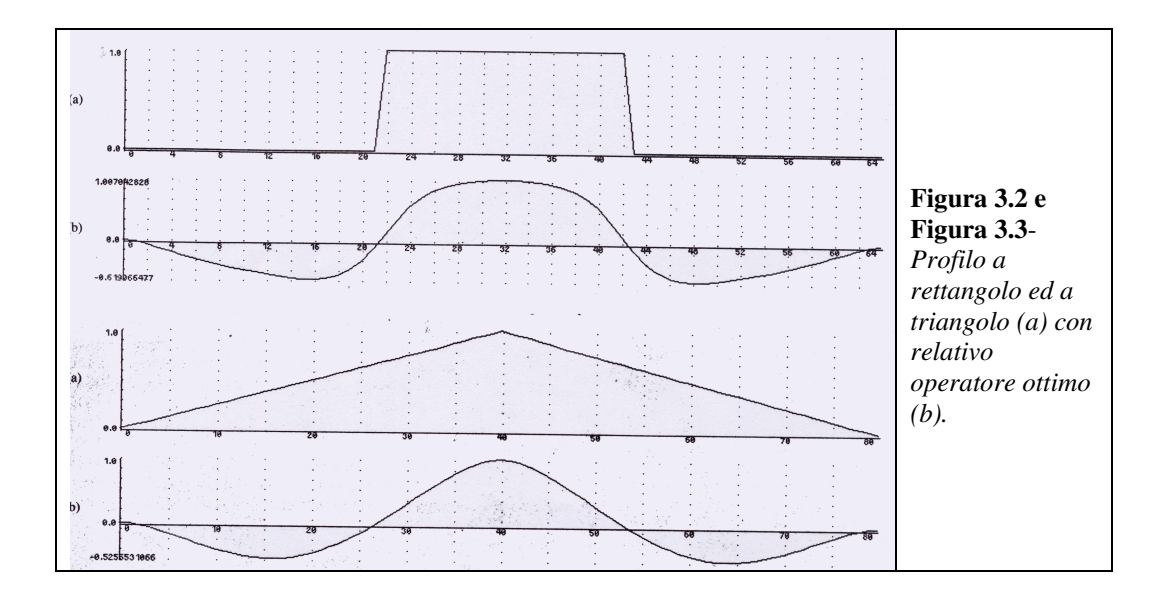

Il risultato non sarà in forma analitica pertanto per implementare un riconoscitore per il profilo di interesse occorrerà un elevato numero di valori della funzione. E' possibile, inoltre, includere altri vincoli utilizzando un metodo detto di penalizzazione [14]; in questo schema, l'ottimizzazione vincolata è ridotta ad una, o molte, ottimizzazioni non vincolate. Per ogni vincolo definiamo una funzione di penalizzazione che ha valori diversi da zero quando uno dei vincoli è violato. Infine troveremo la funzione *f* che massimizza

$$
SNR(f) * Localizzazione(f) - \sum \mu_i P_i(f)
$$
\n(3-15)

In cui *P<sup>i</sup>* è una funzione che ha valori positivi solo nel caso in cui un vincolo è violato; maggiore sarà il valore di  $\mu_i$ , tanto più esattamente sarà soddisfatto il vincolo, ma allo stesso tempo all'aumentare del valore di somiglianza il problema risulterà mal condizionato. Potrebbe essere necessaria una sequenza di valori per <sup>µ</sup>*<sup>i</sup>* in modo da rendere il risultato di un'ottimizzazione come lo stato iniziale di una ottimizzazione successiva. I valori di  $\mu_i$  sono incrementati ad ogni iterazione in modo tale che il valore di  $P_i(f)$  risulterà ridotto finché i vincoli saranno "quasi esattamente" soddisfatti.

Un esempio di applicazione del metodo presentato per il riconoscimento di un profilo rettangolare è mostrato in Figura 3.2 e Figura 3.3. Per un rettangolo, la funzione *G* è definita come un plateau piatto di altezza *w* , con una transizione a gradino da zero a *w* .

I vincoli ausiliari sono:

- Vincoli sulla risposta multipla. Questo vincolo è ricavato direttamente dall'espressione (3-12), e non dipende dalla forma del contorno.
- L'operatore deve avere valore medio nullo.

Dal momento che l'altezza dell'operatore dipende dall'altezza del rettangolo, ciò suggerisce che dovrebbero essere utilizzati differenti valori di altezze. Questo non dovrebbe accadere per l'implementazione di un riconoscitore generale. Un rettangolo di grande ampiezza può essere considerato come due bordi strettamente separati e l'implementazione include il riconoscitore per questo tipo di configurazione. L'unica ragione per utilizzare un riconoscitore di profilo rettangolare è che esistono rettangoli in immagini troppo piccole per essere trattate con il più piccolo riconoscitore di profili; ciò capita frequentemente in quanto esistono numerosi profili che non sono riconoscibili a causa della bassa risoluzione del dispositivo di acquisizione delle immagini e che quindi occupano soltanto pochi pixel di spessore.

Una procedura simile è utilizzata per sintetizzare un operatore ottimo per profili a triangolo. Questo tipo di profili usualmente si incontra in giunzioni concave di due facce planari appartenenti ad oggetti poliedrali. Questi risultati sono mostrati in Figura 3.2. Inoltre esistono due vincoli aggiuntivi per il caso in esame: uno per le soluzioni multiple ed uno per la risposta nulla ad un ingresso costante.

Un riconoscitore di profilo triangolare non conviene che sia implementato in un riconoscitore di profili generico in quanto i profili triangolari sono da considerarsi rari. In ogni caso un profilo rettangolare può essere considerato come un'approssimazione di un profilo triangolare ideale. Perciò un riconoscitore di profili rettangolari può essere utilizzato anche per il riconoscimento di profili triangolari.

Il problema può risultare differente per un riconoscitore progettato esplicitamente per profili poliedrali, come il riconoscitore di rette di Binford-Horn[16].

Il metodo appena presentato è stato utilizzato per il riconoscimento di profili a rettangolo ed a triangolo ed in più permette con successo la sintesi del riconoscitore ottimo di profili a gradino presentato nel §3.1.6. Dovrebbe, inoltre, essere possibile utilizzare tale metodo per riconoscitori di profili a gradino arbitrari, inoltre potrebbe essere possibile utilizzare tale metodo per figure bidimensionali per il riconoscimento di vari tipi di angoli.

#### **3.1.6 Riconoscitore ottimo di profili a gradino**

In questa sezione applichiamo i risultati trovati nelle sezioni precedenti al caso in cui la funzione  $G(x)$  sia un gradino. Definiamo quindi  $G(x) = Au_{-1}(x)$  in cui  $u_n(x)$  è la derivata n-esima di una funzione delta, ed A l'ampiezza del gradino.

$$
u_{-1}(x) = \begin{cases} 0 & \text{per } x < 0 \\ 1 & \text{per } x \ge 0 \end{cases}
$$
 (3-16)

sostituendo l'espressione di  $G(x)$  in (3-3) e (3-9) otterremo:

$$
SNR = \frac{A \left| \int_{-W}^{0} f(x) dx \right|}{n_0 \sqrt{\int_{-W}^{+W} f^2(x) dx}}
$$
(3-17)

$$
Localizzazione = \frac{A|f'(0)|}{n_0 \sqrt{\int_{-W}^{+W} f^2(x) dx}}
$$
\n(3-18)

Entrambe le espressioni ricavate dipendono in maniera diretta dal termine  $A/n_0$  che può essere denominato come il rapporto segnale rumore dell'immagine. Eliminiamo questa dipendenza e definiamo due misure di performance Σ e Λ che dipendono unicamente dalle caratteristiche del filtro

$$
SNR = \frac{A}{n_0} \Sigma(f)
$$
  

$$
\Sigma(f) = \frac{\int_{-W}^{0} f(x)dx}{\int_{-W}^{+W} f^2(x)dx}
$$
 (3-19)

$$
Localizzazione = \frac{A}{n_0} \Lambda(f')
$$
  

$$
\Lambda(f') = \frac{f'(0)}{\sqrt{\int_{-W}^{+W} f'^2(x) dx}}
$$
(3-20)

Supponiamo a questo punto di ricavare dalla funzione *f* un filtro le cui coordinate siano scalate di un fattore *w*,  $f_w(x) = f(x/w)$ . Ricordandoci i risultati visti nel §3.1.3, i quali affermavano che il criterio di risposta multipla è invariante per variazioni di scala, possiamo sostituire l'espressione della funzione  $f_w$  nella (1-19) e nella (1-20) e ricavare, quindi, le rispettive espressioni di performance del filtro

$$
\Sigma(f_w) = \sqrt{w} \Sigma(f)
$$
  
\n
$$
\Lambda(f_w) = \frac{1}{\sqrt{w}} \Lambda(f')
$$
\n(3-21)

La prima delle due espressioni appena ricavate, ha un significato intuitivo ed afferma che un filtro avente un'ampia risposta impulsiva avrà un rapporto segnale rumore migliore di un filtro avente risposta impulsiva di durata minore, fornendo ad entrambi lo stesso segnale a gradino in ingresso. La seconda espressione è di più difficile interpretazione in quanto implica che un filtro avente minor durata nella risposta impulsiva fornisce una migliore localizzazione del filtro avente una funzione impulsiva dalla durata maggiore. Ciò che stupisce è il comportamento duale di queste due caratteristiche, ovvero che entrambi i criteri si modificano contemporaneamente di un fattore pari a  $\sqrt{w}$ . L'osservazione sopra riportata è una sorta di principio di indeterminazione collegato alle performance di localizzazione e riconoscimento del sistema. Mediante variazioni di scala della funzione *f* è possibile trovare un compromesso tra il riconoscimento e la localizzazione, ma non è possibile migliorare entrambi questi aspetti contemporaneamente; questo fatto suggerisce conforta la scelta della moltiplicazione tra l'espressione (1-19) e (1-20) come metodo di composizione tra le funzioni, metodo questo che non risente delle variazioni di scala.

$$
\Sigma(f)\Lambda(f') = \frac{\left|\int_{-W}^{0} f(x)dx\right|}{\sqrt{\int_{-W}^{+W} f^{2}(x)dx}} \frac{|f'(0)|}{\sqrt{\int_{-W}^{+W} f^{2}(x)dx}}
$$
(3-22)

Le soluzioni che massimizzano l'espressione (3-22) formeranno una classe di funzioni tutte collegate da fattori di scala comuni. Infatti il risultato ottenuto è indipendente dall'ordine con cui sono combinati assieme i due criteri. Per dimostrare ciò consideriamo una funzione *f* la quale fornisce la migliore localizzazione Λ per una data Σ . Ovvero, consideriamo una funzione *f* tale che

$$
\Sigma(f) = c_1
$$
  
 
$$
\Lambda(f') \quad \text{è massimizzata}
$$
 (3-23)

Adesso supponiamo di cercare una seconda funzione  $f_w$  la quale fornisce la migliore localizzazione a discapito di un differente valore del SNR, ovvero

$$
\Sigma(f_w) = c_2
$$
  
\n
$$
\Lambda(f_w^{'}) \quad \text{è massimizzata}
$$
\n(3-24)

Se definiamo la funzione  $f_1(x)$  in termini della funzione  $f_w(x)$ ,  $f_1(x) = f_w(xw)$  in cui

2 1  $w = c_2^2 / c$ 

otterremo che il vincolo sull'espressione (3-24) tradotto come vincolo sulla funzione  $f_1(x)$ , identica alla (3-23), la (3-24) può essere riscritta come

$$
\Sigma(f_1) = c_1
$$
  

$$
\frac{1}{\sqrt{w}} \Lambda(f_1)
$$
è massimizzata (3-25)

l'espressione (3-25) ha soluzione per  $f_1 = f$ . In questo modo se troviamo una singola funzione *f* , è possibile ottenere la massima localizzazione per qualsiasi valore fisso del rapporto segnale rumore semplicemente effettuando una variazione di scala sulla funzione *f* . Il problema di progetto per il riconoscimento del profilo a gradino ha una singola unica soluzione (variando la scala) rispetto ad un valore assoluto del rapporto segnale rumore o della localizzazione.

Il filtro ottimo è implicitamente definito nell'espressione (3-22), ma è necessario modificare il problema per permettere l'applicazione del calcolo variazionale. Specificatamente, trasformiamo la massimizzazione dell'espressione (3-22) in un problema di minimizzazione vincolata che coinvolge unicamente funzionali di tipo integrale. Tutti gli integrali, tranne uno, in (3-22) sono fissati a valori costanti indeterminati. Infine calcoliamo il valore estremo del rimanente integrale (dal momento che esso corrisponde ad un estremo nella globalità dell'espressione) come una funzione delle costanti indeterminate. I valori delle costanti sono scelti in modo da massimizzare l'espressione originale, la quale risulta essere a questo punto funzione solo di queste costanti. Calcolate le costanti, possiamo fissare univocamente la funzione  $f(x)$  la quale fornisce un massimo del criterio di composizione.

Una seconda modifica coinvolge i limiti dell'integrazione. I due integrali a denominatore della (3-22) hanno limiti fissati a +*W* e −*W* , mentre l'integrale a numeratore ha limiti fissati tra 0 e −*W* . Dal momento che la funzione *f* deve essere antisimmetrica, possiamo utilizzare gli ultimi limiti presentati per tutti gli integrali da calcolare.

Gli integrali a denominatore avranno metà del valore su questo sottointervallo rispetto all'integrale calcolato su tutto l'intervallo. Inoltre, questo permette di fissare *f* '(0) come una condizione al contorno, piuttosto che esprimerla come un integrale di *f* ''. Se l'integrale da minimizzare è compreso tra gli stessi limiti degli integrali di vincolo, è possibile utilizzare le condizioni sui vincoli isoperimetrici ([15], p. 216). Quando queste condizioni sono verificate, l'ottimizzazione vincolata può essere ridotta ad un'ottimizzazione non vincolata utilizzando i moltiplicatori di Lagrange per funzionali vincolati. Il problema del calcolo del massimo dell'espressione (3-22) si riduce alla minimizzazione dell'integrale al denominatore del termine SRN, soggetto al vincolo che gli altri integrali siano di valore costante. Per il principio di reciprocità, avremmo potuto calcolare il valore estremo (massimo o minimo) di qualsiasi altro funzionale mantenendo tutti gli altri funzionali ad un valore costante ed il risultato sarebbe stato il medesimo.

Cerchiamo una funzione *f* scelta in uno spazio di funzioni ammissibili che minimizzi l'integrale

 $\int$ −  $f^{2}(x)dx$  (3-26) *W*

soggetto a

$$
\int_{-W}^{0} f(x)dx = c_1; \int_{-W}^{0} f^{2}(x)dx = c_2
$$
\n
$$
\int_{-W}^{0} f^{2}(x)dx = c_3; f'(0) = c_4
$$
\n(3-27)

Lo spazio delle funzioni ammissibili in questo caso sarà lo spazio di tutte le funzioni continue che soddisfano certe condizioni al contorno, propriamente che  $f(0) = 0, f(-W) = 0$ . Queste condizioni al contorno sono necessarie per assicurarsi che gli integrali calcolati su intervalli limitati rappresentino precisamente gli integrali indefiniti di convoluzione; ovvero, se la n-esima derivata di *f* compare in qualche integrale, la funzione deve essere continua nelle sue (*n* −1) derivate sull'insieme (− ∞;+∞). Ciò implica che i valori di *f* e delle sue (*n* −1) derivate devono essere nulli sugli estremi dell'intervallo, dal momento che risultano nulli per valori esterni al suddetto intervallo. Il funzionale da minimizzare è della forma *b a*  $F(x, f, f', f'')$  ed abbiamo una serie di vincoli rappresentabili come  $G_i(x, f, f', f'') = c_i$ *b*  $\int G_i(x, f, f', f'') = c_i$ .

Dal momento che i vincoli sono isoperimetrici, nel senso che possiedono gli stessi intervalli di integrazione dell'integrale da minimizzare, possiamo dedurre un funzionale composito utilizzando i moltiplicatori di Lagrange [15]. Il funzionale è una combinazione lineare dei funzionali che compaiono nell'espressione da minimizzare e nei vincoli. Calcolare una soluzione del problema non vincolato di massimizzazione di  $\Psi(x, f, f', f'')$ , è equivalente a calcolare la soluzione del problema di partenza. Il funzionale composito è

 $\Psi(x, f, f', f'') = F(x, f, f', f'') + \lambda_1 G_1(x, f, f', f'') + \lambda_2 G_2(x, f, f', f'') + ...$ 

Sostituendo

*a*

$$
\Psi(x, f, f', f'') = f^2 + \lambda_1 f^2 + \lambda_2 f^{2} + \lambda_3 f.
$$

Può essere dimostrato, partendo dall'espressione appena ricavata, che la scelta dell'integrale da minimizzare, o massimizzare, e degli integrali da utilizzare come vincoli è del tutto arbitraria, la soluzione sarà la stessa. La scelta dell'integrale a denominatore è stata effettuata per motivi di convenienza dal momento che la forma standard di un problema variazionale è un problema di minimizzazione. L'equazione di Eulero che corrisponde al funzionale Ψ è

$$
\Psi_f - \frac{d}{dx} \Psi_{f'} + \frac{d^2}{dx^2} \Psi_{f''} = 0
$$
\n(3-29)

In cui Ψ*<sup>f</sup>* indica la derivata parziale di Ψ rispetto ad *f* , etc. Sostituiamo l'espressione di Ψ (3-28) nella (3-29) ottenendo

$$
2f(x) - 2\lambda_1 f''(x) + 2\lambda_2 f'''(x) + \lambda_3 = 0.
$$
 (3-30)

La soluzione di questa equazione differenziale è data dalla somma di una costante ed un insieme di quattro esponenziali della forma  $e^{\mu}$  dove  $\gamma$  deriva dalla soluzione della corrispondente equazione differenziale omogenea. La variabile  $\gamma$  deve soddisfare alla seguente equazione

$$
2-2\lambda_1\gamma^2+2\lambda_2\gamma^4=0
$$

ottenendo così

$$
\gamma^2 = \frac{\lambda_1}{2\lambda_2} \pm \frac{\sqrt{\lambda_1^2 - 4\lambda_2}}{2\lambda_2}.
$$
\n(3-31)

Questa equazione può avere soluzioni reali pure, immaginarie pure, o complesse in dipendenza del valore di  $\lambda_1$  e  $\lambda_2$ . Dalla forma del funzionale Ψ possiamo dedurre che  $\lambda_2$  ha un valore positivo (dal momento che l'integrale di  $f^{\prime\prime}$ <sup>2</sup> è da minimizzare) ma non è chiaro quale sia il segno e la dimensione di  $\lambda$ <sub>1</sub>. L'equazione di Eulero fornisce una condizione necessaria per l'esistenza del minimo, ma non una condizione sufficiente. Per ricavare questa condizione possiamo risolvere l'ambiguità per  $\lambda$ <sub>1</sub>. Per fare ciò consideriamo il variazionale di ordine due del funzionale.

$$
J[f] = \int_{x0}^{x1} \Psi(x, f, f', f'') dx
$$

espandendo in serie di Taylor

$$
J[f + \varepsilon g] = J[f] + \varepsilon J_1[f, g] + \frac{1}{2} \varepsilon^2 J_2[f + \rho g, g]
$$

in cui  $\rho$  è un numero reale positivo compreso tra 0 ed  $\varepsilon$ , e g è scelta nello spazio delle funzioni ammissibili, ed inoltre

$$
J_1[f, g] = \int_{x_0}^{x_1} (\Psi_f g + \Psi_f g' + \Psi_f g'') dx
$$
  
\n
$$
J_2[f, g] =
$$
  
\n
$$
= \int_{x_0}^{x_1} (\Psi_f g^2 + \Psi_f g' + \Psi_f g' + 2\Psi_f g' + 2\Psi_f g' +
$$

Si può osservare che  $J_1$  non è altro che l'integrazione per g volte dell'equazione di Eulero per la funzione *f* (trasformata utilizzando l'integrazione per parti) e sarà pari a zero se *f* soddisfa l'equazione di Eulero. Possiamo sintetizzare l'espressione del variazionale di secondo ordine con

$$
\delta^2 J = \frac{\varepsilon^2}{2} J_2[f, g]
$$

La condizione necessaria per il calcolo del minimo è  $\delta^2 J \ge 0$ . Calcoliamo la derivata parziale seconda di Ψ ed otteniamo

$$
J_1[f+g] = \int_{x_0}^{x_1} 2g^2 + 2\lambda_1 g^2 + 2\lambda_2 g^{2} dx \ge 0.
$$
 (3-33)

Considerando il fatto che g sia una funzione ammissibile ed inoltre risulta nulla se valutata per i limiti dell'integrale, modifichiamo l'espressione appena ricavata utilizzando l'integrazione per parti

$$
2\int_{x0}^{x_1} g^2 - \lambda_1 g g'' + \lambda_2 g^{2} dx \ge 0
$$

la quale può essere riscritta come

$$
2\int_{x_0}^{x_1} \left( g^2 - \frac{\lambda_1}{2} g^{v} \right)^2 + \left( \lambda_2 - \frac{\lambda_1^2}{4} \right) g^{v_2} dx \ge 0.
$$

Se l'espressione integranda è positiva per ogni *x* allora l'integrale risulta essere positivo, ciò è vero per

2  $4\lambda_{2} > \lambda_{1}^{2}$ 

l'integrale è positivo per tutte le x e per una g arbitraria, e negli estremi avrà certamente valore minimo. Se ci riportiamo all'espressione (3-31) noteremo che questa condizione è precisamente quella che fornisce soluzioni complesse per  $\gamma$ , in questo modo abbiamo garantito l'esistenza del minimo e risolto la possibile ambiguità nella soluzione. Possiamo a questo punto procedere con la derivazione

e considerare quattro soluzioni complesse della forma  $\gamma = \pm \alpha \pm i \omega$  con  $\alpha \in \omega$ reali. Considerando adesso  $\gamma^2 = \alpha^2 - \omega^2 \pm 2i\alpha\omega$  ed uguagliando la parte reale ed immaginaria con l'espressione in (3-31) otteniamo

$$
\alpha^2 - \omega^2 = \frac{\lambda_1}{2\lambda_2} \quad \text{e} \quad 4\alpha^2 \omega^2 = \frac{4\lambda_2 - \lambda_1^2}{4\lambda_2^2} \tag{3-34}
$$

La soluzione generale nell'intervallo [−*W*,0] può essere riscritta come

$$
f(x) = a_1 e^{\alpha x} \sin \omega x + a_2 e^{\alpha x} \cos \omega x + a_3 e^{-\alpha x} \sin \omega x + a_4 e^{-\alpha x} \cos \omega x + c. \tag{3-35}
$$

Questa funzione è soggetta alle seguenti condizioni al contorno

$$
f(0) = 0, f(-W) = 0, f'(0) = s, f'(-W) = 0
$$

In cui *s* è una costante incognita uguale alla pendenza della funzione *f* nell'origine. Dal momento che *f* è asimmetrica, possiamo estendere la definizione sopra esposta all'intervallo [−*W*,*W* ] utilizzando il fatto che *f* (*x*) = −*f* (−*x*). Le quattro condizioni al contorno ci permettono di ricavare le quantità  $a_1...a_4$  nei termini delle costanti ignote  $\alpha, \omega, c, s$ . Le condizioni al contorno possono essere riscritte come segue

 $a_1 e^{\alpha} (\alpha \sin \omega + \omega \cos \omega) + a_2 e^{\alpha} (\alpha \cos \omega - \omega \sin \omega) + a_4 e^{-\alpha} (-\alpha \cos \omega - \omega \sin \omega) = 0$  $a_1 e^{\alpha} \sin \omega + a_2 e^{\alpha} \cos \omega + a_3 e^{-\alpha} \sin \omega + a_4 e^{-\alpha} \cos \omega + c = 0$  $a_2 + a_4 + c = 0$  $a_1\omega + a_2\alpha + a_3\omega - a_4\alpha = s$ 

Queste equazioni sono lineari nelle incognite  $a_1...a_4$ . Risolvendo il sistema si ottiene

 $a_1 = c(\alpha(\beta - \alpha)\sin 2\omega - \alpha\omega\cos 2\omega + (-2\omega^2\sinh \alpha + 2\alpha^2e^{-\alpha})\sin \omega + 2\alpha\omega\sinh \alpha\cos \omega + \omega e^{-2\alpha}(\alpha + \beta) - \beta\omega)$ /  $4(\omega^2 \sinh^2 \alpha - \alpha^2 \sin^2 \omega)$ 

 $a_2 = c(\alpha(\beta - \alpha)\cos 2\omega - \alpha\omega\sin 2\omega - 2\alpha\omega\cosh\alpha\sin\omega - 2\omega^2\sinh\alpha\cos\omega + 2\omega^2e^{-\alpha}\sinh\alpha + \alpha(\alpha - \beta))$ /  $4(\omega^2 \sinh^2 \alpha - \alpha^2 \sin^2 \omega)$ 

 $a_3 = c(-\alpha(\beta + \alpha)\sin 2\omega + \alpha\omega\cos 2\omega + (2\omega^2 \sinh \alpha + 2\alpha^2 e^{\alpha})\sin \omega + 2\alpha\omega\sinh \alpha\cos \omega + \alpha e^{2\alpha}(\beta - \alpha) - \beta\omega)$ /  $4(\omega^2 \sinh^2 \alpha - \alpha^2 \sin^2 \omega)$ 

 $a_4 = c(-\alpha(\beta + \alpha)\cos 2\omega - \alpha\omega\sin 2\omega - 2\alpha\omega\cosh\alpha\sin\omega - 2\omega^2\sinh\alpha\cos\omega + 2\omega^2e^{\alpha}\sinh\alpha + \alpha(\alpha-\beta))$ /4 $(\omega^2 \sinh^2 \alpha - \alpha^2 \sin^2 \omega)$ 

In cui β è la pendenza *s* nell'origine divisa per la costante *c* . La funzione *f* è a questo punto parametrizzata in termini delle costanti  $\alpha, \omega, \beta, c$ . Dobbiamo ancora ricavare i valori di questi parametri i quali massimizzano il quoziente dell'integrale che caratterizza il nostro criterio. Per fare ciò esprimiamo ogni integrale in funzione delle costanti. Dal momento che l'espressione di ogni integrale è di scarso interesse, non sarà riportata ma è possibile trovarla in [6]. Abbiamo, a questo punto, ridotto il problema di ottimizzazione da uno spazio di funzioni infinito-dimensionale ad un'ottimizzazione non lineare nelle tre variabili <sup>α</sup>,ω,β (non deve sorprendere che il criterio non dipenda da *c* ). Sfortunatamente il criterio risultante, il quale soddisfa ancora il vincolo a risposte multiple, è probabilmente troppo complesso da risolvere analiticamente, perciò si deve ricorrere a tecniche numeriche per giungere alla soluzione finale.

La forma della funzione *f* dipenderà dal vincolo a risposte multiple, ovvero dipenderà da quanto lontano forzeremo la risposta adiacente. In Figura 3.4 sono riportati gli operatori risultanti da particolari scelte nella sopraccitata distanza.

Ricordiamo che non esiste nessuna funzione ottima per un valore di  $\omega$ arbitrario, ma una classe di funzioni ottenute scalando la funzione candidata di un fattore  $\omega$ . Vorremmo che la risposta sia lontana dall'avere un SNR di valore basso, ma non è chiaro quanto debba essere questo valore per un singolo operatore. Nel contesto in cui è utilizzato questo operatore, sono disponibili un gran numero di valori delle ampiezze, un criterio di scelta per l'operatore da utilizzare è di scegliere quello con la minore ampiezza e con un valore SNR al di sopra di un valore di soglia stabilito. Utilizzando la configurazione appena esposta l'operatore lavorerà per la maggioranza del tempo in una zona molto vicina ai

valori di soglia di Σ . Cercheremo di scegliere un valore nella spaziatura per il quale la probabilità di risposta multipla sia comparabile alla probabilità di un errore dovuto alla presenza di un valore di soglia.

Una stima grezza della probabilità di risposte spurie nelle vicinanze del valore massimale corretto può essere la seguente: se consideriamo la risposta della funzione *f* ad un gradino ideale avremo che la derivata seconda ha ampiezza pari a  $|Af'(0)|$  per  $x=0$ . Esisterà un solo massimo nelle vicinanze del centro del contorno se *Af* '(0) avrà valore maggiore del valore della derivata seconda della sola risposta alla componente di rumore. Questa ultima quantità, indicata con *<sup>n</sup> s* è una variabile aleatoria gaussiana avente deviazione standard

$$
n_0 \sigma_s = n_0 \left( \int_{-W}^{+W} f^{r_2}(x) dx \right)^{1/2}
$$

La probabilità  $p_m$  che la variabile  $s_n$  abbia valore maggiore di  $Af'(0)$  è calcolabile mediante la funzione  $\phi$ 

$$
p_m = 1 - \phi \left( \frac{A|f'(0)|}{n_0 \sigma_s} \right) \tag{3-38}
$$

Possiamo scegliere un valore per questa probabilità come un valore di errore accettabile e questo sarà determinato dal rapporto tra *f* '(0) e σ<sub>*s*</sub>. Unifichiamo la probabilità di risposta multipla *p<sup>m</sup>* con la probabilità di errata posizione di un contorno  $p_f$ 

$$
p_f = 1 - \phi \left( \frac{A}{n_0} \Sigma \right) \tag{3-39}
$$

imponendo  $p_m = p_f$ . La scelta appena esposta risulta essere di immediata interpretazione dal momento che considera la probabilità di errore da risposta multipla e la probabilità di errore di riconoscimento aventi lo stesso valore. Dall'espressione (3-38) e (3-39) otterremo che

$$
\frac{|f'(0)|}{\sigma_s} = \Sigma
$$
 (3-40)

Nella pratica è impossibile ricavare filtri che soddisfino questo vincolo, allora rilassiamo l'espressione (3-40)

$$
\frac{|f'(0)|}{\sigma_s} = r\Sigma
$$
 (3-41)

dove *r* è un valore prossimo all'unità. Nel riquadro riportato qui di seguito, sono presenti esempi di alcuni filtri notevoli.

I coefficienti *i a* per questi filtri possono essere calcolati mediante la (3-37)

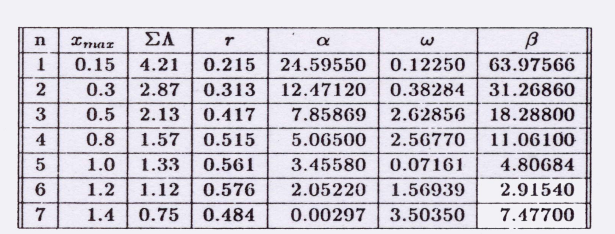

fissando la constante *c* all'unità. Sfortunatamente il maggior valore per *r* , ottenuto mediante l'ottimizzazione numerica vincolata, è stato di circa 0.576 per il filtro numero 6 riportato in tabella. Nell'implementazione è stato usato un filtro tipo derivata prima della funzione gaussiana per approssimare il filtro numero 6, il quale non deve essere considerato come il filtro ottimo per eccellenza ma è opportuno comparare le sue performance con gli altri filtri.

La scelta del filtro migliore è da effettuarsi mediante verifiche empiriche.

### *3.2 Osservazioni e conclusioni*

Nelle precedenti sezioni è stato sviluppato il calcolo di un riconoscitore ottimo per profili monodimensionali. Occorre osservare, considerando il lavoro di Canny [2], che la risposta impulsiva del riconoscitore ottimo è approssimata dalla derivata prima di una gaussiana (Figura 3.4), anche se le performance di localizzazione e riconoscimento risultano essere degradate di un fattore del 20%. Naturalmente nel lavoro citato [2] sono presenti osservazioni implementative, come ad esempio l'estensione al caso bidimensionale e la tecnica di separazione tra segnale utile e rumore, che trascendono dallo scopo della presente trattazione. Il riferimento al lavoro di J.Canny propone soltanto lo scopo di mostrare la metodologia di progetto di un riconoscitore di profili di oggetti presenti in immagini. Tale algoritmo è implementato in Matlab©, come opzione della funzione edge.m.

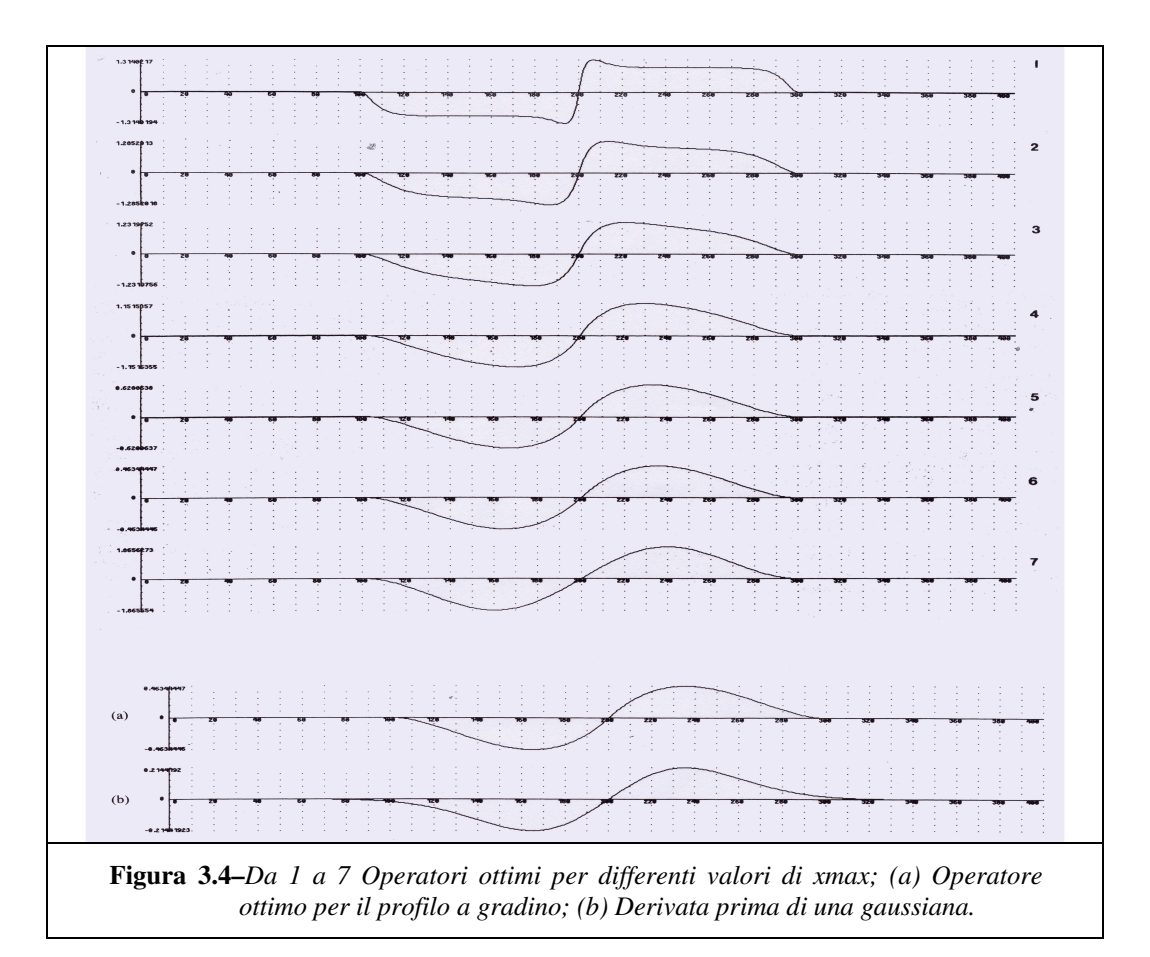

## **Capitolo 4**

### *4.1 La trasformata Radon*

La trasformata Radon, sviluppata da J. Radon nel 1917, è una trasformazione integrale la quale permette di passare dallo spazio bidimensionale delle coordinate  $x, y$  allo spazio dei parametri  $\tau, p$  che rappresentano rispettivamente il termine noto e la pendenza di una retta rappresentata, nella sua forma canonica, con  $y = px + \tau$ .

La trasformata Radon può essere definita su spazi di dimensioni arbitrarie; comunque, in questa trattazione [3], ci limiteremo al caso di spazio Euclideo bidimensionale ed allo studio di trasformazioni di funzioni caratteristiche costituite da punti giacenti lungo rette.

Consideriamo *F*(*x*, *y*) essere una funzione arbitraria definita sul piano *D* di coordinate *x*, *y* .

La trasformata Radon della funzione *F* è data da

$$
f(p,\tau) = R\{F\} = \iint_D F(x,y)\delta[y - (\tau + px)]dydx
$$
\n(4-1)

oppure, parametrizzando la funzione della retta generica

$$
f(\vartheta, \rho) = R\{F\} = \iint_{D} F(x, y)\delta(\rho - x\cos\vartheta - y\sin\vartheta)dxdy
$$
 (4-2)

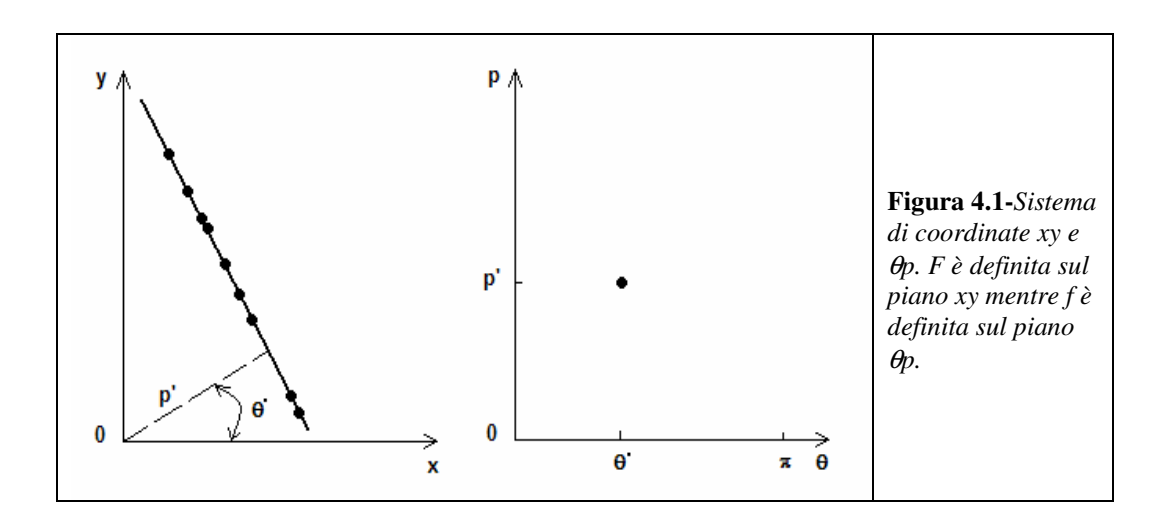

Se  $\vartheta$  e/o  $\rho$  sono costanti allora avremo un punto della trasformata (Figura 4.1). Per ottenere l'intero andamento della trasformata dovremo considerare tutti i valori possibili dei due parametri i quali avranno i seguenti range di valori (Figura 4.1) (considerando la rappresentazione parametrica della retta contenuta nell'espressione in (4-2))

$$
\rho \in [0, +\infty)
$$
  

$$
-\frac{\pi}{2} \le \vartheta \le \frac{\pi}{2}
$$
 (4-3)

In conclusione, osserviamo che la presenza della funzione delta di Dirac forza l'integrazione della funzione *F*(*x*, *y*) lungo una retta la cui forma è  $\rho = x \cos \vartheta + y \sin \vartheta$ .

La trasformata inversa dell'espressione in (4-1) è data da

$$
F(x, y) = R^{-1}\{f(p, \tau)\} = \frac{1}{2\pi} \int_{-\infty}^{+\infty} \frac{d}{dy} H[f(p, y - px)]dp
$$
 (4-4)

dove *H*(•) è la trasformata di Hilbert (cfr. Appendice A).

Infine, per completezza [19], specifichiamo che la trasformata Radon rappresenta lo strumento matematico principale in tomografia, dove viene applicata a funzioni di due variabili. Abitualmente si vuole riconoscere una funzione *F* dalla sua trasformata, usando la formula di inversione (2-4).

Riportiamo le prime proprietà della trasformata Radon [21]

1. Linearità

$$
R\{F_1(x, y) + F_2(x, y)\} = f_1(p, \tau) + f_2(p, \tau)
$$
\n(4-5)

2. Variazione di scala

$$
R\{\alpha F(x, y)\} = \alpha f(p, \tau)
$$
  

$$
R\left\{F\left(\frac{x}{\alpha}, \frac{y}{\beta}\right)\right\} = |\alpha| f\left(p\frac{\alpha}{\beta}, \frac{\tau}{\beta}\right)
$$
 (4-6)

3. Rotazione, mediante l'operatore  $R_{\phi}$ , di un angolo  $\phi$ 

$$
R\{R_{\phi}\left[F(x,y)\right]\} = \frac{1}{\left|\cos\phi + p\sin\phi\right|} f\left(\frac{p - \tan\phi}{1 + p\tan\phi}, \frac{\tau}{\cos\phi + p\sin\phi}\right) \tag{4-7}
$$

4. Distorsione

$$
R\{F(ax+by,cx+dy)\} = \frac{1}{|a+bp|} f\left(\frac{c+dp}{a+bp}, \tau\frac{d-b(c+bd)}{a+bp}\right)
$$
(4-8)

5. L'integrale di linea lungo *p*,<sup>τ</sup> è

$$
I = \sqrt{1 + p^2} f(p, \tau) \tag{4-9}
$$

6. Il teorema di convoluzione afferma che

$$
R\{F(x, y) \otimes g(y)\} \Leftrightarrow f(p, \tau) \cdot g(\tau) \tag{4-10}
$$

7. L'analogo del teorema di Plancherel (cfr. Appendice A) afferma che

$$
\int_{-\infty}^{\infty} f(p,\tau)d\tau = \int_{-\infty-\infty}^{\infty} \int_{-\infty}^{\infty} F(x,y)dxdy
$$
\n(4-11)

8. L'analogo del teorema di Parseval (cfr. Appendice A) afferma che

$$
\int_{-\infty}^{\infty} R\{[f(x, y)]\}^2 d\tau = \int_{-\infty}^{\infty} \int_{-\infty}^{\infty} f^2(x, y) dx dy
$$
\n(4-12)

osservazione: il teorema è valido per ogni *f* continua sul corpo *C* , integrabile secondo la misura di Lebesgue, e se vale la seguente proprietà:

 $\int_l f ds = 0$  per ogni arbitraria linea *l*.

#### **4.1.1 Ulteriori proprietà**

Prima di procedere con il calcolo di alcuni esempi di trasformata è utile approfondire alcune ulteriori proprietà della trasformata Radon. Può risultare utile pensare alla funzione  $f(\vartheta, \rho)$  definita su una griglia rettangolare nel piano  $\vartheta, \rho$ allo stesso modo *F*(*x*, *y*) è definita su una griglia rettangolare nel piano *x*, *y* (Figura 4.1). Da quanto detto si possono desumere le seguenti osservazioni:

1. Se consideriamo la funzione F in uno specifico punto  $(x_0, y_0)$  allora la funzione trasformata *f* è diversa da zero lungo una curva sinusoidale  $\rho = x_0 \cos \vartheta + y_0 \sin \vartheta$ . Quanto detto è di facile verifica sostituendo l'espressione  $F = \delta(x - x_0) \delta(y - y_0)$  direttamente nell'espressione in (4-2). Notare, inoltre, che  $\rho = x_0 \cos \theta + y_0 \sin \theta$  è la forma polare di una

circonferenza di centro  $(x_0/2, y_0/2)$  e raggio  $\frac{1}{2}(x_0^2 + y_0^2)^{1/2}$ 0 2  $2^{\lambda 0}$  $\frac{1}{2}(x_0^2 + y_0^2)^{1/2}$  in cui  $\rho$  è la coordinata radiale e  $\vartheta$  quella angolare.

2. Dato un punto  $(\theta_0, \rho_0)$  nel piano  $\vartheta, \rho$ , questo corrisponderà ad una retta di equazione  $\rho_0 = x \cos \theta_0 + y \sin \theta_0$ . Quanto detto si ricava da (4-2) sostituendo  $\rho = \rho_0$  e  $\vartheta = \vartheta_0$ .

Dalle osservazioni riportate in 1) e 2) , insieme all'espressione (4-2), segue che:

- 3. Punti collineari nel piano *x*, *y* lungo la linea parametrizzata da  $\rho = \rho_0$  e  $\vartheta = \vartheta_0$  sono mappati su curve sinusoidali nel piano  $\vartheta, \rho$  che si intersecano nel punto  $(\theta_0, \rho_0)$ .
- 4. Punti che giacciono sulla curva di equazione  $\rho = x_0 \cos \vartheta + y_0 \sin \vartheta$  nel piano  $\vartheta$ ,  $\rho$  sono mappati su rette nel piano *x*, *y* che si intersecano nel punto  $(x_0, y_0)$ .

Da queste osservazioni si può ricavare come la trasformata Radon sia molto simile alla trasformata di Hough che sarà riportata nei capitoli successivi.

Nelle sezioni che seguiranno saranno presentate semplici applicazioni della trasformata Radon.

#### **4.1.2 Trasformata di un segmento di retta**

Supponiamo la funzione  $F(x, y)$  concentrata lungo un segmento di linea l (Figura 4.2). Possiamo scrivere

$$
F(x, y) = a(x, y)\chi(l)
$$
\n(4-13)

dove  $a(x, y)$  è una densità nonnegativa lungo l e  $\chi(l)$  è la funzione caratteristica di *l* .

$$
\chi(l) = \begin{cases} 1 & lungo.l \\ 0 & altrimenti \end{cases} \tag{4-14}
$$

E'importante sottolineare che adesso dobbiamo considerare due rette, o più precisamente una retta ed un segmento di retta, una definita da  $\rho = x \cos \vartheta + y \sin \vartheta$  ed una segmento di retta *l* lungo il quale *F* assume valori diversi da zero.

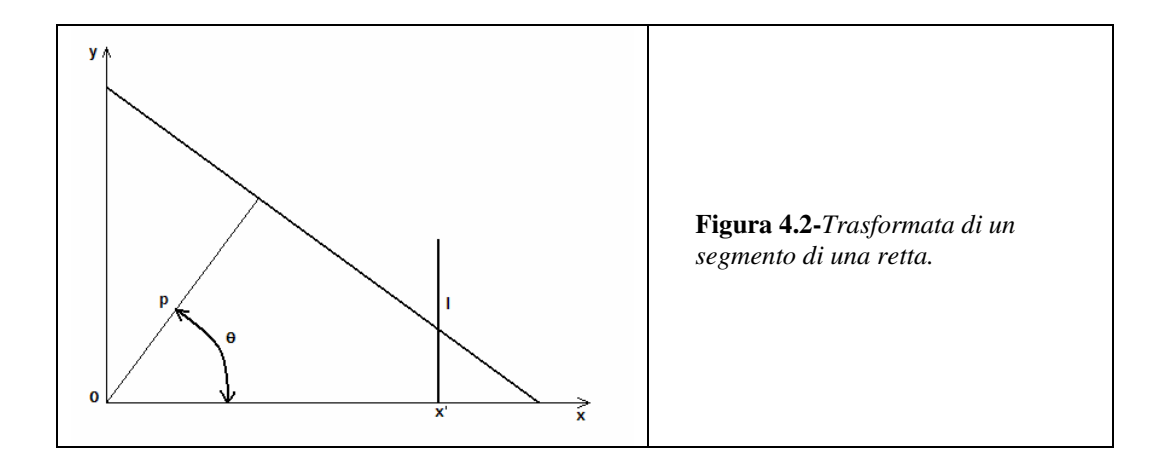

Per comprendere la tecnica di calcolo consideriamo un caso speciale. Supponiamo che il segmento di linea *l* sia verticale e posto a distanza  $x_0$  dall'asse *y* . Notare che qualsiasi segmento di retta con pendenza arbitraria può essere portata nella situazione in esame mediante una opportuna rotazione e traslazione degli assi coordinati. Perciò la funzione *F* può essere riscritta come segue

$$
F(x, y) = a(y)\delta(x - x_0)
$$
\n<sup>(4-15)</sup>

ed assumiamo che la densità  $a(y)$  sia tale che  $\int_{0}^{+\infty}$ −∞ *a*( *y*)*dy* sia un valore reale e finito.

La trasformata Radon della funzione *F* , definita in (4-15), è data da

$$
f(\vartheta, \rho) = \iint_D a(y)\delta(x - x_0)\delta(\rho - x\cos\vartheta - y\sin\vartheta)dxdy =
$$
  
=  $|\csc\vartheta| \int_{-\infty}^{\infty} a(y)\delta(\rho \csc\vartheta - x_0\cot\vartheta - y)dy = a(\rho \csc\vartheta - x_0\cot\vartheta)/|\sin\vartheta|$  (4-16)

Il termine  $a(\rho \csc \vartheta - x_0 \cot \vartheta)$  ha una semplice interpretazione. Esso è il valore della densità del valore y lungo la retta  $x = x_0$  dove la retta  $\rho = x \cos \vartheta + y \sin \vartheta$  e la retta  $x = x_0$  si intersecano (provare a risolvere  $\rho = x_0 \cos \vartheta + y \sin \vartheta$  considerando come variabile incognita la *y*). Sicuramente, essendo  $x = x_0$  un segmento, potrebbe non esserci un punto di intersezione, in questo caso la funzione trasformata *f* risulta essere nulla.

La presenza al denominatore del termine  $\sin \theta$  nella (4-16) contribuisce a fornire automaticamente il limite appropriato all'integrazione lungo *l* . A conferma di quanto detto provare ad eseguire la trasformata in (4-16) sostituendo  $\vartheta = 0$ ,

$$
f(0, \rho) = \iint_D a(y)\delta(x - x_0)\delta(\rho - x)dxdy =
$$
  
=  $\delta(\rho - x_0)\int_{-\infty}^{\infty} a(y)dy$  (4-17)

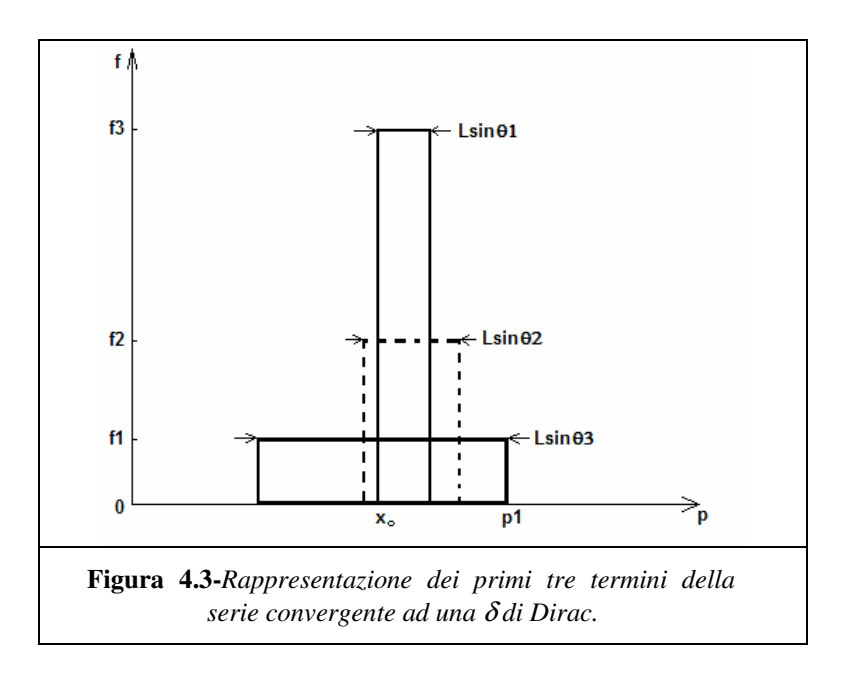

per questo motivo f risulta nulla tranne per  $\rho = x_0$  in cui presenta un picco. Scegliendo una opportuna successione di valori per  $\vartheta$ ,  $\{\vartheta_1, \vartheta_2, ...\}$ , convergenti a zero è semplice verificare che la sequenza di valori  $\{f(\vartheta_1,\rho), f(\vartheta_2,\rho),...\}$
converge ad una funzione  $\delta$  di Dirac. Quanto detto è riportato graficamente in Figura 4.3 per tre valori di  $\vartheta$  ed in cui

$$
a(y) = \begin{cases} 1 & per \ 0 < y < L \\ 0 & altrimenti \end{cases}
$$
 (4-18)

Notare che per  $\vartheta = \vartheta_1$  la funzione f risulta nulla per

 $\rho > \rho_i = x_0 \cos \theta_i + L \sin \theta_i$  e per  $\rho < x_0 \cos \theta_i$ . Fuori della regione intermedia di lunghezza *L*sin  $\vartheta$  lungo l'asse  $\rho$  il valore di  $f$  è costante e vale  $f_i = 1/|\sin \vartheta_i|$ . Conseguentemente l'"area" sottesa ha sempre valore *L* . Notare, inoltre, che dalla

espressione (4-17) avremo che  $\int_a^{\infty} f(0, \rho) d\rho = \int_a^{\infty}$ −∞ ∞ −∞  $f(0, \rho)d\rho = |a(y)dy = L$ .

#### **4.1.3 Trasformata di un pixel**

In molte applicazioni il segmento *l* non è un vero e proprio segmento ma ha una larghezza finita ed è considerabile come una sorta di striscia. Le proprietà essenziali della trasformata di una striscia sono illustrate presentando la trasformata di un singolo pixel. Si considera la striscia come un allineamento di un certo numero di pixels.

Supponiamo che la funzione *F* abbia valore unitario in corrispondenza del pixel di interesse e zero per tutti gli altri valori delle coordinate; *F* è quindi identificabile con la funzione caratteristica del pixel. In questo caso la trasformata Radon di *F* è la lunghezza della retta contenente il pixel in questione. Dal momento che è sempre possibile la trasformazione di coordinate possiamo considerare senza perdere di generalità il caso illustrato in Figura 4.4.

La trasformata è data dall'espressione in (4-2) in cui *D* nel caso preso in esame è un pixel ed è inoltre necessario considerare angoli tali che  $0 < \vartheta < \pi/4$ . L'integrazione deve essere eseguita considerando tre regioni separate per la variabile  $\rho$ .

1.  $f(\theta, \rho) = \frac{\rho}{\sin \theta \cos \theta}, 0 < \rho \le \sin \theta$  $(\vartheta, \rho) = \frac{\rho}{\sqrt{\rho}} = 0, 0 < \rho \le \sin \theta$  $\sin \vartheta \cos$  $f(\vartheta,\rho) = \frac{\rho}{\sqrt{2\pi}}$ ,0 <  $\rho \le$ 

2. 
$$
f(\vartheta, \rho) = \frac{1}{\cos \vartheta}, \sin \vartheta < \rho \le \cos \vartheta
$$

3.

$$
f(\vartheta, \rho) = \iint_{D} F(x, y) \delta(\rho - x \cos \vartheta - y \sin \vartheta) dxdy =
$$
  
= 
$$
\frac{1}{\cos \vartheta} \int_{\rho \csc \vartheta - \cot \vartheta}^{1} F(\rho \sec \vartheta - y \tan \vartheta, y) dy =
$$
  
= 
$$
\frac{1}{\cos \vartheta} (1 - \rho \csc \vartheta + \cot \vartheta) = \frac{\sin \vartheta + \cos \vartheta - \rho}{\sin \vartheta \cos \vartheta}, \cos \vartheta \le \rho \le \sin \vartheta + \cos \vartheta
$$

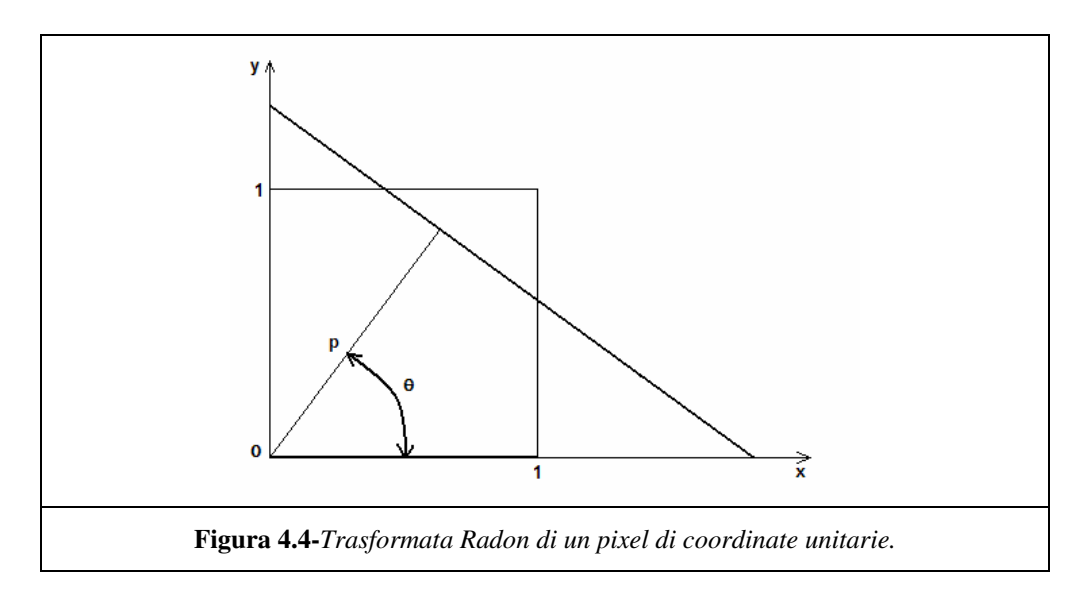

#### **4.1.4 Trasformata di una curva**

Il passaggio dalla trasformata di una retta ad una curva è immediato, anche se i dettagli del calcolo sono più complicati. Consideriamo:

$$
p = C(x, y; \xi) \tag{4-19}
$$

l'equazione di una famiglia di curve nel piano *x*, *y* parametrizzate dallo scalare *p* e dalle componenti  $\xi_1, \xi_2, ..., \xi_n$  del vettore  $\xi$ . Supponiamo, per esempio, che siamo interessati in parabole della forma

$$
p = y - \xi_1 x^2 - \xi_2 x \tag{4-20}
$$

Allora,  $C(x, y; \xi) = y - \xi_1 x^2 - \xi_2 x$  $(x, y; \xi) = y - \xi_1 x^2 - \xi_2 x$  e  $\xi = (\xi_1, \xi_2)$ . Notare che per  $\xi = (\cos \vartheta, \sin \vartheta)$  ed  $r = (x, y)$ , l'espressione in (4-19) assume la forma

 $p = r \cdot \xi = x \cos \vartheta + y \sin \vartheta$ 

usata per il riconoscimento di rette.

Supponiamo che  $F(x, y)$  sia concentrata lungo una curva c,

$$
F(x, y) = a(x, y)\chi(c)
$$
\n<sup>(4-21)</sup>

dove  $a(x, y)$  è una densità nonnegativa lungo  $c e \chi(c)$  è la funzione caratteristica della curva *c* . La generalizzazione della trasformata in (4-2) è

$$
f(\xi, p) = \iint_D a(x, y) \chi(c) \delta[p - C(x, y; \xi)] dx dy
$$
\n(4-22)

Naturalmente, *f* (ξ, *p*) sarà concentrata in opportuni valori di *p*,ξ i quali identificano la curva *c* tra quelle designate in *C* . Se, per esempio, *c* è la curva di equazione  $y = x^2$ , allora *f* sarà calcolata per  $p = 0, \xi_1 = 1, \xi_2 = 0$  ricavata dalla (2-20). Infine, se  $F(x, y)$  è calcolata per curve di larghezza finita, o strisce  $s$ , allora occorre modificare la (4-21) in questo modo

$$
F(x, y) = a(x, y)\chi(s)
$$

dove χ(*s*) è la funzione caratteristica della regione della striscia.

I punti caratteristici che giacciono all'interno della striscia sono mappati in un singolo punto o regioni dense nello spazio dei parametri.

Gli insiemi risultanti corrispondono a curve nell'immagine di partenza.

#### **4.1.5 Approfondimenti**

In questo paragrafo cercheremo di comprendere in miglior dettaglio la tecnica di calcolo della trasformata Radon ed il significato delle soluzioni nell'ottica del riconoscimento di profili lineari o circolari.

Presentiamo, innanzitutto, la trasformata di una funzione delta bidimensionale

$$
F(x, y) = \delta(x - x_0) \delta(y - y_0)
$$
  
\n
$$
f(p, \tau) = \int_{-\infty}^{+\infty} \int_{-\infty}^{\infty} \delta(x - x_0) \delta(y - y_0) \delta[y - (\tau + px)] dy dx =
$$
  
\n
$$
= \frac{1}{2\pi} \int_{-\infty}^{+\infty} \int_{-\infty}^{\infty} e^{-jk[y - (\tau + px)]} \delta(x - x_0) \delta(y - y_0) dk dy dx =
$$
  
\n
$$
= \frac{1}{2\pi} \int_{-\infty}^{+\infty} e^{jk\tau} \left[ \int_{-\infty}^{+\infty} e^{-jky} \delta(y - y_0) dy \right] e^{jkpx} \delta(x - x_0) dx = \frac{1}{2\pi} \int_{-\infty}^{+\infty} e^{jk(\tau + px_0 - y_0)} dk = \delta(\tau + px_0 - y_0)
$$

Il risultato è una funzione delta avente per argomento l'equazione di una retta; la rappresentazione nello spazio tridimensionale  $p, \tau, z$  è data da una funzione che ha valore  $\infty$  per tutti i punti appartenenti alla retta e zero altrove.

Continuando la trattazione, passiamo al calcolo della trasformata di un segmento di retta avente orientazione qualsiasi, la quale fornisce spunti di riflessione piuttosto interessanti.

$$
F(x, y) = a(x, y)\delta(y - mx - \tau)
$$

ed assumiamo che la densità  $a(x, y)$  sia tale che  $\int_0^{+\infty}$ −∞ *a*(*x*, *y*)*dxdy* sia un valore

reale e finito.

$$
f(\rho,\vartheta) = \int_{-\infty}^{+\infty} \int_{-\infty}^{\infty} a(x,y) \delta(y - mx - \tau) \delta[\rho - x \cos \vartheta - y \sin \vartheta] dxdy
$$

Prima di procedere con il calcolo della trasformata, è opportuno semplificare l'espressione precedentemente impostata nel seguente modo

$$
f(\rho, \vartheta) = \int_{-\infty}^{+\infty+\infty} F(x, y) \delta[\rho - x \cos \vartheta - y \sin \vartheta] dxdy =
$$
  
= 
$$
\frac{1}{\cos \vartheta} \iint_{D'} F[(\rho - t) \sec \vartheta - v \tan \vartheta, v] \delta(t) dt dv = \frac{1}{\cos \vartheta} \int_{A}^{B} F[\rho \sec \vartheta - v \tan \vartheta, v] dv
$$

dove

A e *B* sono gli intervalli di integrazione opportunamente calcolati  $t = \rho - x \cos \vartheta - y \sin \vartheta$  $y = v$ 

A questo punto possiamo riprendere i calcoli

$$
f(\vartheta, \rho) \frac{1}{\cos \vartheta} \int_{A}^{B} F[\rho \sec \vartheta - v \tan \vartheta, v] dv =
$$
  
= 
$$
\frac{1}{\cos \vartheta} \int a(\rho \sec \vartheta - v \tan \vartheta, v) \delta(v - m\rho \sec \vartheta + mv \tan \vartheta - \tau) dv =
$$
  
= 
$$
\frac{a\left(\frac{\rho \sec \vartheta - \tau \tan \vartheta}{1 + m \tan \vartheta\right)}\right] \cos \vartheta}
$$

Concludendo

$$
f(\vartheta, \rho) = \frac{a\left(\frac{\rho \sec \vartheta - \tau \tan \vartheta}{1 + m \tan \vartheta}\right)}{\left|1 + m \tan \vartheta\right| \cos \vartheta}
$$

Osservazione: L'espressione calcolata ha senso se l'intervallo [A,B] contiene lo zero, all'esterno dell'intervallo in cui è presente la retta, l'espressione a numeratore è nulla.

Restringiamo la nostra analisi al primo quadrante dove  $\vartheta \in [0;\pi/2]$ , l'espressione calcolata assumerà la seguente forma

$$
f(\vartheta, \rho) = \frac{a\left(\frac{\rho \sec \vartheta - \tau \tan \vartheta}{1 + m \tan \vartheta}\right)}{\cos \vartheta + m \sin \vartheta}
$$

Concentriamo, adesso, la nostra attenzione sull'espressione a denominatore e determiniamo per quali valori di *m* si annulla

$$
\cos \vartheta + m \sin \vartheta = 0 \text{ se } m = -\frac{\cos \vartheta}{\sin \vartheta} = -\cot(\vartheta)
$$

Notiamo, a questo punto, che l'espressione di *m* rappresenta il coefficiente angolare della retta perpendicolare alla normale rappresentata in Figura 4.1 e pertanto è il coefficiente angolare della retta da riconoscere. La funzione cercata nello spazio delle coordinate della funzione di partenza è da ricercarsi nelle singolarità delle curve di livello della funzione  $f(\theta, \rho)$ .

Mostriamo, senza riportare in dettaglio i passaggi dei calcoli, la trasformata di una circonferenza di raggio unitario descritta dalla seguente funzione

$$
F(x, y) = a(x^2 + y^2 - 1)\delta(x^2 + y^2 - 1)
$$

Otterremo (portando in forma parametrica l'equazione della circonferenza)

$$
f(\theta, \rho) = \frac{a(\cos \theta, \sin \theta)}{2} \sin(2\theta)
$$

Le curve di livello della funzione  $f(\vartheta, \rho)$  avranno tutte l'origine come punto comune nelle coordinate bidimensionali, se ci restringiamo al primo quadrante. Le coordinate di tale punto rappresentano le coordinate del punto cercato nello spazio *x*, *y* , ovvero le coordinate del centro della circonferenza.

### *4.2 Conclusioni*

Nel capitolo appena esposto è stata presentata la trasformata Radon, che permette di passare dallo spazio delle coordinate bidimensionali *x*, *y* allo spazio dei parametri della curva che si vuole riconoscere nell'immagine di partenza.

Di seguito sarà presentata un'altra trasformata, la trasformata di Hough, la quale presenta molti punti di contatto con la trasformata Radon, ma più che essere una trasformata in senso stretto, ovvero espressa mediante una formula come in (4-1) o (4-2) è identificabile come un procedimento algoritmico per l'identificazioni di forme qualsiasi (nel caso della trasformata di Hough generalizzata) in immagini bidimensionali binarie.

# **Capitolo 5**

# *5.1 La trasformata di Hough*

#### **5.1.1 Introduzione**

La trasformata di Hough è una tecnica che permette il riconoscimento di configurazioni globali presenti in una immagine (segmenti, curve, forme prestabilite) [5], e si basa sulla trasformazione di tutti i punti costituenti una immagine, in punti di un nuovo spazio detto spazio dei parametri.

Nella sua versione tradizionale, la trasformata di Hough si applica ad immagini binarie, ovvero immagini in cui sono presenti due soli livelli, bianco e nero, ed in cui l'informazione associata ad un punto è rappresentata unicamente dalla sua posizione.

Questa tecnica [4], ideata da Hough nel 1962, è basata sulla "validazione delle ipotesi" per la quale, definita la curva che si intende cercare nella scena, per ogni punto dell'immagine si calcolano i parametri di tutte le curve che potrebbero passare per quel punto e si incrementano le celle di uno spazio n-dimensionale (con n numero dei parametri) che corrispondono alle varie curve. Si ottiene così una funzione di accumulazione definita nello spazio dei parametri.

Alla fine saranno i massimi di questa funzione, ovvero i punti nello spazio dei parametri che hanno accumulato il maggior numero di "voti" a rappresentare le curve che hanno probabilità elevata di essere presenti nell'immagine, come se si trattasse di una ipotesi avvalorata dal maggior numero di conferme sperimentali.

Una delle caratteristiche più interessanti della Trasformata di Hough è quella di non risentire del "rumore" presente in una immagine; infatti, l'altezza dei picchi nella matrice di accumulazione, dipende in maniera del tutto trascurabile da eventuali lacune presenti nella retta di partenza o dall'esistenza di punti spuri presenti nello spazio immagine.

#### **5.1.2 Definizione**

La trasformata di Hough è utilizzata per rappresentare curve piane, come rette, circonferenze e parabole definite da espressioni analitiche. Esistono punti concettuali comuni tra la trasformata di Hough e la tecnica dello scarto quadratico. Nel metodo dello scarto quadratico è utilizzato un sistema sovradeterminato per definire la soluzione. In questo caso il numero di equazioni è maggiore del numero delle incognite. Nella trasformata di Hough, invece, è utilizzato un sistema sottodeterminato per calcolare la soluzione. In questo caso il numero di equazioni è minore del numero delle incognite. Esiste, perciò, un numero infinito di soluzioni. Infatti, in molti casi, nella trasformata di Hough è utilizzato un solo vincolo per calcolare tutte le possibili soluzioni. In questo modo ogni vincolo contribuisce ad un insieme di possibili soluzioni. La soluzione che ottiene il maggior numero di contributi da parte dei vincoli è quella che verrà selezionata dall'algoritmo.

Questo metodo, chiamato nell'introduzione della "validazione delle ipotesi", è riportato in letteratura col nome di metodo RANSAC [5] (Random Sampling and Consensus). I passi principali del RANSAC sono:

- 1. Selezione casuale del numero minimo di vincoli per fornire una stima della soluzione.
- 2. Calcolare l'errore tra la stima della soluzione e tutti i punti dati. Se l'errore risulta minore di un valore fornito come tolleranza, allora finisci, altrimenti ritorna al passo 1.

#### **5.1.3 Linea retta**

In questo capitolo useremo la trasformata di Hough per calcolare l'equazione di una retta passante per cinque punti dati, i quali costituiranno il bordo della regione di interesse.

L'equazione di una retta è data da

$$
y = mx + c \tag{5-1}
$$

in cui *m* e *c* sono rispettivamente la pendenza e il termine noto dell'equazione della retta. La (5-1) può essere riscritta nella forma

$$
c = (-x)m + y \tag{5-2}
$$

che rappresenta l'equazione della stessa retta nello spazio *cm* , con pendenza − *x* e termine noto *y* . Quindi un punto (*x*, *y*) nello spazio *xy* è mappato su una retta nello spazio *cm* (Figura 5.1).

Considerando un certo numero di punti nello spazio *xy* ,  $(x_1, y_1)(x_2, y_2)(x_3, y_3)...(x_n, y_n)$ , che rappresentano i bordi della regione di interesse attraverso la quale vogliamo far passare la retta che intendiamo calcolare, accade ciò che è riportato in Figura 5.1.

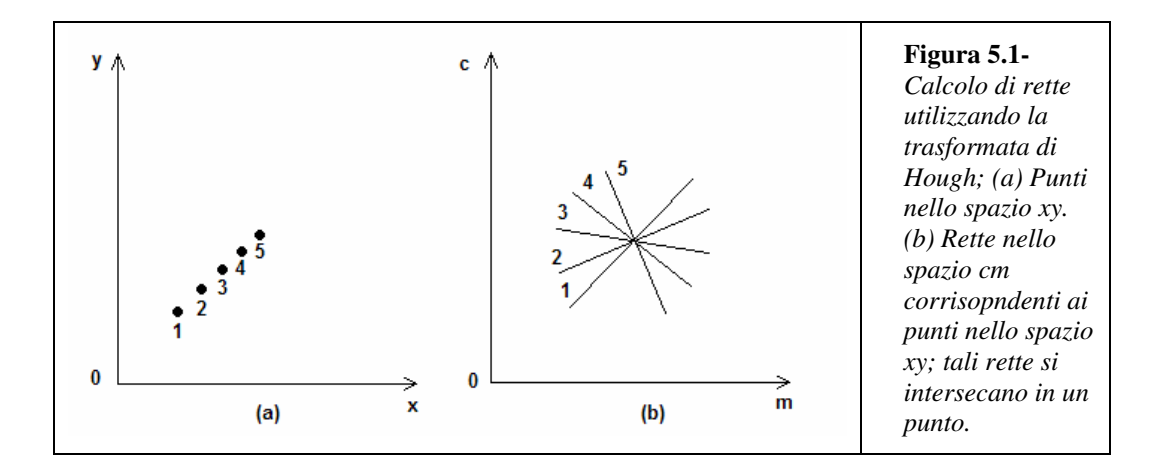

Come abbiamo precedentemente osservato, ogni punto nello spazio *xy* è mappato in una retta nello spazio *cm* .

Le rette calcolate nello spazio cm avranno un unico punto di intersezione; chiamiamo questo punto  $|c,m|$ J  $\begin{pmatrix} \wedge & \wedge \\ \cdots & \wedge \end{pmatrix}$ l  $\begin{pmatrix} \hat{c}, \hat{n} \\ c, m \end{pmatrix}$ , esso rappresenta la stima della pendenza e del termine noto della retta cercata.

Di seguito riportiamo, scritto in metalinguaggio, l'algoritmo per il calcolo della retta desiderata

- 1. Quantizza lo spazio dei parametri  $P[c_{\min}, \ldots, c_{\max}; m_{\min}, \ldots, m_{\max}]$ .
- 2. Per ogni punto del bordo (*x*, *y*) *do*

 $f$ or  $(m = m_{min}, m \le m_{max}, m++)$ *c* = (−*x*)*m* + *y*  $P[c, m] = P[c, m] + 1$ 

3. Estrai i massimi locali dallo spazio dei parametri

Purtroppo l'equazione della retta vista in (5-1) presenta dei problemi in quanto la retta parallela all'asse *y* ha pendenza *m* di valore infinito che non può essere rappresentato da un calcolatore. Una parametrizzazione, mediante coordinate angolari, della retta permette di risolvere il suddetto inconveniente (Figura 5.2)

$$
\rho = x \cos \vartheta + y \sin \vartheta \tag{5-3}
$$

in cui  $\vartheta$  rappresenta l'angolo tra l'asse  $x$  e la retta  $\rho$ , perpendicolare dall'origine alla retta calcolata. In questo caso  $\vartheta$  e  $\rho$  hanno valori limitati, come in (5-3). Un altro vantaggio nell'utilizzo di questa parametrizzazione consiste nel fatto che  $\vartheta$  può essere calcolato dall'antireciproco dell'angolo della tangente durante la fase di riconoscimento del profilo della figura. In questo modo, la complessità computazionale può essere ridotta.

L'algoritmo per ricavare la retta interessata, utilizzando la forma polare (5-3) è riportato di seguito

- 1. Quantizza lo spazio dei parametri  $P[c_{\min}, \ldots, c_{\max}; m_{\min}, \ldots, m_{\max}]$ .
- 2. Per ogni punto del bordo (*x*, *y*) *do*

 $\rho = x \cos \vartheta + y \sin \vartheta$  $P[\vartheta, \rho] = P[\vartheta, \rho] + 1$ 

3. Estrai i massimi locali dallo spazio dei parametri

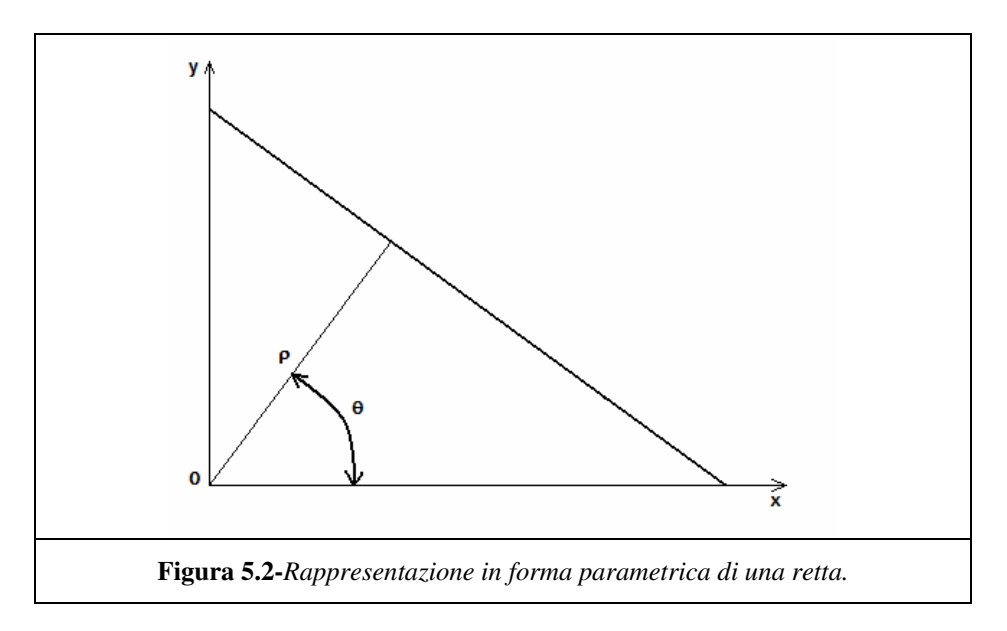

#### **5.1.4 Circonferenza**

L'equazione di una circonferenza, con centro in  $(x_0, y_0)$  e raggio *r* è data da

$$
(x - x_0)^2 + (y - y_0)^2 - r^2 = 0
$$
\n(5-4)

In questo caso le incognite sono  $x_0, y_0, r$ . Lo spazio dei parametri è quindi tridimensionale.

L'algoritmo per il calcolo della circonferenza di interesse è

1. Quantizza lo spazio dei parametri

 $P[x_{0_{\min}}, \ldots, x_{0_{\max}}; y_{0_{\min}}, \ldots, y_{0_{\max}}; r_{\min}, \ldots, r_{\max}]$ .

2. Per ogni punto appartenente al bordo della figura (*x*, *y*) *do*

*for*  $(x_0 = x_{0_{\min}}, x_0 \le x_{0_{\max}}, x_0 + +)$  $f \circ f(y_0 = y_{0_{\min}}, y_0 \leq y_{0_{\max}}, y_0 + \epsilon)$  $2 - x^2$ 0 2  $(x - x_0)^2 + (y - y_0)^2 = r$  $P[x_0, y_0, r] = P[x_0, y_0, r] + 1$  3. Estrai i massimi locali dallo spazio dei parametri.

Una formula parametrica per la circonferenza è la seguente

$$
x_0 = x - r \cos \vartheta
$$
  
\n
$$
y_0 = y - r \sin \vartheta
$$
\n(5-5)

In cui  $\vartheta$  varia con continuità nell'intervallo  $[0,2\pi]$ . L'algoritmo per questa parametrizzazione della circonferenza è il seguente

 $+1$ 

1. Quantizza lo spazio dei parametri

 $P[x_{0_{\min}}, \ldots, x_{0_{\max}}; y_{0_{\min}}, \ldots, y_{0_{\max}}; r_{\min}, \ldots, r_{\max}]$ .

2. Per ogni punto appartenente al bordo della figura (*x*, *y*) *do*

$$
\frac{for(r = r_{\min}, r \le r_{\max}, r++)}{x_0 = x - r \cos \vartheta}
$$

$$
y_0 = y - r \sin \vartheta
$$

$$
P[x_0, y_0, r] = P[x_0, y_0, r] + 1
$$

3. Estrai i massimi locali dallo spazio dei parametri.

#### **5.1.5 La trasformata di Hough generalizzata**

Come abbiamo precedentemente affermato, la trasformata di Hough è utilizzata per il rilevamento di oggetti di forma esprimibile analiticamente. Nel mondo reale, comunque, esistono molte forme che non sono esprimibili analiticamente; in questi casi, la trasformata di Hough generalizzata, può essere utilizzata per identificare forme di qualsiasi oggetto. L'informazione contenuta nell'equazione di una forma è contenuta in una tabella chiamata *R-table*; questa tabella contiene l'informazione relativa al legame tra le coordinate del contorno e la relativa orientazione ed i parametri della trasformata. Il primo passo nell'implementare la trasformata di Hough generalizzata consiste proprio nello sviluppare questa tabella.

Si calcola dapprima il centroide della figura, oppure un altro punto arbitrario scelto come riferimento,

$$
x_c = \frac{\sum_{x=0}^{x=n} \sum_{y=0}^{y=n} f(x, y)x}{\sum_{x=0}^{x=n} \sum_{y=0}^{y=n} f(x, y)}
$$
  

$$
y_c = \frac{\sum_{x=0}^{x=n} \sum_{y=0}^{y=n} f(x, y)y}{\sum_{x=0}^{x=n} \sum_{y=0}^{y=n} f(x, y)}
$$
(5-6)

rispetto al quale la forma dell'oggetto è definita (cioè il vettore *r* e l'angolo della tangente alla figura in un punto  $\phi$ ); questi dati costituiranno le informazioni contenute nella tabella R (Figura 5.3).

Nella  $(5-6)$ ,  $f(x, y)$  è la funzione di un'immagine binaria definita come segue

$$
f(x, y) = \begin{cases} 1 & se(x, y) \text{ è un pixel dell'oggetto} \\ 0 & altrimenti \end{cases}
$$
 (5-7)

Il generico punto di contorno  $(x, y)$ , riferito a  $(x_c, y_c)$ 

 $r = (x', y')$  $y_c = y + \rho \sin(\phi) = y + y'$  $x_c = x + \rho \cos(\phi) = x + x'$ 

La trasformata di Hough è definita in termini delle possibili posizioni del contorno dell'oggetto all'interno dell'immagine, ovvero in termini dei possibili valori di  $x_c$ ,  $y_c$ . L'informazione riguardante i vettori calcolati *r*, è riportata nella tabella R (Figura 5.3) la quale è indicizzata dal valore dell'angolo della tangente al punto di coordinate (*x*, *y*).

(5-8)

Esiste una riga per ogni valore di tale angolo. Nella seconda colonna della tabella sono inseriti i diversi valore di *r* per lo stesso valore dell'angolo.

Durante la fase di riconoscimento, lo scopo è di rilevare la presenza di una forma le cui caratteristiche sono riportate nella tabella R, e rilevare la posizione della figura. L'array di accumulazione è incrementato per tutti i valori di *r* presenti nella riga

$$
x_c = x + x'
$$
  
\n
$$
y_c = y + y'
$$
  
\n
$$
P[x_c, y_c] = P[x_c, y_c] + 1
$$
\n(5-9)

La posizione della figura si calcola estraendo i massimi locali dal vettore dello spazio dei parametri, secondo il seguente algoritmo

- 1. Quantizza lo spazio dei parametri  $P[x_{c_{\min}}, \ldots, x_{c_{\max}}; y_{c_{\min}}, \ldots, y_{c_{\max}}]$ .
- 2. Costruisci la R-table RT.
- 3. Inizializza l'accumulatore.
- 4. Per ogni punto del contorno (*x*, *y*) *do*

Calcola β

#Calcola i possibili centri per ogni tupla di RT:

$$
x_c = x + x'
$$
  

$$
y_c = y + y'
$$

#Incrementa l'accumulatore:

$$
P[x_c, y_c] = P[x_c, y_c] + 1
$$

5. Estrai i massimi locali dallo spazio dei parametri

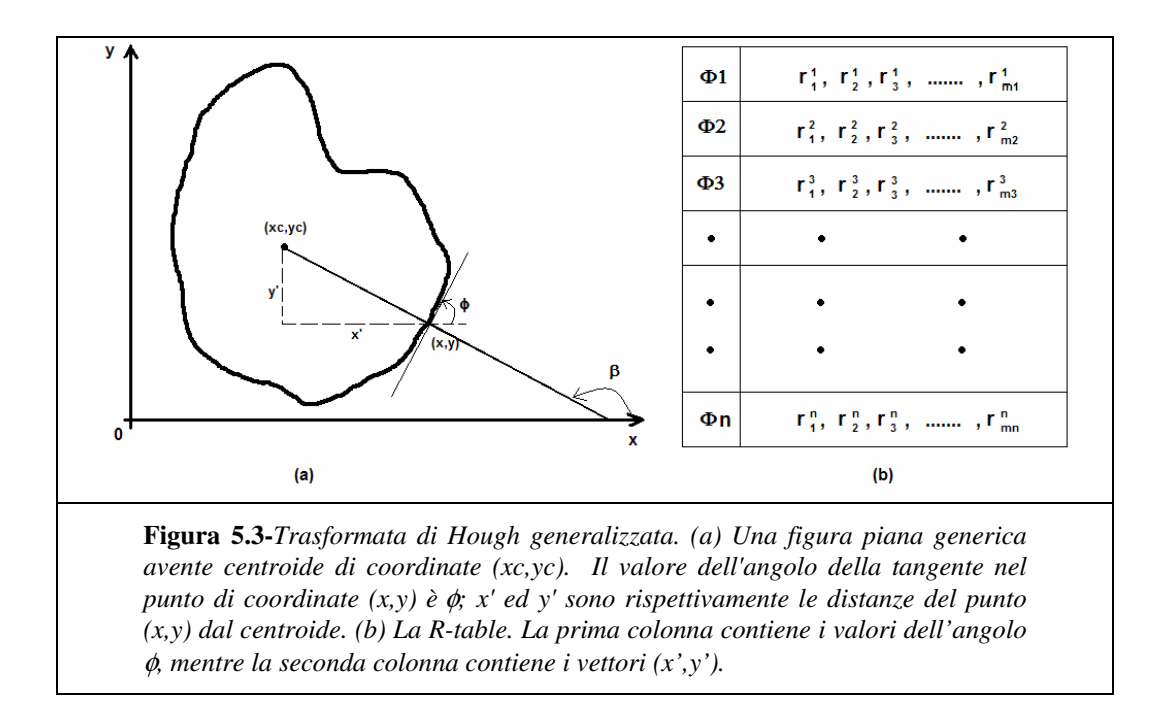

L'algoritmo qui citato, non è in grado di rilevare forme di oggetti che hanno subito variazioni di scala o rotazioni. Comunque è importante, in un sistema di visione computerizzata, che l'algoritmo sia in grado di far fronte anche a questo tipo di "inconveniente". L'algoritmo può essere quindi trasformato nel modo che andremo a descrivere di seguito.

Se un punto  $(x, y)$  subisce una rotazione attorno all'asse Z pari ad un angolo  $\vartheta$ , le sue nuove coordinate saranno

$$
x'' = x' \cos \theta + y' \sin \theta
$$
  
\n
$$
y'' = -x' \sin \theta + y' \cos \theta
$$
\n(5-10)

In maniera analoga, la trasformazione delle coordinate per variazione di scala e rotazione, porta alla seguente espressione

$$
x'' = s_x (x' \cos \vartheta + y' \sin \vartheta)
$$
  
\n
$$
y'' = s_y (-x' \sin \vartheta + y' \cos \vartheta)
$$
\n(5-11)

Sostituendo la (5-11) nella (5-8) otterremo

$$
x_c = x + s_x(x' \cos \vartheta + y' \sin \vartheta)
$$
  
\n
$$
y_c = y + s_y(-x' \sin \vartheta + y' \cos \vartheta)
$$
\n(5-12)

Operando tali modifiche sarà possibile utilizzare la trasformata di Hough generalizzata per identificare una qualsiasi forma anche ruotata e scalata.

# *5.2 Riconoscimento di forme lineari mediante implementazione della trasformata di Hough*

Analizziamo ora l'implementazione della trasformata per il riconoscimento di rette.

Una volta acquisita l'immagine ed effettuato eventualmente l'edge detector (cfr. §3.1) della stessa, per il calcolo della trasformata, è necessario acquisire 2 parametri: il numero di voti minimo (*punti*) e la tolleranza (*toll*).

Questi parametri sono essenziali per risalire poi dall'accumulatore alle rette dell'immagine.

Dell'immagine originale (o dell'edge nel caso di immagini a colori), vengono calcolate le dimensioni (*sizex* e *sizey*) e il numero di punti dell'immagine diversi da zero (*nro\_ep*). Le coordinate di questi punti sono acquisite nei vettori *x* e *y*.

sizex=size(img,1); sizey=size(img,2);  $[x,y]=find(img);$ nro  $ep=size(x,1)$ ;

Per quanto riguarda il dominio di definizione dei parametri  $\rho$  e  $\vartheta$ , il valore massimo di ρ è fissato dalla diagonale (*diag*) dell'immagine.

Inoltre è immediato verificare che con valori di  $\vartheta$  compreso tra 2  $-\frac{\pi}{2}$  e 2  $\frac{\pi}{2}$  si possono rappresentare tutte le rette del piano immagine.

Quindi  $\vartheta$  viene quantizzato con un passo in funzione della dimensione dell'immagine; precisamente è inversamente **sizex** proporzionale alla dimensione dell'immagine.

Più piccola l'immagine più sarà grande il passo di quantizzazione.

In pratica dividiamo i 180° per la dimensione maggiore dell'immagine (sizex o sixey se l'immagine non

è quadrata). Quindi si effettua la conversione da gradi a radianti perché le funzioni sin e cos in Matlab© lavorano con i radianti.

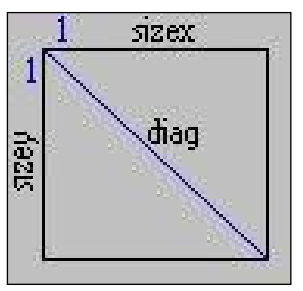

Dovendo lo spazio dei parametri essere rappresentato da una matrice, i valori di  $\rho_{\text{max}}$  e  $\vartheta_{\text{max}}$  sono da intendersi interi.

La matrice dello spazio di accumulazione è quindi dimensionata con dimensioni orizzontali comprese tra  $-\rho_{\text{max}}$ e  $\rho_{\text{max}}$ e dimensioni verticali comprese tra  $-\vartheta_{\text{max}}$  e  $\vartheta_{\text{max}}$ .

```
diag=round(sqrt(sizex^2+sizey^2))+1;
if sizex>sizey
 passo=180/sizex;
 else
 passo=180/sizey;
end
theta=0:passo:180-passo;
seno=sin(theta*pi/180);
coseno=cos(theta*pi/180);
quant theta=size(seno,2);
```
Si procede ora al calcolo dell'accumulatore (*acc*): saranno i massimi di questa funzione, ossia i punti nello spazio dei parametri che hanno accumulato il maggior numero di voti a rappresentare la curva con la massima probabilità di presenza.

Innanzitutto l'accumulatore viene inizializzato a zero.

acc=zeros(2\*diag,quant\_theta);

Le coordinate di *acc* rappresentano i parametri delle rette in coordinate polari: pertanto la prima coordinata di *acc* contiene la distanza dall'origine della retta in esame, mentre la seconda contiene l'angolo che la stessa forma con l'asse X. Le dimensioni dello spazio dei parametri in termini di occupazione di memoria sono quindi 2 volte la diagonale (per  $\rho$ ) per il numero di angoli  $\vartheta$  quantizzati.

Il ciclo che attribuisce i voti alle rette è effettuato per ogni edge pixel e per ogni angolo <sup>ϑ</sup> , incrementando l'accumulatore per la rette *ro*, *teta*.

Occorre segnalare la necessità di traslare di uno le coordinate delle immagini in virtù del sistema di coordinate.

for  $i=1:$ nro ep

```
for teta=1:quant_theta
   ro=round((x(i)-1)*coseno(teta)+(y(i)-1)*seno(teta));
   acc(ro+diag,teta)=acc(ro+diag,teta)+1;
 end
end
```
Una volta ottenuta la matrice trasformata di Hough (ed il relativo accumulatore), il problema di riconoscimento delle rette nell'immagine di partenza, si traduce nel riconoscimento di punti di massimo relativo nello spazio trasformato. A tal fine sono necessarie delle condizioni: innanzitutto il range entro cui un massimo si ritiene relativo, dato dal numero di voti minimo (*punti*), quindi l'altezza minima da considerare per un massimo (*toll*).In *ro* e *th* sono determinati i valori dei parametri delle rette che hanno avuto il maggior numero di voti, in relazione al valore fissato da punti (Massimi relativi).

[ro,th]=find(acc>punti);

Viene quindi azzerata la matrice che conterrà le rette dell'immagine: le dimensioni sono le stesse dell'immagine originale.

La variabile *max* rel invece, contiene il numero di rette i cui voti superano la soglia inserita dall'utente.

rette= zeros(sizex,sizey);  $[X1,Y1]$ =meshgrid $(0:sizex-1,0:sizey-1);$ max rel=length(ro);

 $[X1,Y1]$  = meshgrid(0:sizex-1,0:sizey-1) trasforma in dominio specificato dagli intervalli **0:sizex-1,0:sizey-1** nelle matrici **X1** e **Y1**. Il ciclo dell'antitrasformata è effettuato sul numero di massimi relativi ricercando le coordinate, nello spazio immagine, che soddisfano l'equazione delle rette ro theta a meno della tolleranza inserita dall'utente

 $|(X \text{loseno}(th(p)) + Y \text{lseno}(th(p)) - (ro(p) - diag)) \leq \text{toll}$ , e che vengono memorizzate nel vettore *coord\_rel*.

Per risalire alle coordinate nello spazio immagine è necessario procedere ad una trasformazione in coordinate cartesiane.

Infatti coord\_rel contiene l'indice in X1, X2 della coppia di punti nello spazio immagine che soddisfa l'equazione.

```
for p=1:max_rel;
coord_rel=find(abs(X1*coseno(th(p))+Y1*seno(th(p))-(ro(p)-diag))<toll);
for i=1:length(coord_rel)
   x=ceil(coord_rel(i)/sizey);
   y=mod(coord_rel(i),sizey);
   if y == 0y=sizey;
   end
   rette(x,y)=1;
 end
end
```
Quindi si procede alla visualizzazione delle rette.

#### **Esempio per risalire alle coordinate nello spazio immagine.**

Facciamo vedere come poter risalire dallo spazio dei parametri allo spazio immagine, con un esempio molto semplice.

Supponiamo di calcolare [X1, X2]=meshgrid(0:2,0:2); le matrici X1, X2, appaiono come seguente:

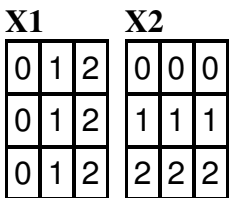

L'operatore *find* restituisce l'indice che soddisfa una determinata equazione (nel nostro caso quella della retta). Se find restituisce ad esempio il valore 8, le coordinate relative a punti  $x_1$ ,  $x_2$  che soddisfano l'equazione, vanno cercate scorrendo lungo le colonne (la memorizzazione avviene per colonna) le matrici X1 e X2 e individuando l'ottavo elemento. Nel nostro caso per X1 è 2, per X2 è 1.

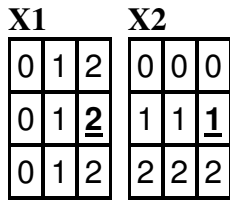

Quindi il punto da segnare nello spazio immagine è quello di coordinate **(3,2)** (ricordando che l'indice parte da 1). La trasformazione in coordinate dello spazio immagine è effettuata dividendo l'indice ottenuto per il numero di righe (con arrotondamento per eccesso) per ottenere la coordinata X, e associando il resto alla coordinata Y.

E' facile verificare che nel semplice esempio riportato, si ottengono i seguenti valori

 $X=(8/3)=2,67 \rightarrow 3;$  $Y=2$ .

# *5.3 Riconoscimento di forme circolari mediante implementazione della trasformata di Hough*

Nel presente capitolo mostriamo l'estensione dell'implementazione della trasformata di Hough al caso del riconoscimento di forme circolari all'interno di immagini binarie.

Una volta acquisita l'immagine ed effettuato eventualmente l'edge detector (cfr. §3.1) della stessa, per il calcolo della trasformata, è necessario passare come argomento alla funzione implementata, oltre naturalmente all'immagine da elaborare, l'informazione relativa al punteggio (*punti*) ed al raggio (*raggio*) della circonferenza cercata.

Dell'immagine originale (o dell'edge nel caso di immagini non binarie), vengono calcolate le dimensioni (*sizex* e *sizey*) e il numero di punti dell'immagine diversi da zero (*nro\_ep*). Le coordinate di questi punti sono acquisite nei vettori *x* e *y*.

[sizeRow, sizeCol]=size(img);

<sup>%</sup>Extract edges from image with canny's edge detector

fprintf('Extract edges from image with canny edge detector.\n');

img=edge(img,'canny'); second=figure(... 'Name','Canny edge detector'); imshow(img); %Exctract non zero elements fprintf('Exctract non zero elements.\n');  $[x,y]=find(img);$ nro  $ep=size(x,1);$ %number of non zero elements

Per quanto riguarda il dominio di definizione dei parametri  $[x_0, y_0]$ , coordinate del centro della circonferenza cercata, questi appartengono all'intervallo [0,*sizex*] e [0,*sizey*] rispettivamente.

L'operazione successiva da svolgere consiste nel quantizzare lo spazio dei parametri, come indicato dall'algoritmo presentato nel § 5.1.4.

```
%Compute for necessary step of quantization
fprintf('Compute for necessary step of quantization.\n');
if sizeRow>sizeCol
 passo=360/sizeRow;
 else
 passo=360/sizeCol;
end
theta=0:passo:360-passo;
seno=sin(theta*(2*pi)/360);
coseno=cos(theta*(2*pi)/360);
quant_theta=size(seno,2);
erre=raggio;
```
Si procede ora al calcolo dell'accumulatore (*acc*): saranno i massimi di questa funzione, ossia i punti nello spazio dei parametri che hanno accumulato il maggior numero di voti a rappresentare la curva con la massima probabilità di presenza.

Innanzitutto l'accumulatore viene inizializzato a zero.

%Initialize accumulators matrix fprintf('Initialize accumulator matrix.\n'); acc=zeros(sizeRow,sizeCol);

Le coordinate di *acc* rappresentano i parametri delle circonferenze: pertanto la prima coordinata di *acc* contiene l'ascissa del centro, mentre la seconda contiene l'ordinata. Le dimensioni dello spazio dei parametri in termini di occupazione di memoria sono quindi le stesse dell'immagine di partenza.

Il ciclo che attribuisce i voti alle circonferenze è presentato di seguito

```
%Execute the algorithm
fprintf('Execute the algorithm.\n');
ww = waitbar(0, 'Please wait...executing the algorithm');for i=1:nro ep
 waitbar(i/(nro_ep-1))
 for teta=1:quant_theta
    xzero=round(x(i)-erre*coseno(teta));yzero=round(y(i)-erre*seno(teta));
    if(xzero < = 0)xzero=1;
    else
      if(xzero>sizeRow)
        xzero=sizeRow;
      end
    end
    if(yzero<=0)
      yzero=1;
    else
      if(yzero>sizeCol)
        yzero=sizeCol;
      end
    end
    acc(xzero,yzero)=acc(xzero,yzero)+1;
 end
end
close(ww);
```
A questo punto occorre orlare la matrice *acc* in modo da evitare che nella fase di riconoscimento della circonferenza vengano presentate soluzioni errate.

%The accumulator %orlatura della matrice accumulatore %per evitare false soluzioni [acc\_m,acc\_n]=size(acc); colonna=zeros(acc\_m,1); riga=zeros(1,acc\_n); acc(1:end,1)=colonna; acc(1:end,end)=colonna;  $acc(1,1:end)=$ riga; acc(end,1:end)=riga;

Una volta ottenuta la matrice trasformata di Hough (ed il relativo accumulatore), il problema di riconoscimento delle circonferenze nell'immagine di partenza, si traduce nel riconoscimento di punti di massimo relativo nello spazio trasformato. A tal fine sono necessarie delle condizioni: innanzitutto il range entro cui un massimo si ritiene relativo, dato dal numero di voti minimo (*punti*). In *centrox* e *centroy* sono determinati i valori dei parametri delle circonferenze che hanno avuto il maggior numero di voti, in relazione al valore fissato da punti (Massimi relativi).

```
[centrox,centroy]=find(acc>punti);
```
Viene quindi azzerata la matrice che conterrà le circonferenze dell'immagine: le dimensioni sono le stesse dell'immagine originale.

La variabile *max* rel invece, contiene il numero di circonferenze i cui voti superano la soglia inserita dall'utente.

```
%Coumpute circles
fprintf('Coumpute circles.\n');
cerchio=zeros(sizeRow,sizeCol);
max_rel=length(centrox);
ww = waitbar(0, 'Please wait...computing circles');hold on;
for p=1:max_rel
  waitbar(p/(max_rel))
  for teta=1:quant_theta
    xcoord=round(((centrox(p)-1)+erre*coseno(teta)));
     ycoord=round(((centroy(p)-1)+erre*seno(teta)));
    if (xcoord \leq=0)((ycoord \leq=0)xcoord=1;
       ycoord=1;
     end
    if (xcoord>sizeRow)|(ycoord>sizeCol)
       xcoord=sizeRow;
       ycoord=sizeCol;
    end
    cerchio(xcoord,ycoord)=1;
  end
end
close(ww);
```
Quindi si procede alla visualizzazione della circonferenza cercata.

%Show results fprintf('Show results.\n'); fourth=figure(... 'Name','Results'); imshow(cerchio);

%Return Rette Cerchio=uint8(cerchio);

%Exporting all figures in graphic format print(zero,'-djpeg',strcat(immagine,'1.jpg')); print(second,'-djpeg',strcat(immagine,'3.jpg')); print(third,'-djpeg',strcat(immagine,'4.jpg')); print(fourth,'-djpeg',strcat(immagine,'5.jpg')); %exit

# **Capitolo 6**

## *6.1 Esempi di riconoscimento di rette mediante trasformata di Hough*

Nei capitoli precedenti abbiamo riportato gli argomenti teorici e le relative implementazioni software che permettono il riconoscimento di forme geometriche, come rette e circonferenze, in immagini.

A questo punto, per rendere efficiente la comprensione dei concetti, è necessario mostrare visivamente i passi che ogni procedura compie nel rilevamento delle forme geometriche. Perciò, in questo capitolo sono riportati, nell'ordine, alcuni esempi di semplici figure poligonali e, successivamente, fotografie di oggetti reali dei quali si vogliono estrarre le caratteristiche lineari.

La procedura di riconoscimento prevede i seguenti passaggi:

- Acquisizione dell'immagine e registrazione in una matrice;
- Filtraggio dell'immagine con un filtro mediano di ampiezza 5x5 pixel (Appendice B) in modo da migliorare le successive operazioni elaborative;
- Estrazione dei contorni dell'immagine mediante l'algoritmo di Canny (cfr.§3.1);
- Esecuzione della trasformata di Hough e rappresentazione della matrice di accumulazione;
- Rappresentazione delle rette riconosciute per particolari valori del punteggio e di tolleranza (cfr.§5.2).

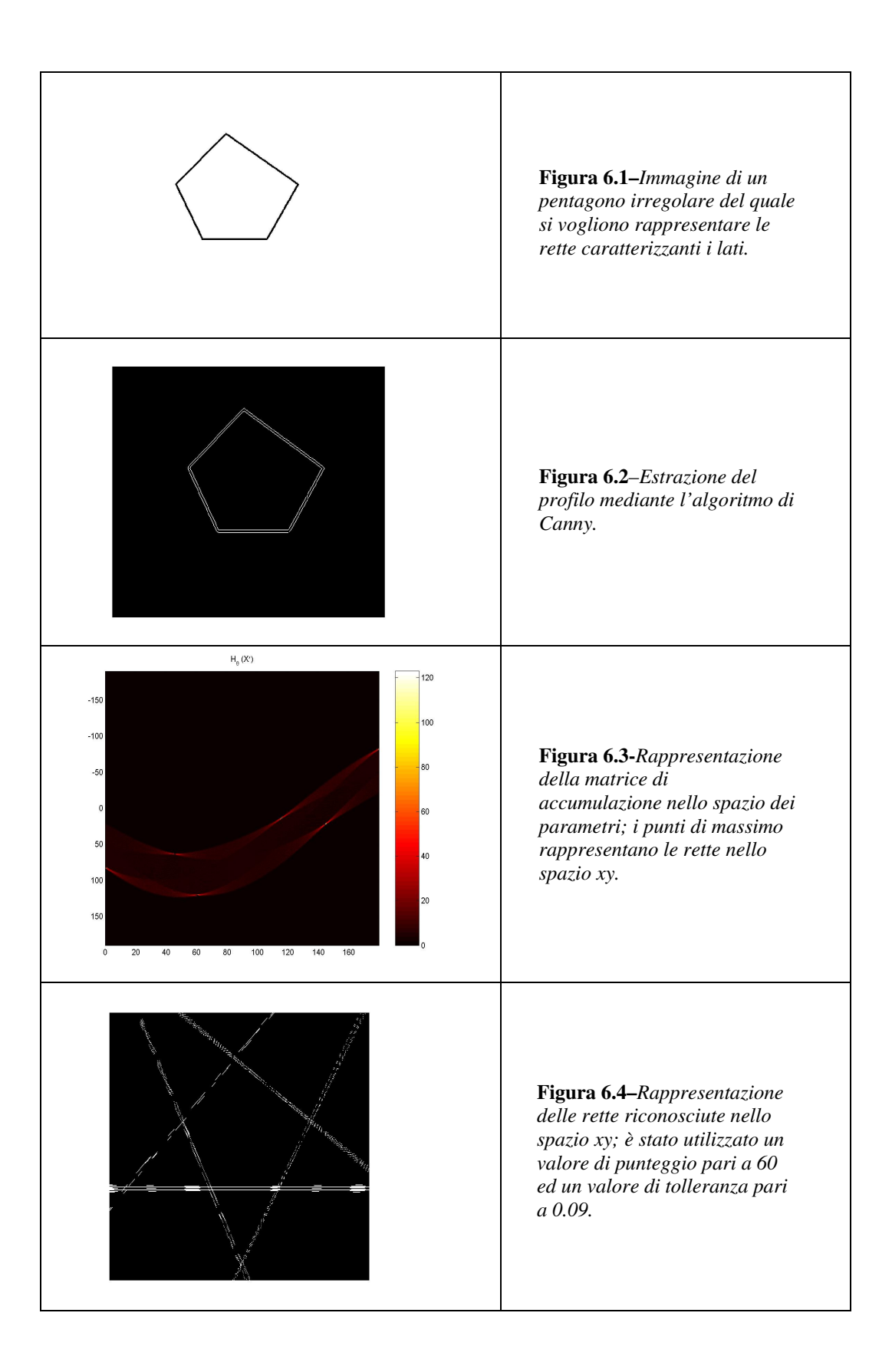

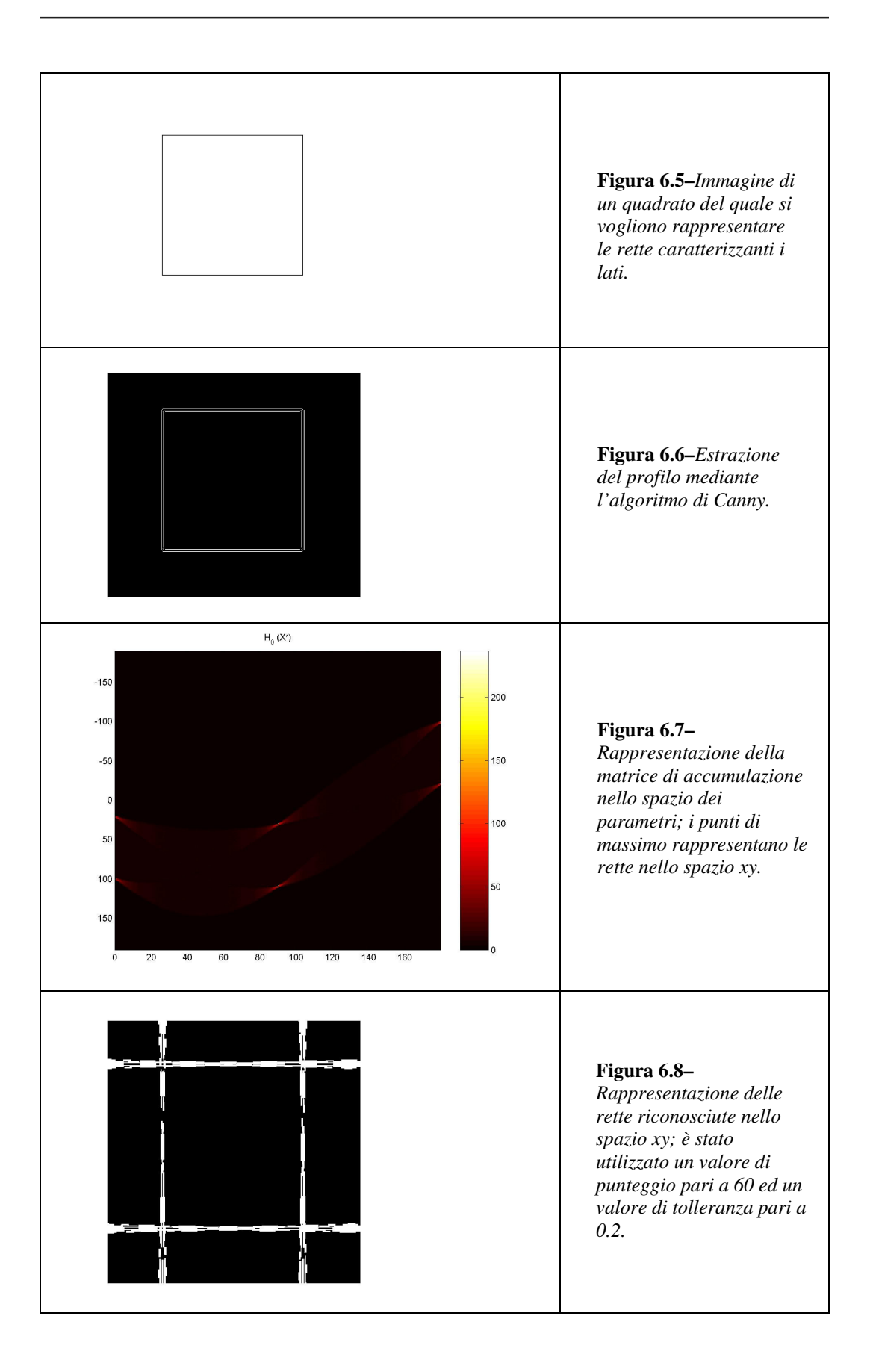

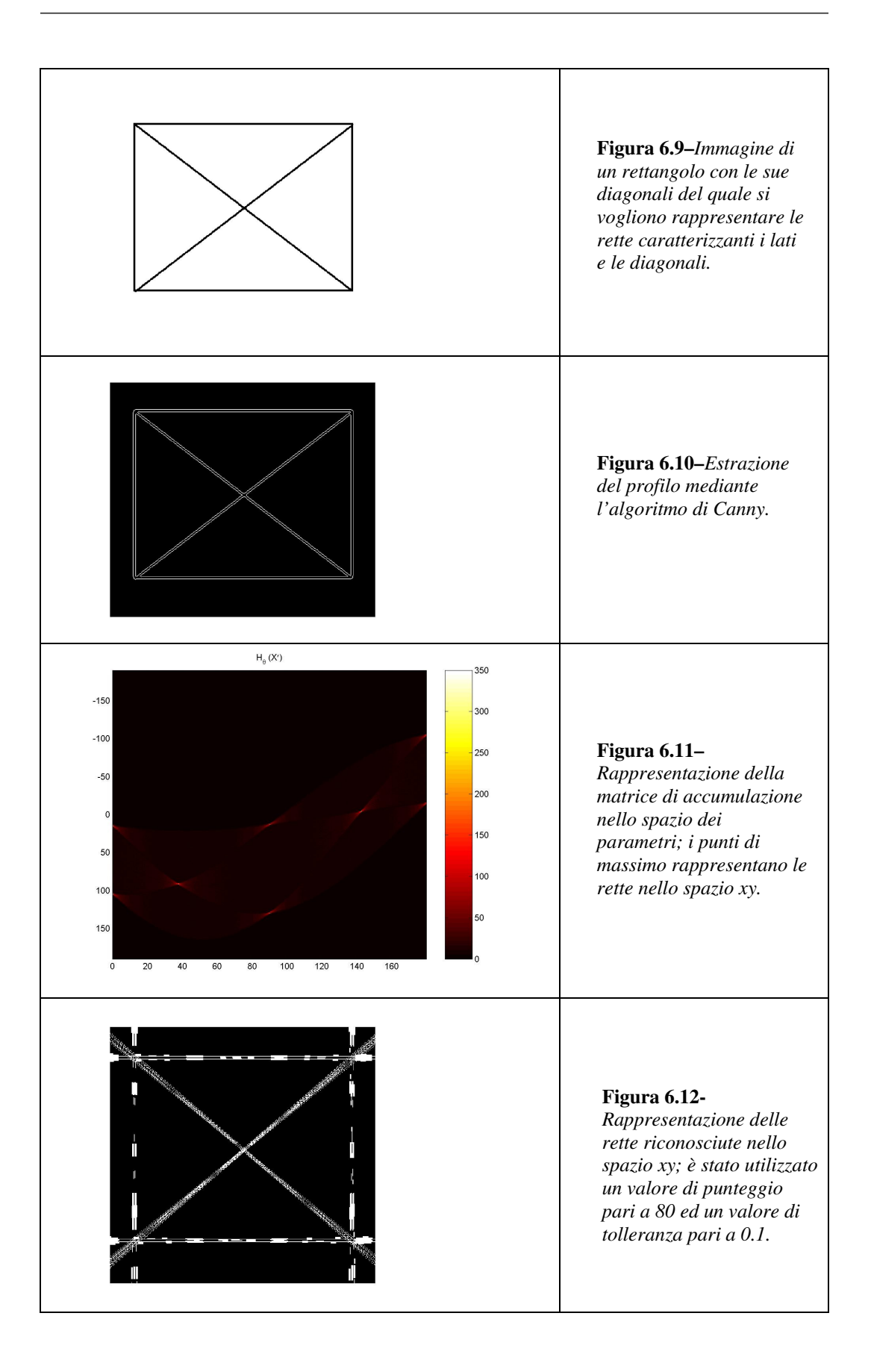

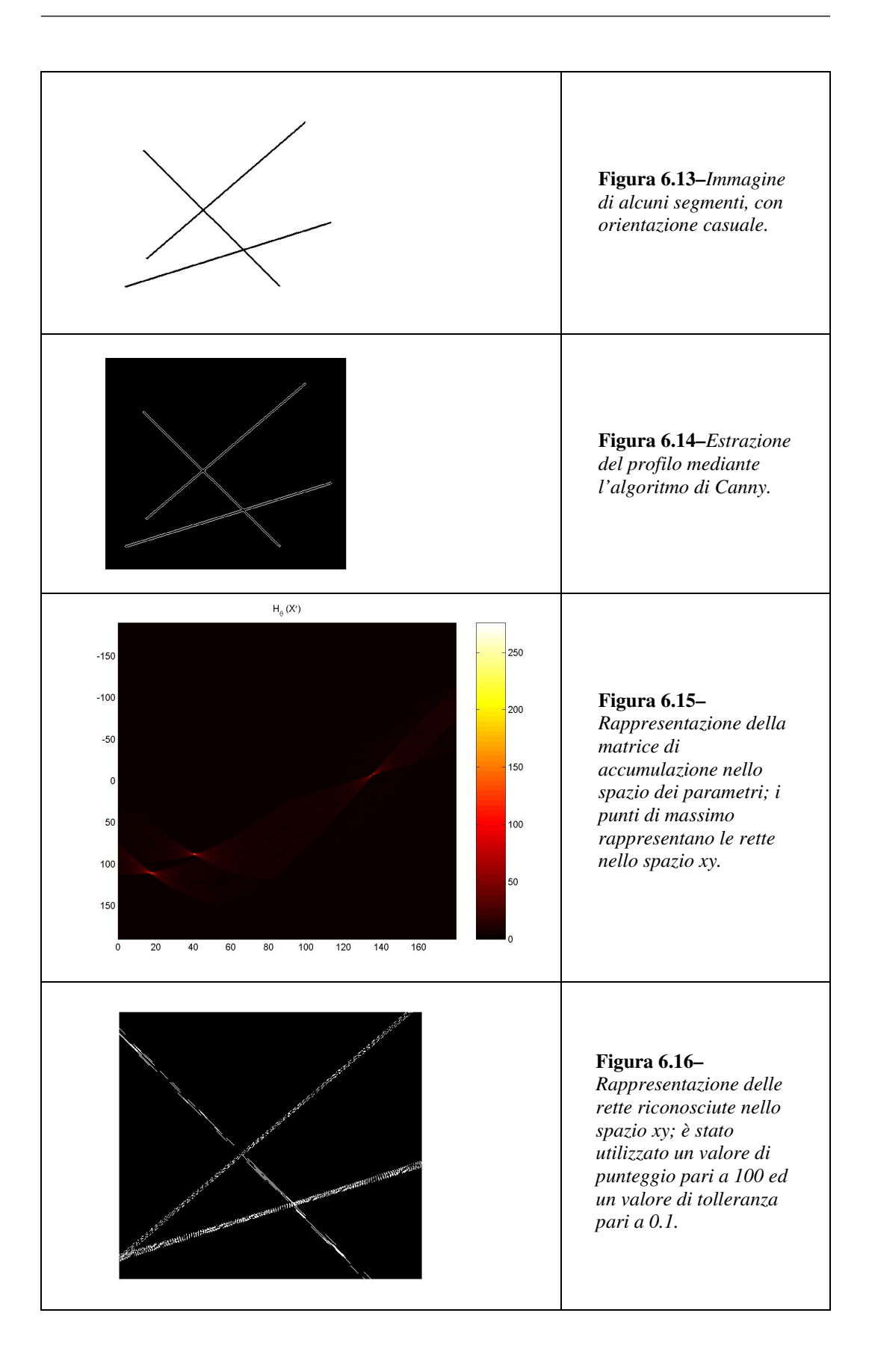

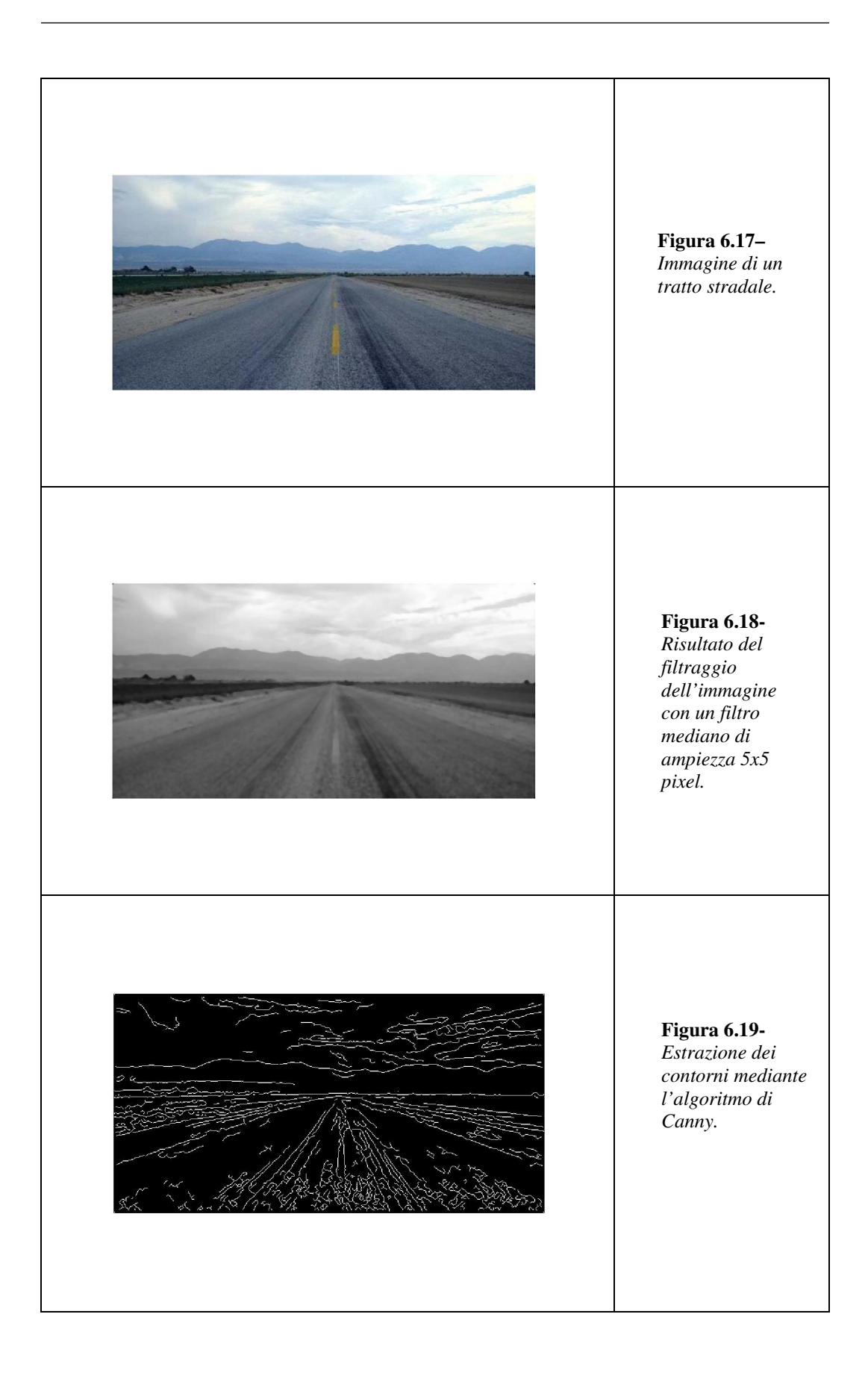

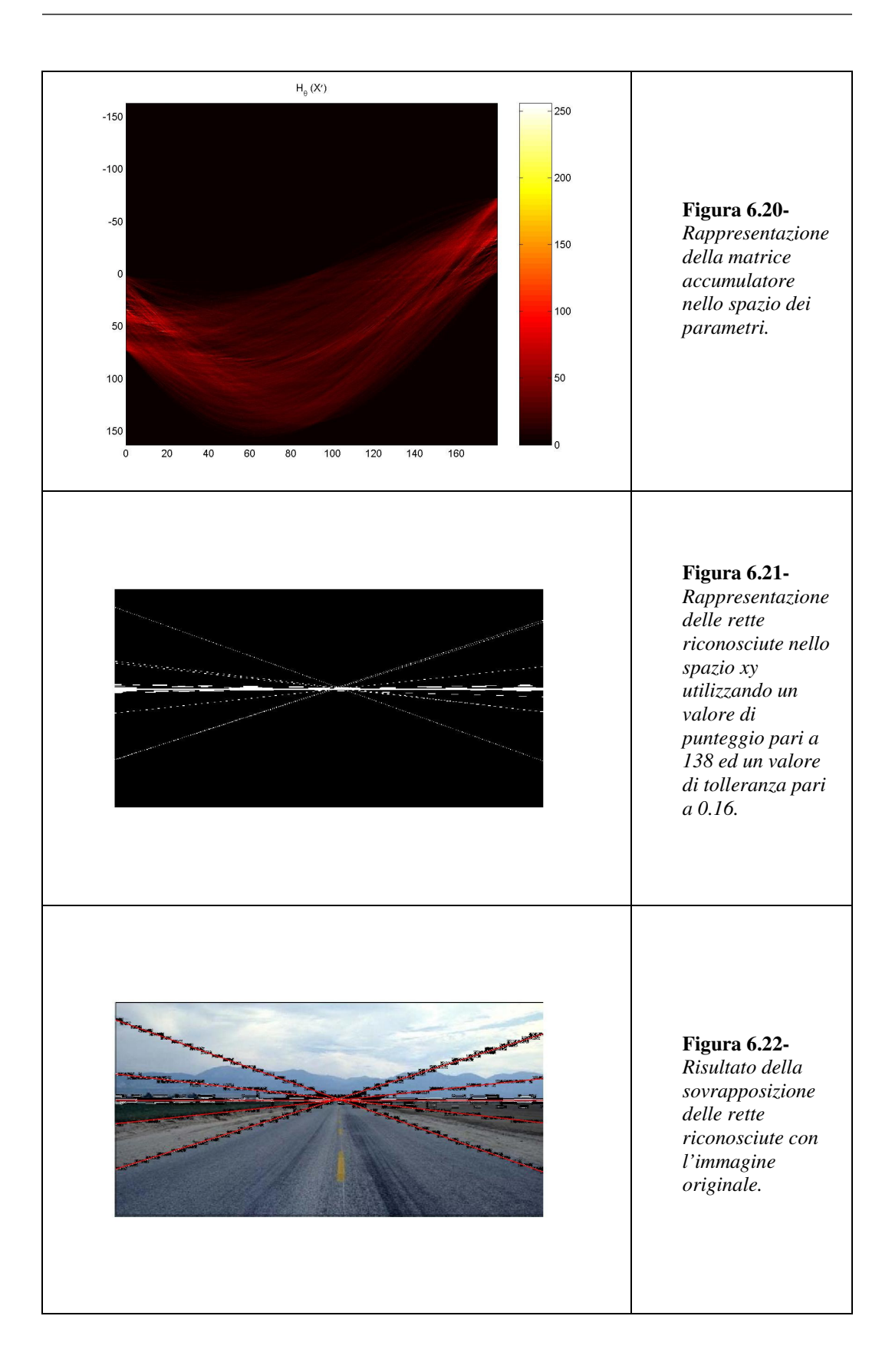

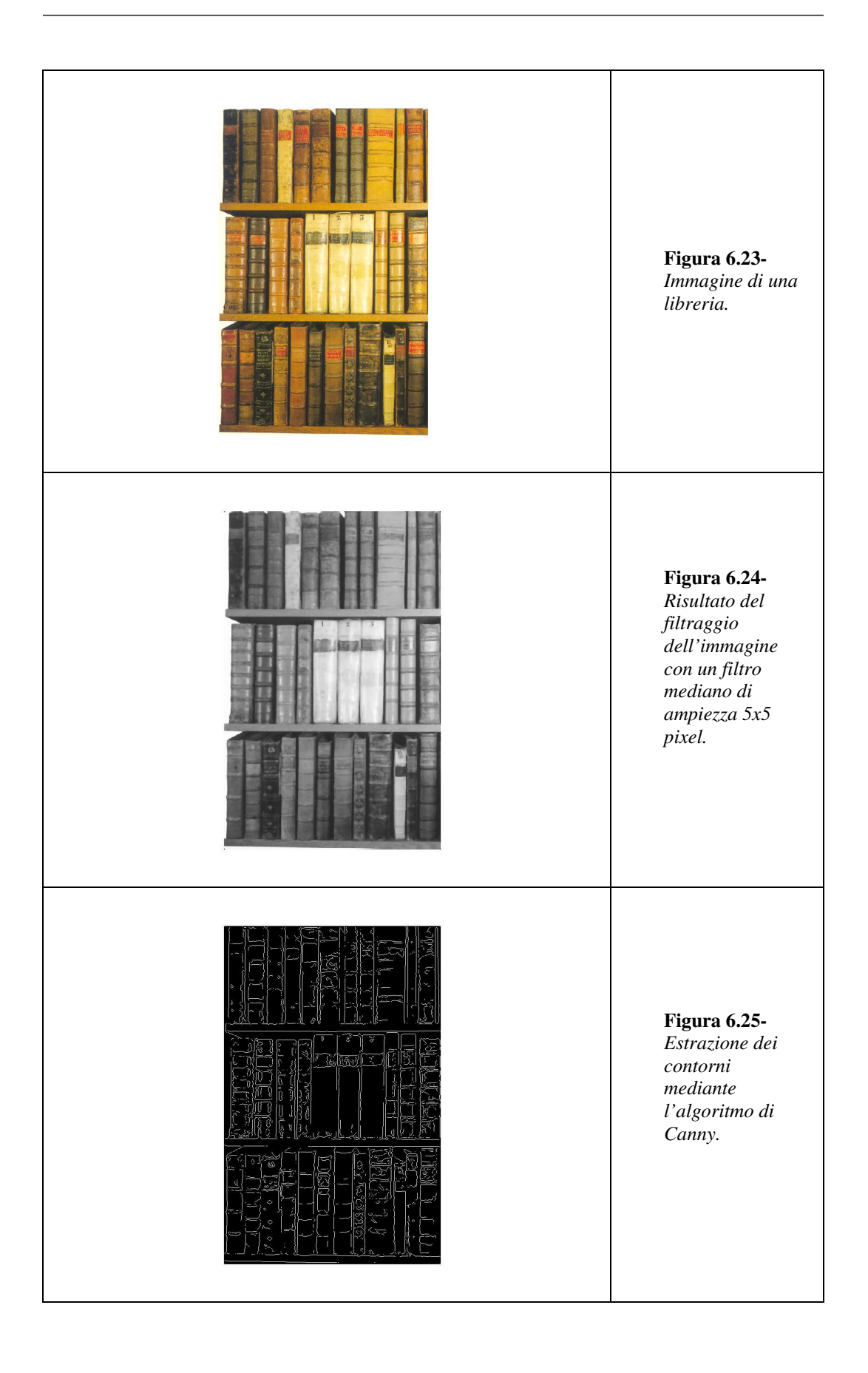

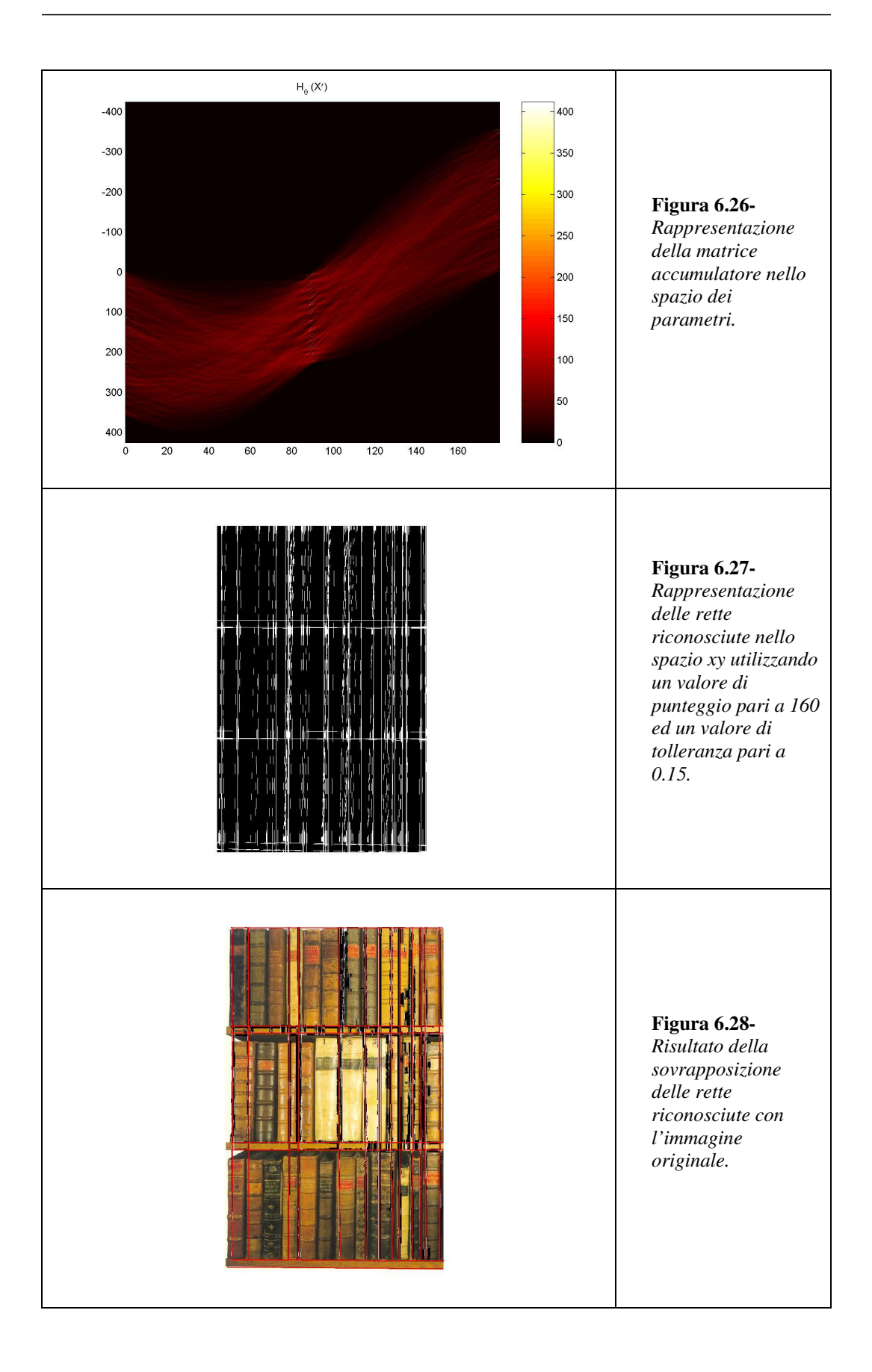
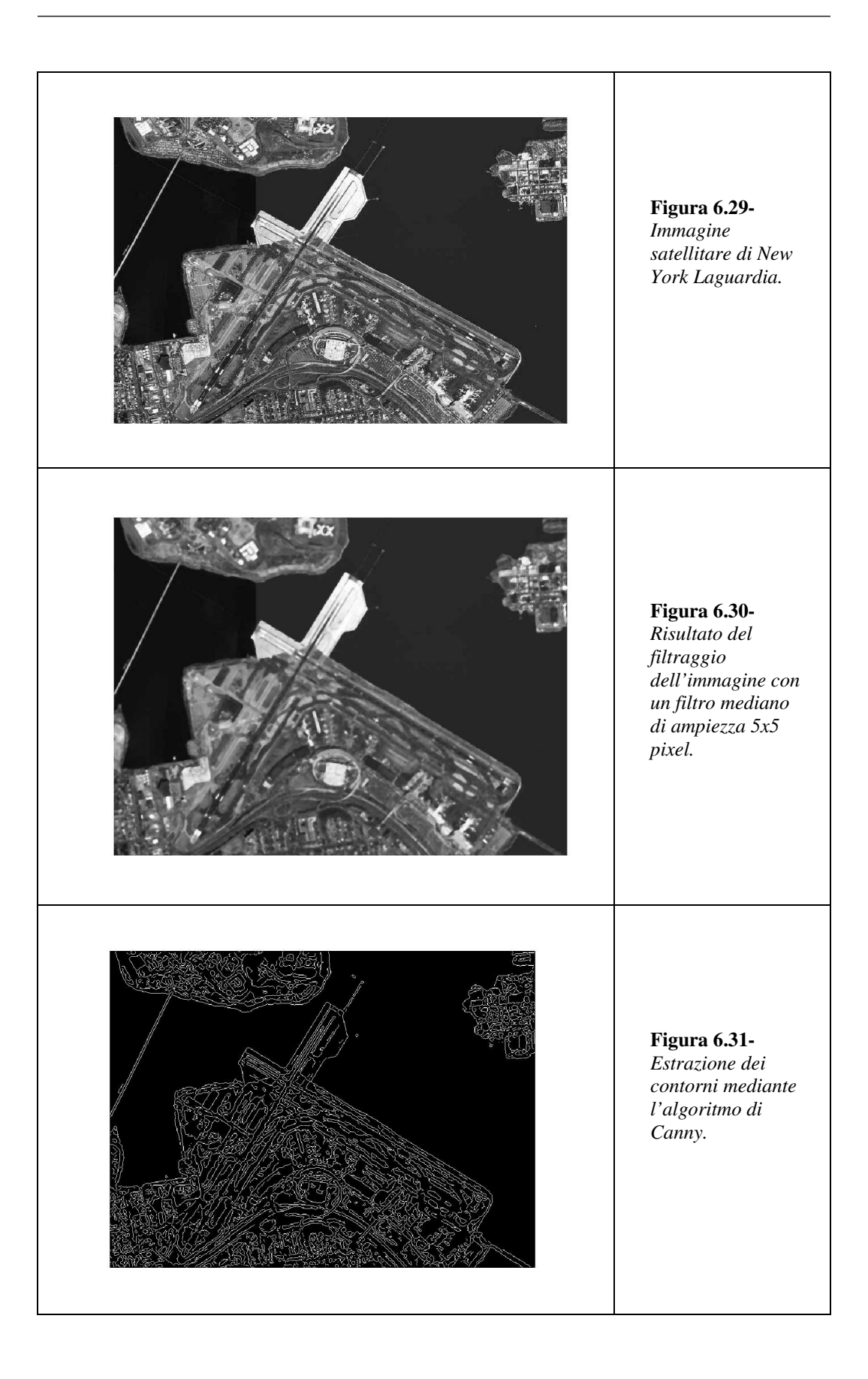

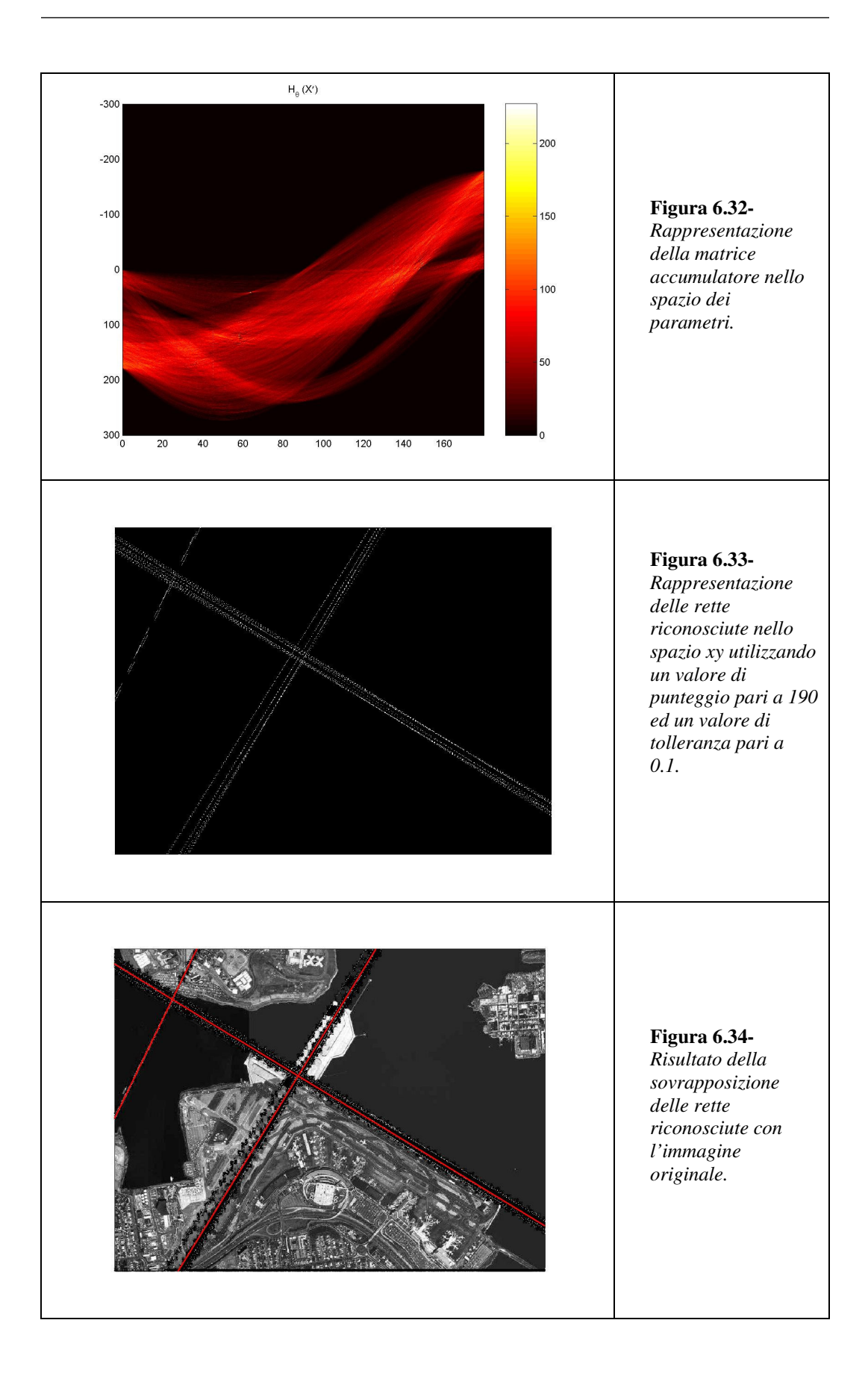

# **Capitolo 7**

#### *7.1 Esempi di riconoscimento di circonferenze mediante trasformata di Hough*

In questo capitolo, come già fatto per il caso delle rette, sono riportati alcuni esempi di semplici figure di circonferenze e, successivamente, fotografie di oggetti dalla forma sferica dei quali si vogliono estrarre le caratteristiche curvilinee.

La procedura di riconoscimento prevede i seguenti passaggi:

- Acquisizione dell'immagine e registrazione in una matrice;
- Estrazione dei contorni dell'immagine mediante l'algoritmo di Canny (cfr. §3.1);
- Esecuzione della trasformata di Hough e rappresentazione della matrice di accumulazione;
- Rappresentazione delle circonferenze riconosciute per particolari valori; del punteggio e di raggio forniti in ingresso alla funzione (cfr. §5.3)

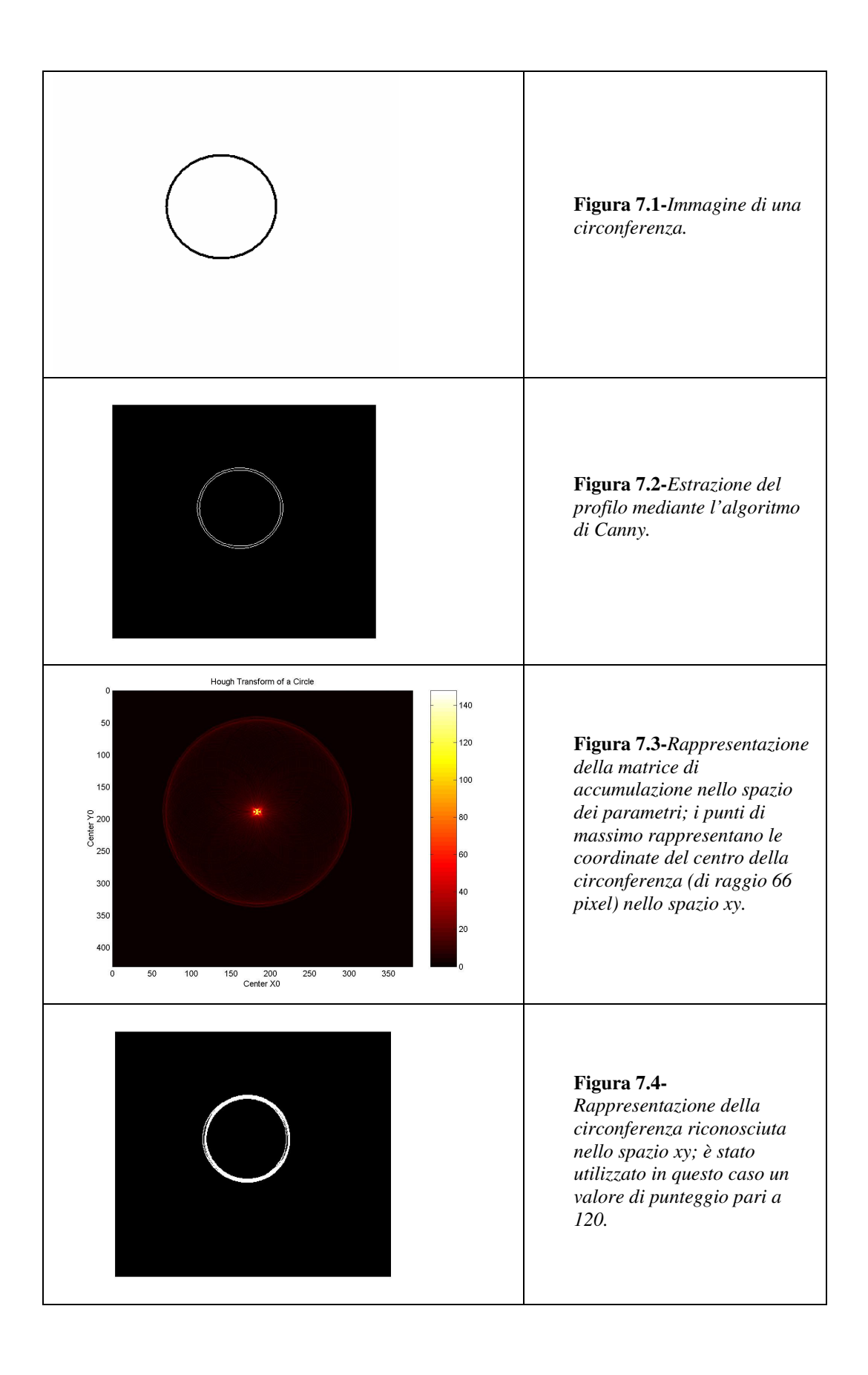

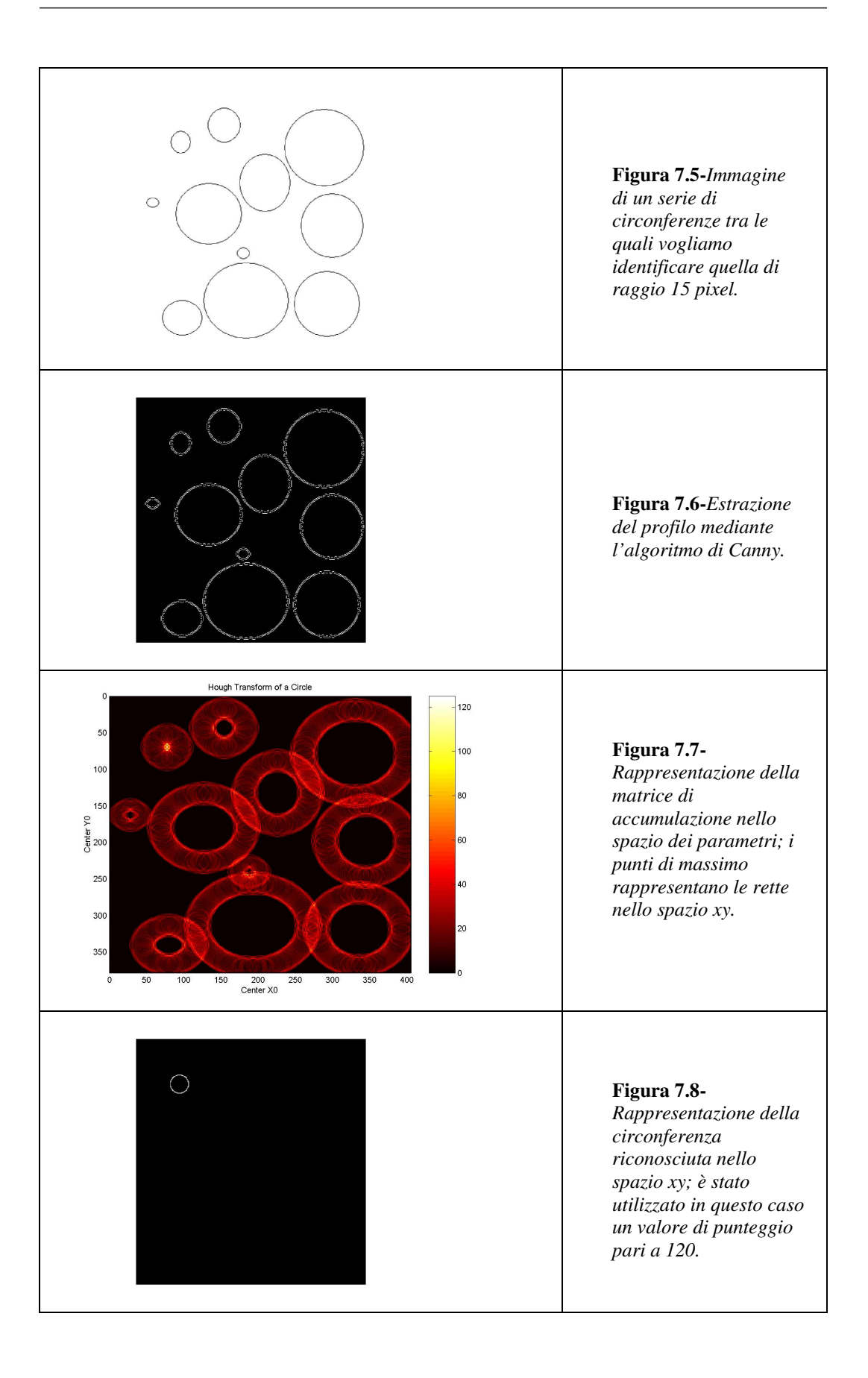

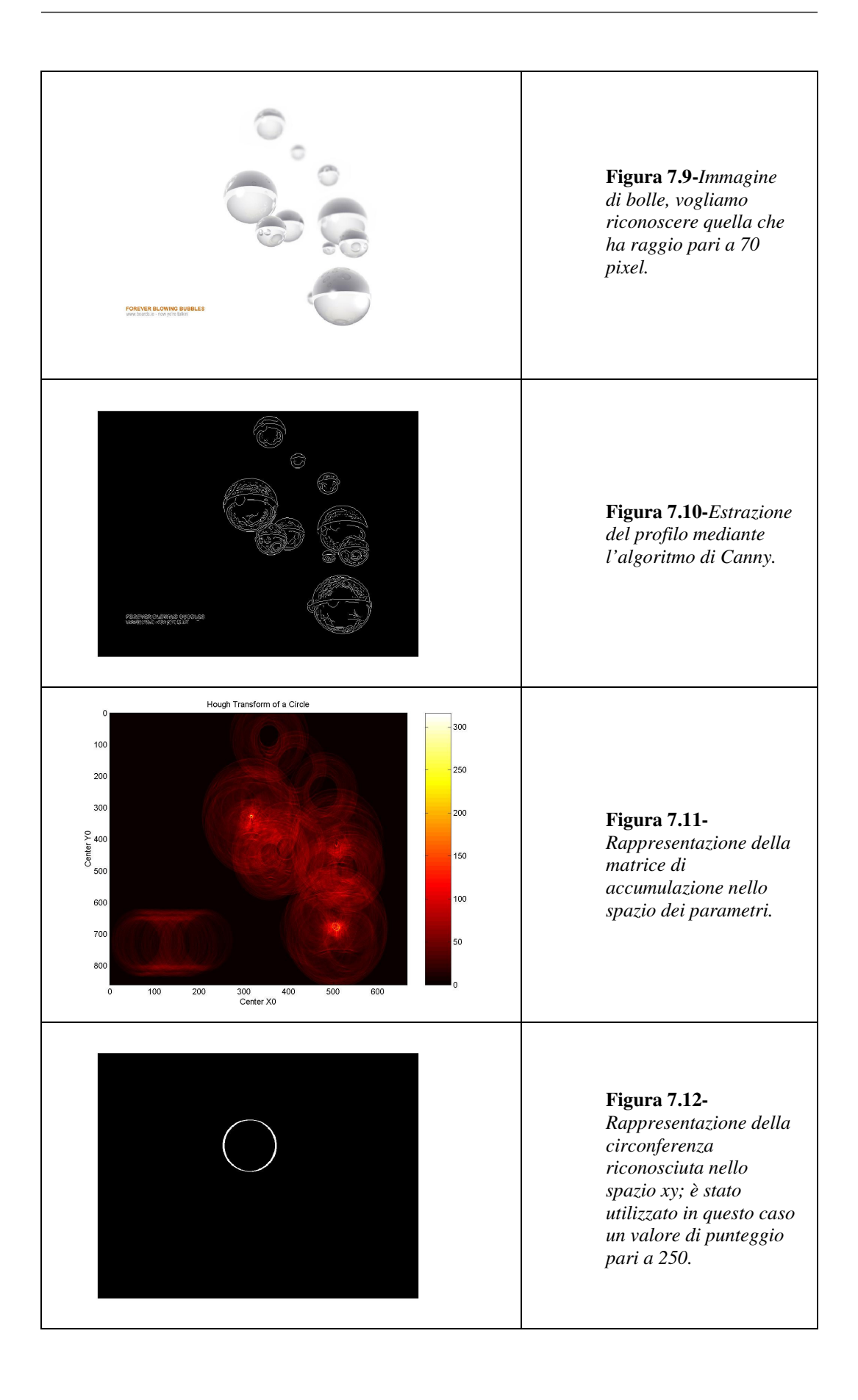

Gli esempi appena mostrati fanno riferimento al riconoscimento di circonferenze dal raggio noto.

Si può osservare che la procedura di Hough mappa punti appartenenti allo spazio *x*, *y* dell'immagine di partenza in circonferenze nello spazio dei parametri; punti equidistanti da un punto nello spazio *x*, *y* sono mappati su circonferenze di raggio *r* , nel caso proposto negli esempi di valore costante, nello spazio dei parametri. Un'ulteriore estensione della procedura di Hough potrebbe consistere nel realizzare il riconoscimento di circonferenze di raggio arbitrario. In questo caso lo spazio dei parametri sarebbe tridimensionale, occorre infatti considerare come parametri le possibili coordinate del centro ed i possibili valori del raggio, portando la procedura ad una complessità computazionale notevole; si passerebbe infatti dall'attuale  $\mathit{O} \big( n^2 \big)$ , valida sia per la procedura per il riconoscimento di rette che per il riconoscimento di circonferenze, ad una complessità  $O(n^3)$  dovendo eseguire anche il ciclo relativo ad i vari valori dei raggi che si intendono valutare. Nelle Figg. 7.13-7.14-7.15 sono riportati schematicamente, i passaggi concettuali del rilevamento, mediante trasformata di Hough, di circonferenze aventi rispettivamente valori del raggio pari a 10, 25, 35, 45 pixel. La matrice dei parametri avrà la struttura riportata in Figura 7.14. Dallo spazio dei parametri sarà, perciò, possibile estrarre diversi valori delle coordinate del centro, ogni coordinata infatti apparterrà ad una diversa circonferenza avente un certo valore del raggio. Passando alla rappresentazione nello spazio *x*, *y* dell'immagine di partenza, sarà possibile evidenziare diverse circonferenze (Figura 7.15).

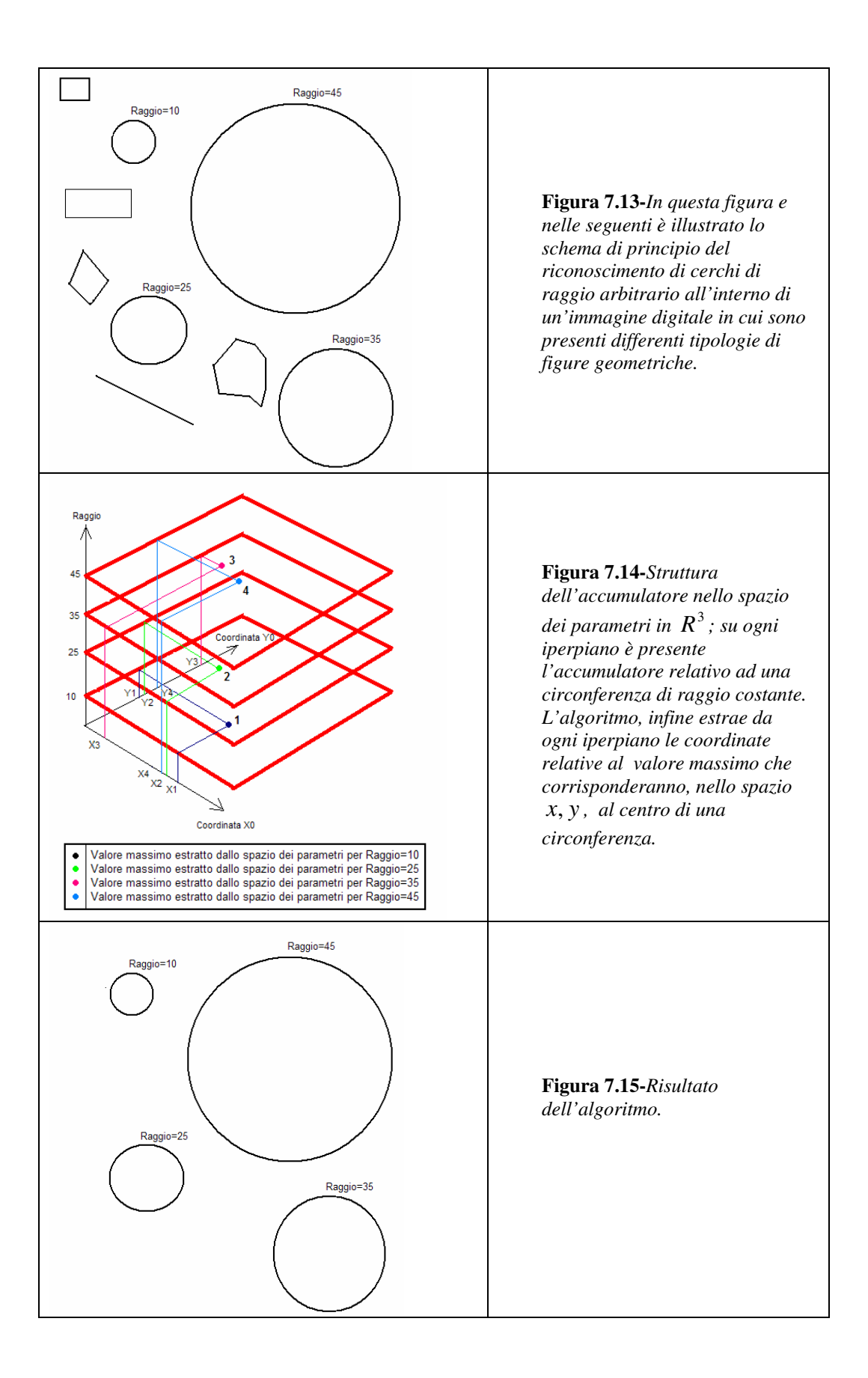

# **Capitolo 8**

#### *8.1 Confronto tra le prestazioni di tre differenti implementazioni della trasformata di Hough per il riconoscimento di segmenti di retta in immagini*

E' stata mostrata, fin qui, l'implementazione e l'uso della trasformata di Hough per il riconoscimento di segmenti di rette in immagini; in questo capitolo esamineremo le differenti prestazioni, in termini di velocità di esecuzione, di tre tipi di implementazioni:

- 1. L'implementazione vista nei capp. precedenti.
- 2. Una versione ottimizzata della trasformata di Hough.
- 3. L'implementazione della trasformata Radon presente nel software di Matlab [20] (osservazione: come espresso nel §4.2 la trasformata di Hough e la trasformata Radon, per il riconoscimento di segmenti di retta forniscono gli stessi risultati).

Il confronto tra le prestazioni (cfr. Appendice D) sarà eseguito su immagini di un pantografo ricavate dalla termocamera (cfr. §2.1); Il problema consiste nel determinare la posizione del pantografo nell'immagine in modo da estrarre il profilo di temperatura lungo l'estremità superiore detta "strisciante". Nei fotogrammi ripresi dalla termocamera, detto strisciante ha la forma di un segmento; è per questo motivo che per il suo riconoscimento è stata utilizzata la tecnica della trasformata di Hough piuttosto che la trasformata Radon.

Cominciamo col puntualizzare che, per il confronto tra le tre implementazioni, sarà valutato l'intervallo temporale intercorrente tra l'inizializzazione ed il calcolo della matrice dei parametri, detta matrice accumulatore. La scelta dell'intervallo di tempo di elaborazione per la valutazione delle prestazioni delle implementazioni è stata dettata dal fatto che questo era l'unico indice che permettesse una discriminazione in termini di performance, dal momento che l'occupazione di memoria, ad esempio, risulta essere la medesima per tutte e tre le implementazioni essendo pari alla dimensione della matrice di accumulazione.

#### **8.1.1 Implementazione n°1**

In questo paragrafo calcoleremo i risultati ottenuti dall'applicazione della trasformata vista nei capp. precedenti, non facendo ricorso al filtraggio con filtro mediano (perché non apporta miglioramenti consistenti nell'elaborazione delle immagini).

Nella tabella seguente saranno visualizzate l'output del programma e le operazioni eseguite dall'algoritmo.

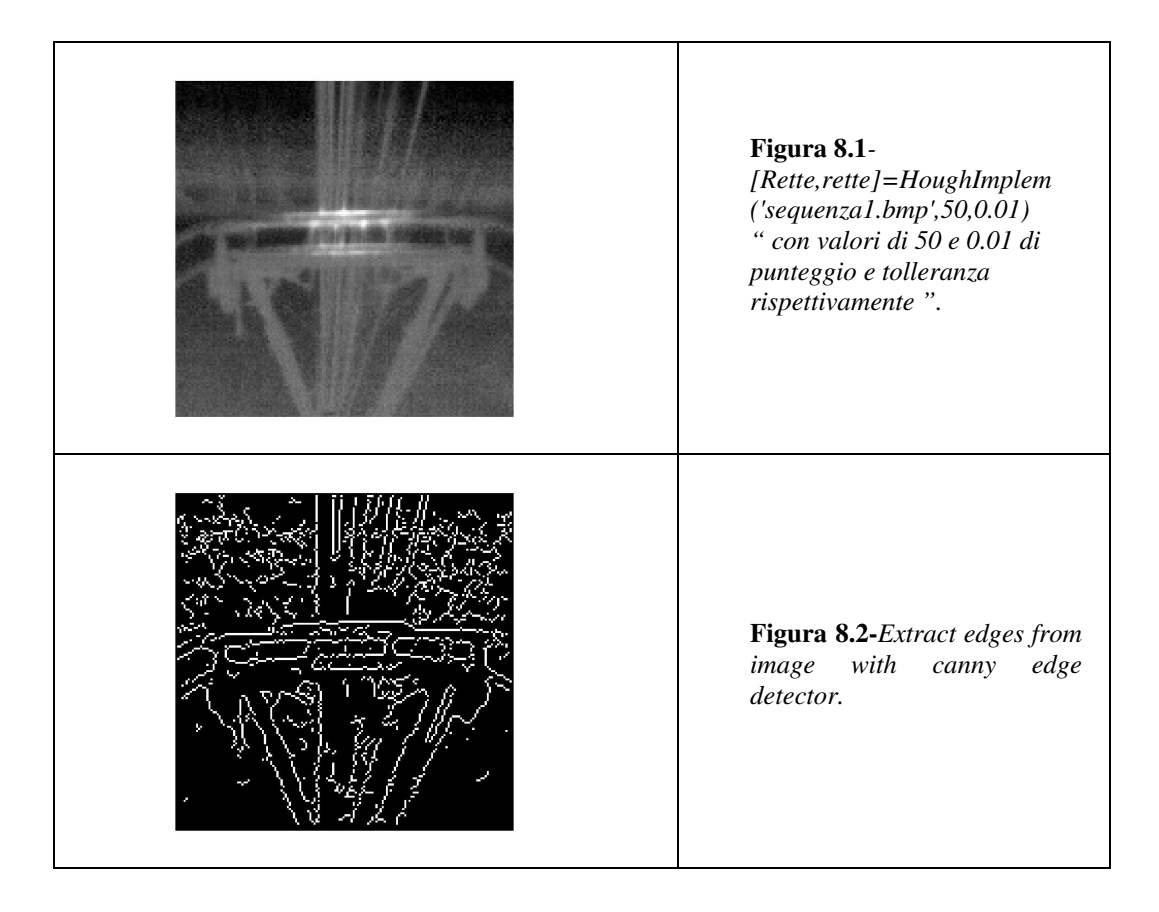

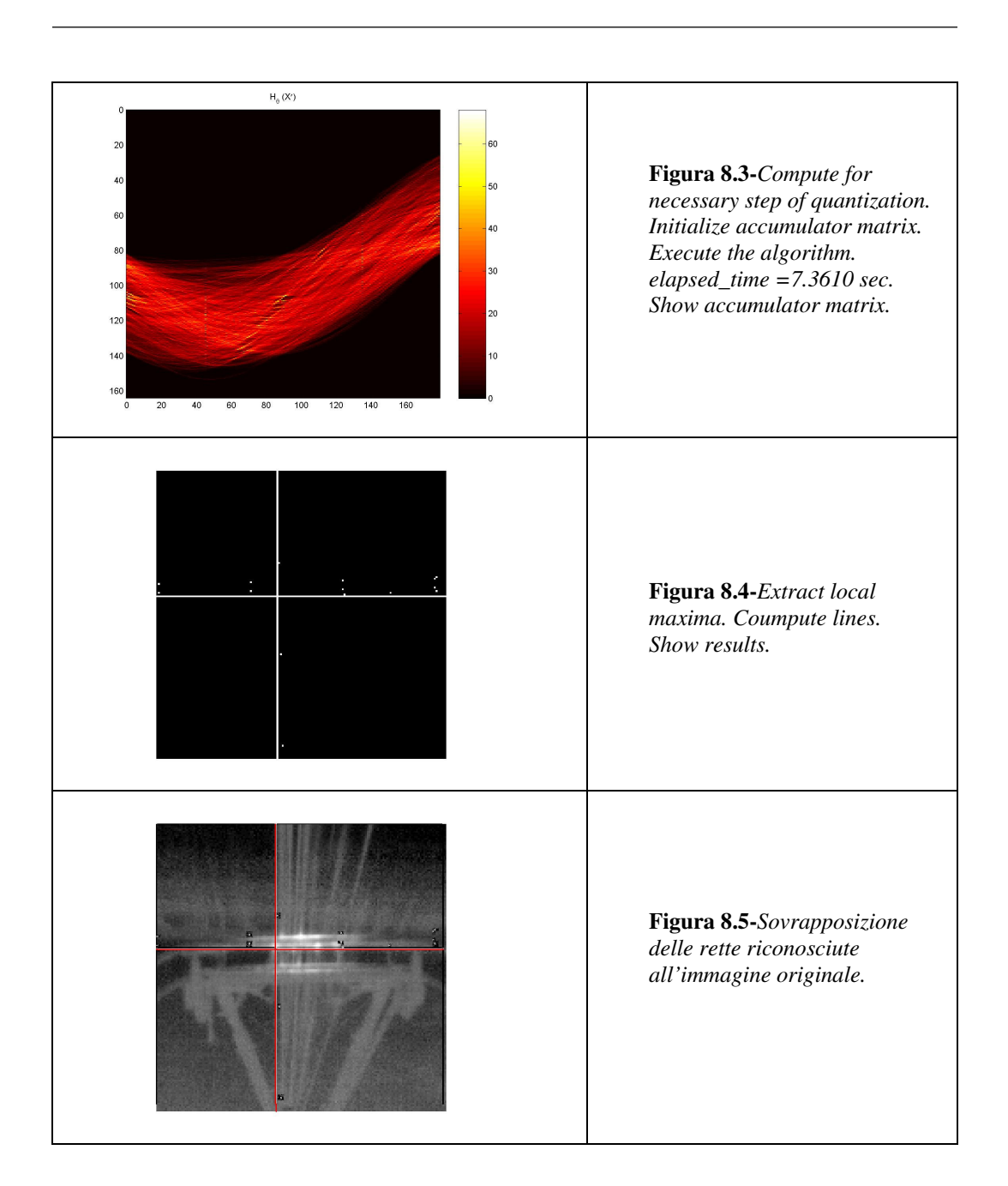

Come è possibile leggere dalla didascalia della Figura 8.3, il calcolo della matrice di accumulazione ha impiegato 7.3 secondi circa.

Di seguito riportiamo il riconoscimento del pantografo per un altro fotogramma ricavato dalla sequenza.

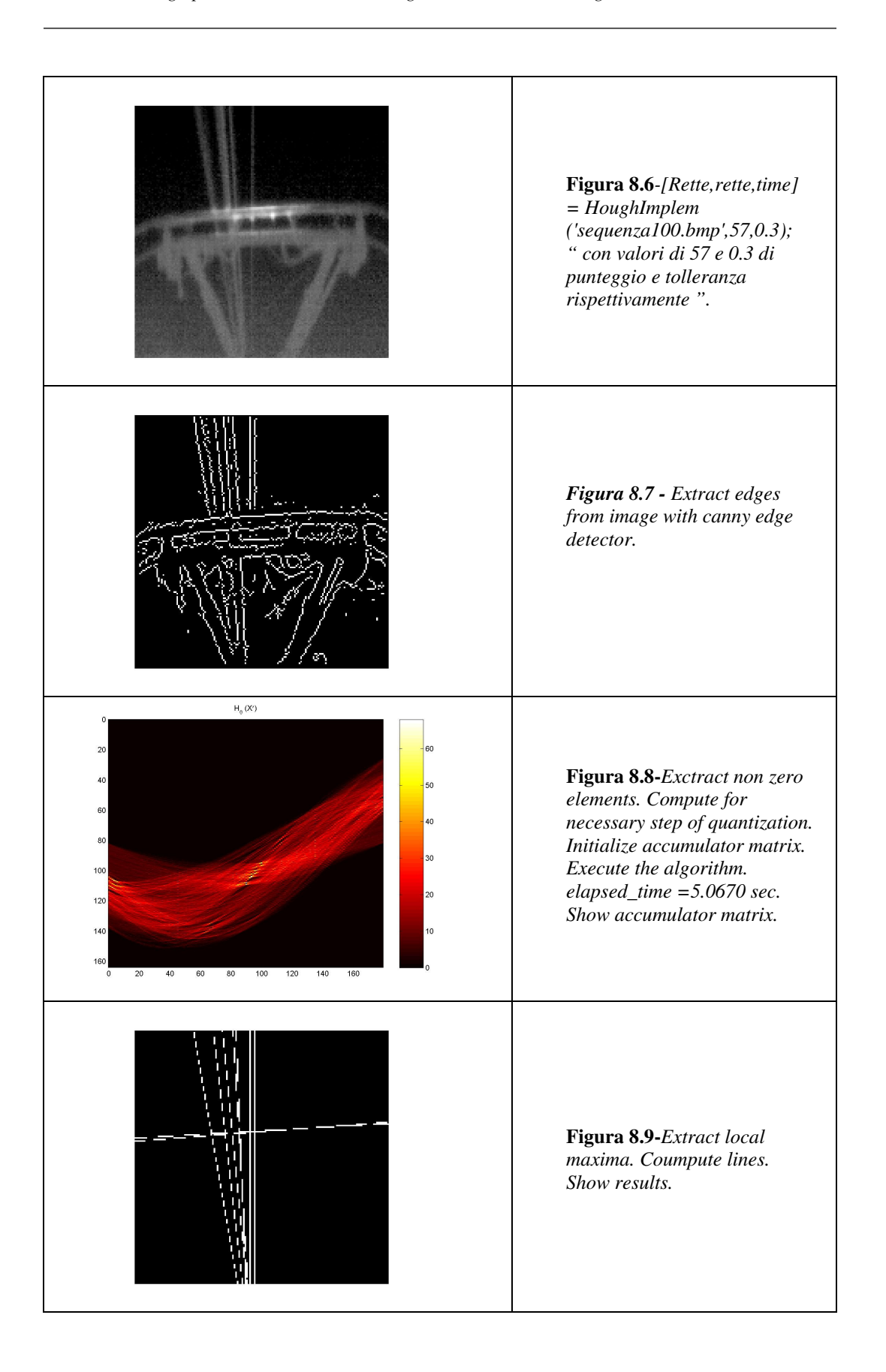

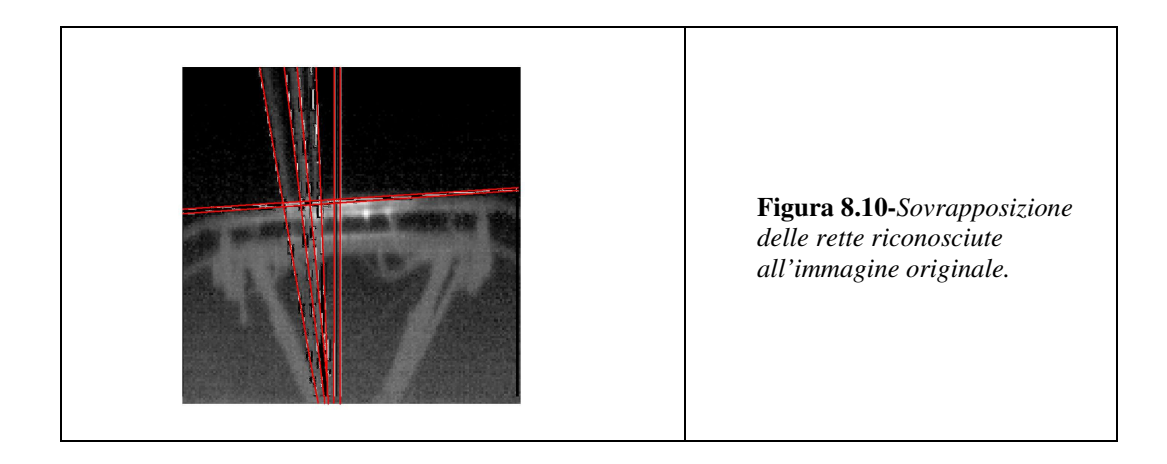

Nel grafico seguente (Figura 8.11) è riportato l'andamento dell'intervallo di tempo per il calcolo della matrice di accumulazione per ogni fotogramma. Da notare che gli intervalli temporali riportati risultano essere di valore inferiore a quelli riportati nelle didascalie delle Figure 8.8 e 8.13, questo accade perché non è stato impegnato il sistema per l'elaborazione delle stesse.

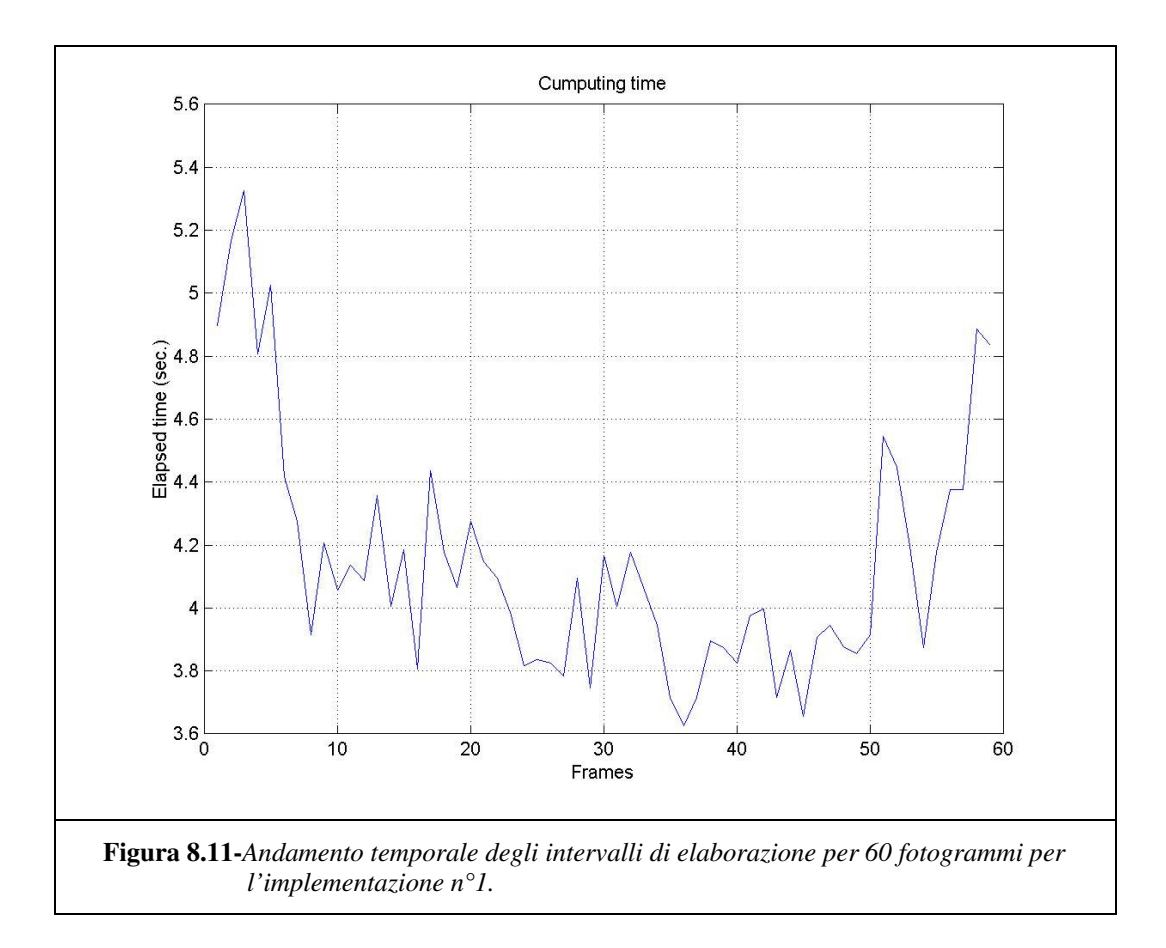

#### **8.1.2 Implementazione n°2**

In questo paragrafo saranno presentate le performance temporali di un'altra implementazione della trasformata di Hough (denotata con il termine fastHough).

Come è possibile rilevare dal grafico in Figura 8.12, i valori degli intervalli di tempo impiegati per le elaborazione dei singoli frames risultano essere notevolmente inferiori di quelli visti in Figura 8.11 per l'implementazione 1 della trasformata.

L'incremento delle prestazioni, analizzando il codice sorgente della funzione, è da individuare nella determinazione preventiva dei valori di *rho,theta* e del numero di *voti* prima di riorganizzarli per formare la matrice di accumulazione. Questo, a differenza di quanto accade nell'implementazione 1, in cui l'accesso ad ogni elemento della matrice di accumulazione è di tipo sequenziale mediante un doppio ciclo *for* –che porta la complessità dell'algoritmo a  $O(n^2)$ -, permette di raggiungere una complessità complessiva dell'ordine di  $O(n)$ , dovendo eseguire un unico ciclo *for*, presente nel passo 4 del listato che è mostrato di seguito

%Calcolo delle matrici seno e coseno dello angolo theta smat=sin(theta); cmat=cos(theta); %Estrazione dalla imagine binaria dei punti con valore diverso da zero  $[x,y]=find(im);$ %Ridefinizione delle coordinate dei punti in riferimento alla nuova origine nel %centro dell' immagine %d\_rho è lo intervallo di quantizzazione della diagonale h1= $((y-Y/2-1)$  \* smat +  $(x-X/2-1)$  \* cmat  $)/d_r$ ho; %Arrotondamento  $h3=round(h1+(RHO<sub>MAX+1</sub>)/2);$ %Passo 1: ordinamento delle colonne della matrice h3 in ordine crescente % ogni colonna della matrice è relativa ad un valore costante di theta temp=flipud(sort(h3)); %Passo2: Calcolo della matrice delle differenze ricavata espandendo temp con una riga di valori massimi difference=(diff([max(temp)+1;temp])~=0); %K contiene i valori della matrice, appena ricavata, diversi da zero K=find(difference); %Passo 3: Dalla matrice K e da difference ricaviamo i valori di rho, theta(j) ed il numero di voti(i) [i,j]=find(difference);  $rho = temp(K);$ 

%Passo 4: A questo punto, avendo precalcolato i valori di rho, theta e dei voti, si può costruire la %matrice accumulatore votes=zeros(size(i)); for counter=1:length(j)-1 if  $i$ (counter)== $i$ (counter+1) votes(counter)=i(counter+1)-i(counter); else votes(counter)=size(h3,1)+1-i(counter); end end votes(length(j))=size(h3,1)+1-i(length(j)); %rho\_max e theta\_max sono i valori delle dimensioni della matrice di accumulazione pari alla %dimensione dello spazio immagine res=zeros(RHO\_MAX,THETA\_MAX); for counter= $1$ :length $(i)$ if rho(counter)>-1 & rho(counter)<RHO\_MAX res(rho(counter)+1,j(counter))=votes(counter); end end

Occorre mettere in rilievo una particolarità della implementazione qui presentata: la funzione fastHough.m opera su immagini quadrate, ovvero la cui dimensione sia  $n \times n$ .

Nel presente paragrafo non sono stati riportati esempi come quelli delle figure relative all'implementazione 1, in quanto i risultati forniti sono i medesimi.

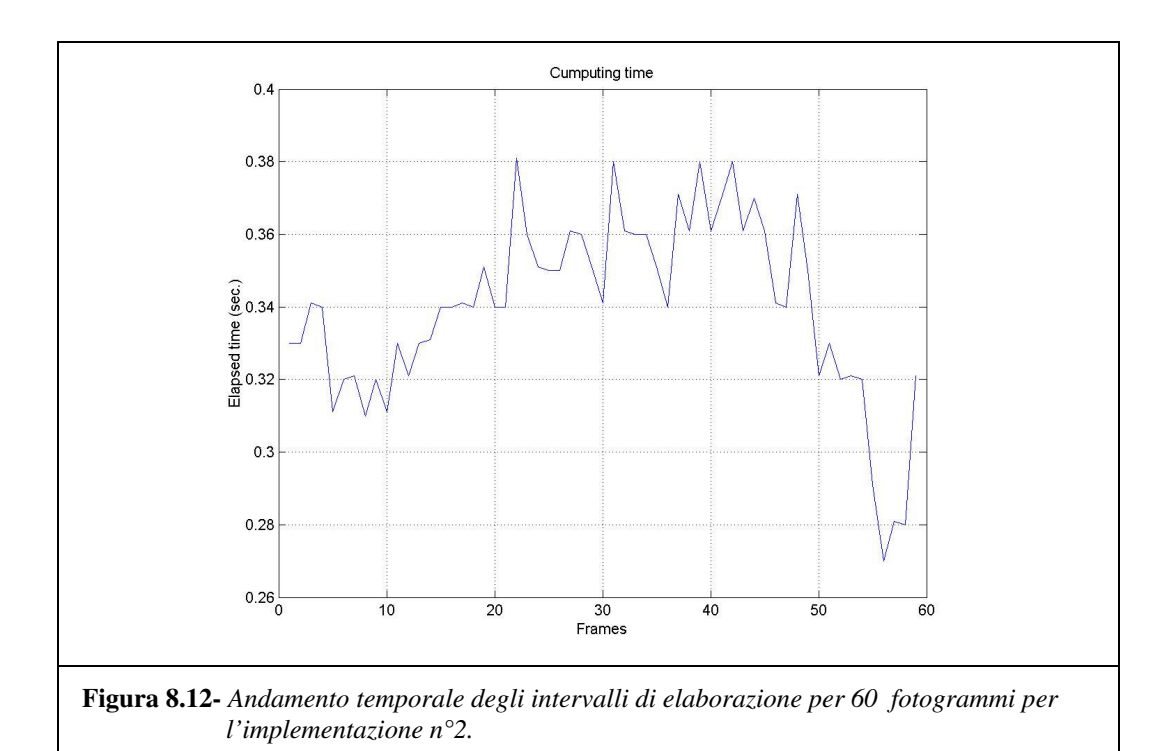

#### **8.1.3 Implementazione n°3**

In questa sezione saranno presentate le performance temporali dell'implementazione della trasformata Radon presente in [20] di Matlab.

Nel paragrafo non sono stati riportati esempi come quelli delle figure relative all'implementazione 1, in quanto i risultati forniti sono i medesimi.

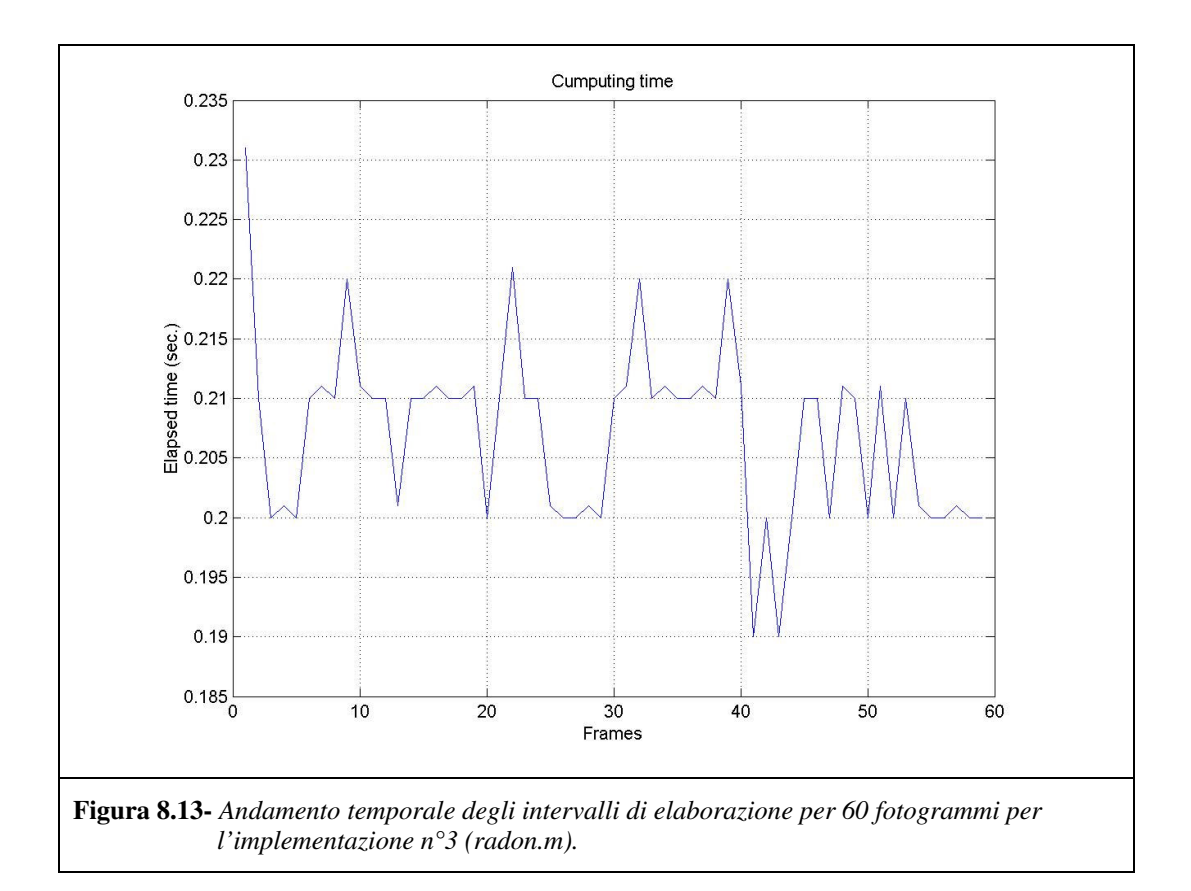

Dal grafico in Figura 8.13 è possibile notare che i valori degli intervalli temporali occorsi per le elaborazioni hanno valori inferiori di quelli presentati nelle Figure 8.11 ed 8.12, inoltre la variazione degli istanti temporali risulta essere di ampiezza minore rispetto alle altre due implementazioni, nel senso che gli intervalli temporali si discostano poco da un valore (approssimativamente il valore medio) posto intorno a 0.205 sec.; per questo motivo l'implementazione presente nell'image toolbox di Matlab risulta essere la migliore candidata per il riconoscimento di segmenti di rette in immagini (come confermato nel §.8.2).

#### *8.2 Risultati*

In questo paragrafo sono messe a confronto le prestazioni temporali delle tre implementazioni presentate. In Figura 8.14 in blu è riportata la performance temporale dell'implementazione n°1, in rosso quella della implementazione n°2 ed in verde quella della implementazione n°3.

Si può osservare immediatamente che l'implementazione n°1 è da scartare in quanto offre le performance temporali peggiori, mentre le implementazioni 2 e 3 offrono risultati confrontabili.

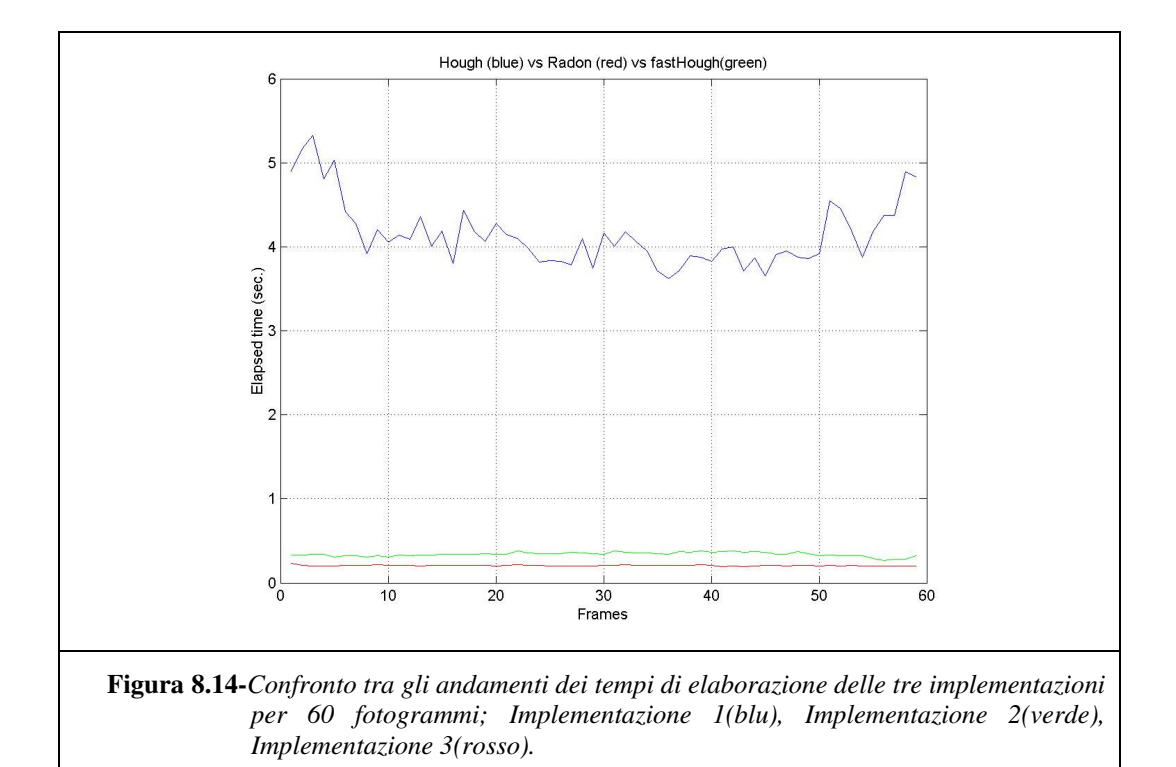

In Figura 8.15 sono messe a confronto le performance temporali delle implementazioni 2 e 3; si può dedurre che l'implementazione che offre le migliori performance temporali è proprio l'implementazione n°3 presente nel software Matlab©.

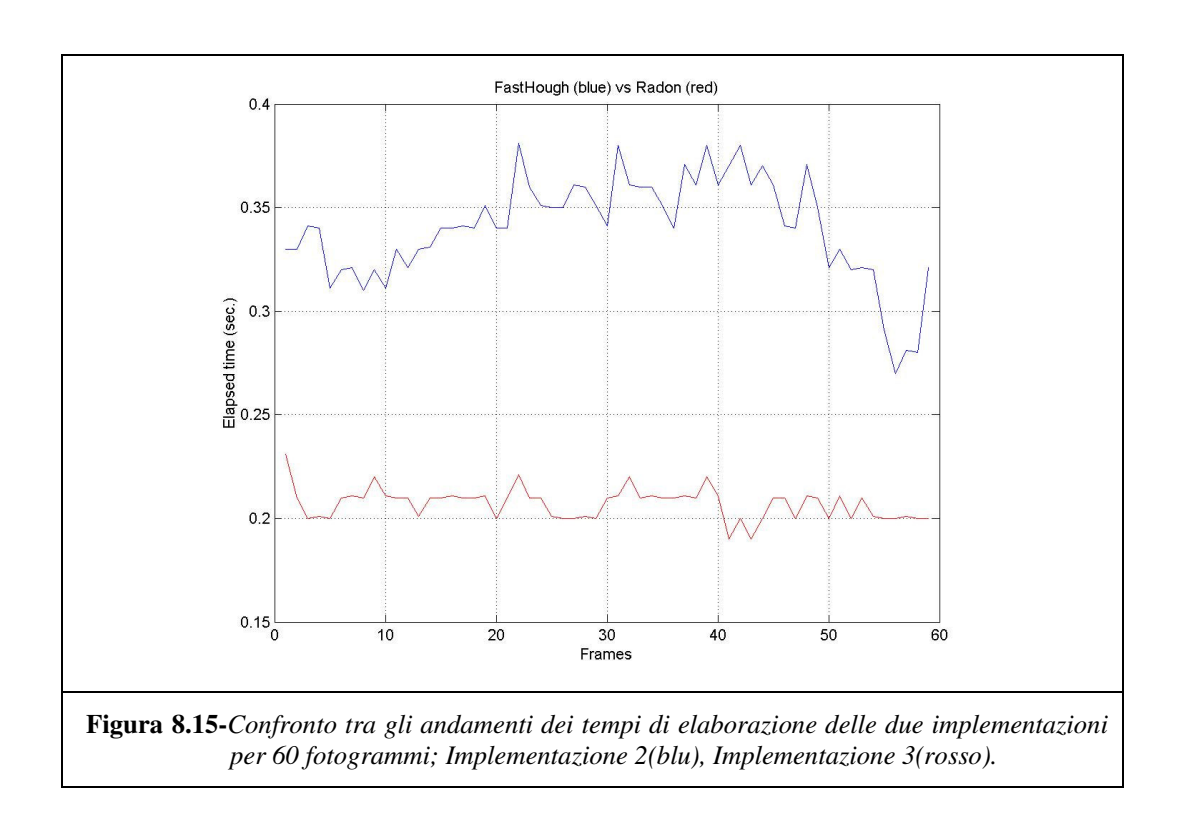

# **Capitolo 9**

#### *9.1 Utilizzo della funzione Radon.m*

A questo punto, avendo scelto l'implementazione da utilizzare per il riconoscimento di segmenti di rette in immagini, occorre mostrare l'utilizzo della trasformata Radon in quanto la sintesi delle rette differisce, anche se di poco, da quanto visto per le altre due implementazioni.

Riportiamo, a tale proposito, quanto presentato in [20] per l'identificazione di segmenti di retta in immagini.

I passi da eseguire per il riconoscimento di segmenti di rette in immagini sono riportati di seguito.

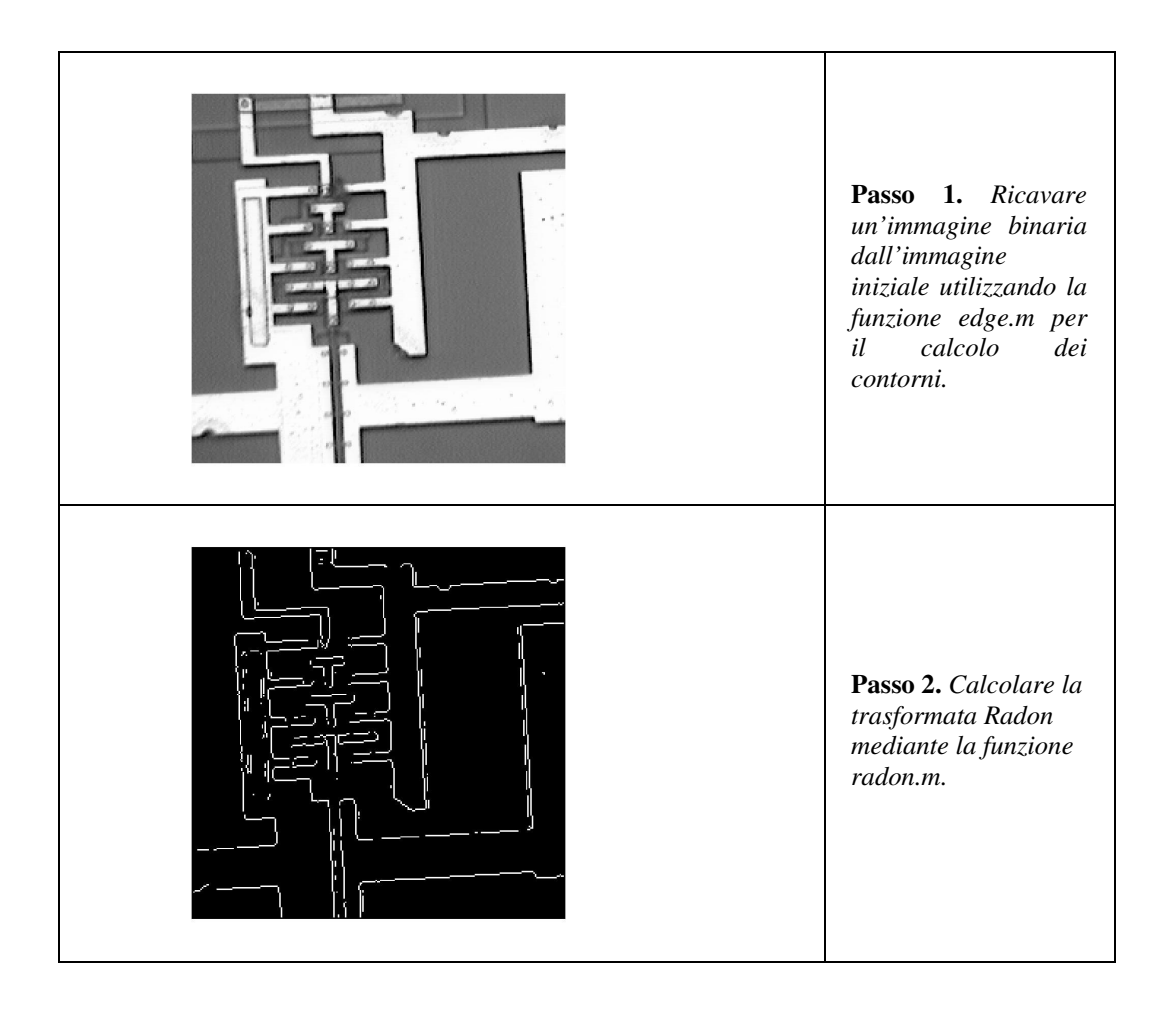

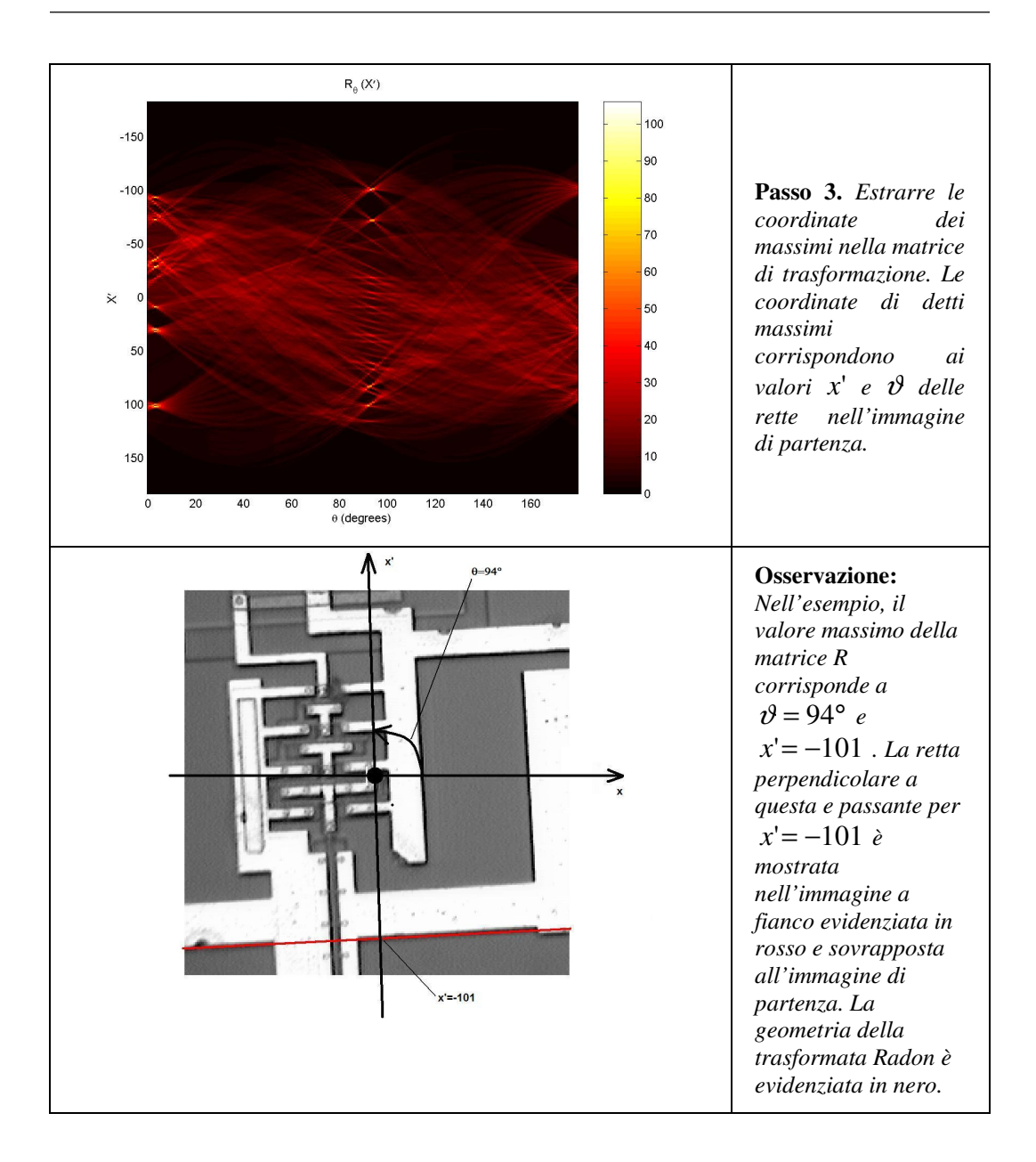

# **Capitolo 10**

#### *10.1 Integrazione della nuova funzionalità nel software IR-Image Assistant*

Nei precedenti capitoli è stata presentata ed analizzata la trasformata Radon e quella di Hough. In questo capitolo sarà descritta la procedura di integrazione della nuova funzionalità di riconoscimento e tracking dello strisciante di un pantografo di un treno.

Il codice integrato nel software (Figura 10.1) consiste di due sezioni distinte le quali eseguono il riconoscimento dello strisciante per ogni fotogramma della sequenza ed il filtraggio della traiettoria riconosciuta, mediante un filtro passa basso, rispettivamente. Il filtraggio, eseguito off-line, della traiettoria è stato necessario per rendere il più possibile coincidente la posizione della retta calcolata con quella effettiva dello strisciante nell'immagine, evitando in questo modo fenomeni di *scattering* nella posizione della retta.

La prima delle due sezioni di codice esegue i seguenti passi: *for (* ogni fotogramma del filmato*)*

- Estrazione dei contorni della regione di interesse dell'immagine; la regione di interesse è stata valutata empiricamente selezionando un sottoinsieme della regione di lavoro del pantografo;
- Calcolo della matrice di trasformazione;
- Estrazione di tre massimi locali della matrice selezionati per valori di  $\vartheta$  compresi nell'intervallo [80,100] gradi;
- Calcolo del valor medio della posizione *x*' delle tre rette riconosciute;
- Inserimento nella i-esima riga della matrice denominata History (cfr. il codice del programma riportato nelle pagg. successive) dei punti della retta calcolata;

#### *end*

Se si riproducesse il filmato relativo all'inseguimento dello strisciante da parte della retta ci accorgeremmo che l'inseguimento non risulta essere preciso per tutti i fotogrammi della sequenza, ma risentirà delle brusche variazioni nel calcolo del valore medio delle tre rette calcolate.

Per il motivo appena esposto è stato necessario ricorrere al filtraggio off-line della traiettoria mediante un filtro di passa basso *con frequenza di taglio centrata su 8Hz* (tale filtro è stato realizzato con un filtro di Bessel del I ordine). Il risultato che si ottiene dal filtraggio della traiettoria risulta essere soddisfacente in quanto la retta, escludendo il breve transitorio iniziale, resta sovrapposta allo strisciante per qualsiasi fotogramma della sequenza.

La seconda sezione di codice esegue il seguente passo:

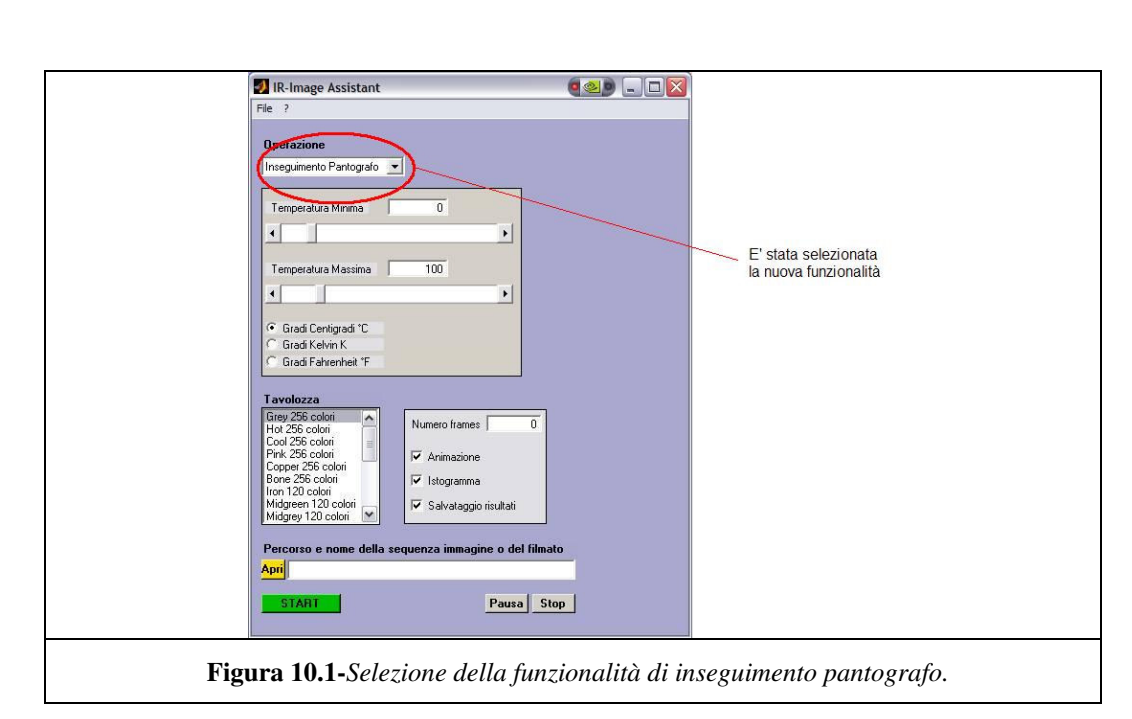

• Filtraggio della matrice delle traiettoria mediante filtro passa basso.

Una volta selezionata la funzionalità di inseguimento pantografo, impostati i limiti di temperatura, la tavolozza da utilizzare, il numero di frames da elaborare

#### ed i files contenenti i fotogrammi, l'applicazione *IR-Image Assistant* prosegue elaborando il seguente codice

function tracking(nframe,tmax,tmin,quant,handles);

```
global tavolozza;
global flag;
global bordX;
global bordY;
row=1;
COORD_X=[];
COORD_Y=[];
History=[];
TEMP=[];
%File acquisition
[percorso,nome,ext,versn]=fileparts(get(handles.edit5,'String'));
ww = waitbar(0, 'Please wait...preprocess frames for accurate line tracking');for k=0:nframe-1
  waitbar(k/(nframe-1));
  if ext=='.avi'
    J = \text{avired}(\text{get}(\text{handles}.edit5,\text{'String'}),k+1);Y=rgb2gray(J.cdata);
  elseif (ext=='.mpg') | (ext=='.m1v')
    J = mpgread(get(handles.edit5,'String'),k+1,'truecolor');
     Y=rgb2gray(J.cdata);
  else
    if k = 0 nome=nome(:,1:end-1); end
    s=[name,int2str(k+1)];Y = \text{rgb2gray}(imread(fullfile(percorso,[s ext versn])));%s=[percorso,\',nome,int2str(k+1),ext];
    \%Y = rgb2gray(imread(s));
  end
  if(get(handles.checkbox3,'Value')~=1.0)
    error('Il checkbox dello istogramma deve essere selezionato');
  end
  if(get(handles.checkbox2,'Value')~=1.0)
    error('Il checkbox della animazione deve essere selezionato');
  end
  %Extract Region Of interest
  TEMP=Y(bordY:100,bordX:235);%Pantograph's workspace euristic definition
  IMMAGINE=[];
  IMMAGINE=TEMP;
  TEMP=[];
  BW = edge(IMMAGINE,'canny');%Best algorithm for edge calculation
  theta = 0:179;
  COORD_X=1:size(IMMAGINE,2);
  COORD_Y=1:size(IMMAGINE,1);
```

```
%Compute the centre of workspace
  X0=mean(COORD_X);
  Y0=mean(COORD_Y);
  %Compute radon transform
  [R, xp] = radon(BW, theta);%compute the history of line position
%intrs_point2 returns the row of interest
  History(row,:)=intrs_points2(R,xp,IMMAGINE,COORD_X,COORD_Y,X0,Y0);%NO with
bordY
  row=row+1;
  IMMAGINE=[];
  Y=[];
  J=[];
  s = [];
end
close(ww);
HH=History;
%Next use bessel filter, ITAE minimum; little overshoot and fast "regime" tracking
%compared to buterworth filter
[b, a] = besself(1, 8);[A,B,C,D] = tf2ss(b,a);ss = mksys(A,B,C,D); % use system data structure
%Next step is digitalization of filter with bilinear transform
[sst] = \text{biline}(ss,1,'Tustin',0.05);[Az, Bz, Cz, Dz] = branch(sst);b=[];
a=[];
[b,a] = ss2tf(Az,Bz,Cz,Dz);
YY=filter(b,a,HH);
History=[];
History=YY;
History=History+bordY;
COORD_X=COORD_X+bordX;
median=size(History,2);
median=median/2;
History(:,median-10:median+10)=History(:,median-10:median+10)-1;%try to follow pantograph's
edge
%ok
%File acquisition 2
[percorso,nome,ext,versn]=fileparts(get(handles.edit5,'String'));
cont=1;
for k=0:nframe-1
  if ext=='.avi'
     J = \text{avired}(\text{get}(\text{handles}.edit5, 'String'), k+1);Y=rgb2gray(J.cdata);
  elseif (ext=='.mpg') | (ext=='.m1v')
     J = mp\text{grad}(\text{get}(\text{handles}.edit5, 'String'), k+1, 'truecolor');Y=rgb2gray(J.cdata);
  else
     if (k == 0) nome=nome(:,1:end-1); end
```

```
s=[name,int2str(k+1)];Y = \text{rgb2gray}(imread(fullfile(percorso,[s ext versn])));
     %s=[percorso,\n',nome,int2str(k+1),ext];
     \%Y = rgb2gray(imread(s));
  end
  colormap(tavolozza);
  [cx,cy,P]=improfile(Y,COORD_X,History(k+1,:));numpunti=size(P,1);
  imagesc(Y);
  hold on;
  plot(cx,cy,'w','LineWidth',2);
  hold off;
  set(gcf,'Name',['Fotogramma n. ',num2str(k+1)],'NumberTitle','off');
  if (k=0) & (get(handles.checkbox3,'Value')==1.0)
     set(2,'Name',['Fotogramma n. ',num2str(k+1)],'NumberTitle','off');
  end
  if get(handles.checkbox2,'Value')==1.0
    pause(.0001);
  end
  if (get(handles.checkbox4,'Value')==1.0)
    F(cont) = getframe(gca);cont=cont+1;
  end
  %| routine calcolo delle temperature
  temp max(k+1)=1e10;
  temp min(k+1)=1e10;somma=0;
  ind=1;
  for l=1:numpunti
    indice=double(Y(int16(cy(l)),int16(cx(l))));
    temperature = tmin + inde*(tmax-tmin)/quant;all_temp(ind)=temperatura;
    ind=ind+1;
    if temperatura > temp_max(k+1)
       temp_max(k+1)=temperatura;
    end
    if temperatura \lt temp_min(k+1)
       temp_min(k+1)=temperatura;
    end
    somma=somma+temperatura;
  end
  media(k+1)=somma/numpunti;
  devstd(k+1)=nanstd(alItemp);if get(handles.checkbox3,'Value')==1.0
    figure(2);
    if k==0 set(2,'Units','pixels','Position',[585 218 320 240],'Menubar','none','DoubleBuffer','on');
end
    hist(all temp, 5);
    xlabel('Temperatura','Fontsize',8);
    ylabel('Numero punti','Fontsize',8);
  end
  if flag
    break
  end
  figure(1);
end
```
#### flag=0;

```
if (get(handles.checkbox4,'Value')==1.0)
  cd('C:\matlabR12\work');
  movie2avi(F,'Tracking_Pantografo.avi','compression','None');
end
```

```
%| routine visualizzazione dei grafici delle temperature
scrsz = get(0, 'ScreenSize');figure('Position',[1 1 scrsz(3)/2 scrsz(4)/2],'Name',['Profili di temperatura lungo la
linea'],'NumberTitle','off')
subplot(2,2,1)plot(temp_max,'-r')
grid on;
title('Temperatura massima','FontSize',10,'FontWeight','demi');
xlabel('Numero fotogramma','Fontsize',8);
ylabel('Temperatura','Fontsize',8);
subplot(2,2,2)plot(temp_min)
grid on;
title('Temperatura minima','FontSize',10,'FontWeight','demi');
xlabel('Numero fotogramma','Fontsize',8);
ylabel('Temperatura','Fontsize',8);
subplot(2,2,3)plot(media,'-g')
grid on;
title('Temperatura media','FontSize',10,'FontWeight','demi');
xlabel('Numero fotogramma','Fontsize',8);
ylabel('Temperatura','Fontsize',8);
subplot(2,2,4)plot(devstd,'-m')
grid on;
title('Deviazione standard','FontSize',10,'FontWeight','demi');
xlabel('Numero fotogramma','Fontsize',8);
ylabel('Temperatura','Fontsize',8);
%| routine salvataggio dati in formato .mat
```

```
if get(handles.checkbox4,'Value')==1.0
  [filename, pathname] = uiputfile('*.mat', 'Save Workspace as');
  if isequal([filename,pathname],[0,0])
    return
  else
    if get(handles.radiobutton1, Value) == 1.0
       unitmis='Celsius ';
    elseif get(handles.radiobutton2,'Value') == 1.0unitmis='Kelvin ';
    else
       unitmis='Fahrenheit';
    end
```
save(fullfile(pathname,filename),'unitmis','tmin','tmax','temp\_max','temp\_min','media','devstd'); end end

128

In Tab.1 è riportato l'intervallo di tempo impiegato dal sistema [Appendice D] per la presentazione della traiettoria finale rispettivamente per l'elaborazione di 400, 200 e 100 fotogrammi.

Infine in Appendice C è riportata la struttura dell'applicazione *IR-Image Assistant*.

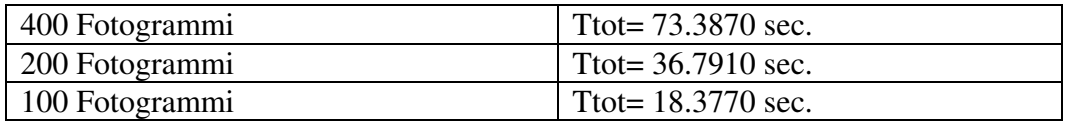

**Tab.1-***Intervalli di tempo (Ttot) impiegati per l'esecuzione del programma*

# **Appendici**

# **Appendice A**

### *A.1 Proprietà della funzione delta*  $\delta(x)$

Consideriamo la funzione  $\delta(x)$  [17], [21] come derivata della funzione gradino di Heaviside

$$
\delta(x) = \frac{d}{dt} [H(x)]
$$

1. Proprietà campionatrice

$$
\int_{-\infty}^{+\infty} x(t)\delta(t)dt = x(0)
$$
\n
$$
\int_{-\infty}^{+\infty} x(t)\delta(-t)dt = -\int_{-\infty}^{+\infty} \delta(\alpha)x(-\alpha)d\alpha = \int_{-\infty}^{+\infty} \delta(\alpha)x(-\alpha)d\alpha = x(0) \text{ in cui è stato}
$$

effettuato in cambio di variabile  $\alpha = -t$ .

$$
\int_{-\infty}^{+\infty} x(t)\delta(t - t_0) = x(t_0)
$$

2. Convoluzione

 $\int$ −∞  $x(\alpha)\delta(t-\alpha)d\alpha = x(t) \otimes \delta(t) = x(t)$  La funzione delta è elemento neutro

rispetto all'operazione di convoluzione.

3. Variazione di scala

$$
I_a = \int_{-\infty}^{+\infty} x(t) \delta(at) dt
$$

effettuando il cambiamento di scala  $\alpha = at$ 

$$
I_a = \operatorname{sgn}(a) \int_{-\infty}^{+\infty} x \left( \frac{\alpha}{a} \right) \delta(\alpha) \frac{d\alpha}{a} =
$$

$$
= \frac{\operatorname{sgn}(a)}{a} x(0) = \frac{x(0)}{|a|}
$$

La proprietà cercata è quindi la seguente

$$
\delta(at) = \frac{\delta(t)}{|a|}
$$

4. Trasformata ed antitrasformata di Fourier

$$
\Delta(f) = F[\delta(t)] = \int_{-\infty}^{+\infty} \delta(t)e^{-j2\pi ft} dt = 1
$$

$$
\delta(t) = F^{-1}\{\Delta(f)\} = \int_{-\infty}^{+\infty} e^{j2\pi ft} df = \frac{1}{2\pi} \int_{-\infty}^{+\infty} e^{j\omega t} d\omega
$$

in generale

$$
\Delta(f) = F[\delta(t - t_0)] = \int_{-\infty}^{+\infty} \delta(t - t_0) e^{-j2\pi ft} dt = e^{-j2\pi ft_0}
$$

5. La funzione delta espressa in coordinate bidimensionali cartesiane

$$
\delta^{2}(x, y) = \begin{cases} 0 & x^{2} + y^{2} \neq 0 \\ \infty & x^{2} + y^{2} = 0 \end{cases}
$$

$$
\iint \delta^{2}(x, y) dxdy = 1
$$

$$
\delta^{2}(ax, by) = \frac{\delta^{2}(x, y)}{|ab|}
$$

$$
\delta^{2}(x, y) = \delta(x)\delta(y)
$$

6. La funzione delta in coordinate polari

$$
\delta^2(x, y) = \frac{\delta(r)}{\pi |r|}
$$

### *A.2 Teorema di Parseval*

Consideriamo una funzione arbitraria  $x(t)$  tale che  $E_x = \int_{-\infty}^{+\infty} |x(t)|^2 dt < \infty$ −∞  $E_x = ||x(t)|^2 dt$  $(t)\big|^2$ 

Il teorema afferma che

$$
\int_{-\infty}^{+\infty} |x(t)|^2 dt = \int_{-\infty}^{+\infty} x(t)x^*(t)dt = \int_{t=-\infty}^{+\infty} x(t)\left[\int_{t=-\infty}^{+\infty} X^*(f)e^{-j2\pi ft} df\right] dt = \int_{t=-\infty}^{+\infty} X^*(f)\left[\int_{t=-\infty}^{+\infty} x(t)e^{-j2\pi ft} dt\right] df =
$$
  
= 
$$
\int_{t=-\infty}^{+\infty} X^*(f)X(f) df = \int_{-\infty}^{+\infty} |X(f)|^2 df
$$

#### *A.3 Teorema di Plancherel*

Il teorema di Plancherel afferma che: date due funzioni *f* (*x*) e *g*(*x*) comunque reali o complesse, e le rispettive trasformate di Fourier *F*(*k*) e *G*(*k*) avremo

$$
\int_{-\infty}^{+\infty} f(x) \, \overline{g}(x) dx = \int_{-\infty}^{+\infty} F(k) \, \overline{G}(k) dk
$$

in cui  $\bar{G}(k)$  indica il complesso coniugato della trasformata  $G(k)$ .

Se  $f(x)$  e  $g(x)$  sono funzioni a valori reali allora vale

$$
\int_{-\infty}^{+\infty} f(x)g(-x)dx = \int_{-\infty}^{+\infty} F(k)G(k)dk
$$

#### *A.4 Trasformata di Hilbert*

E' una trasformazione integrale definita nel seguente modo

$$
g(y) = H\{f(x)\} = \frac{1}{\pi} \int_{-\infty}^{+\infty} \frac{f(x)}{x - y} dx
$$

$$
f(x) = H^{-1}\{g(x)\} = \frac{1}{\pi} \int_{-\infty}^{+\infty} \frac{g(y)}{y - x} dy
$$

osservando che l'integrale è da intendersi come valore principale di Cauchy.

*Appendice A*

Il valore principale di Cauchy è quel valore che si ottiene considerando sempre intervalli di integrazione simmetrici attorno al punto di singolarità (eventualmente all'infinito).

Nel caso in esame per l'operazione di trasformazione (dualmente per quella di antitrasformazione)

$$
g(y) = H\{f(x)\} = \frac{1}{\pi} \lim_{\substack{\varepsilon \to y \\ T \to \infty}} \left[ \int_{-T}^{\varepsilon} \frac{f(x)}{x - y} dx + \int_{\varepsilon}^{T} \frac{f(x)}{x - y} dx \right]
$$

# **Appendice B**

#### *B.1 Filtro mediano*

Il filtro mediano [18] è stato utilizzato nel §5.2 e §5.3 per migliorare le caratteristiche dell'immagine, eliminazione di rumore granulare, prima di essere elaborata dall'algoritmo di Canny e dalla trasformata di Hough (Radon); questo tipo di filtro esegue il filtraggio mediano bidimensionale.

Il filtraggio mediano è utilizzato nelle operazioni di manipolazione della immagini per ridurre il rumore granulare (salt and pepper noise). Questo tipo di filtraggio offre risultati migliori della convoluzione con qualche altro tipo di filtro quando l'obiettivo e ridurre la presenza di rumore e contemporaneamente preservare le forme degli oggetti presenti nell'immagine (importante per le successive operazioni di edge detection).

L'operazione è implementata in Matlab© ed è possibile eseguirla mediante la seguente chiamata

 $B = \text{medfilt2}(A, [\text{m n}])$ 

In cui A è la matrice contenente l'immagine ed il vettore [m n] contiene le dimensioni, in pixel, della ampiezza del filtro (per maggiori informazioni digita *help medfilt2* al prompt di Matlab©).

Riportiamo un semplice esempio ricavato da [20]; nell'esempio viene aggiunto rumore granulare ad un' immagine ed in seguito filtrata con il filtro mediano

```
I = \text{imread}(\text{eight.tif});
J = \text{imnoise}(I, \text{salt & pepper}, 0.02);K = \text{medfilt2}(J);imshow(J)
figure, imshow(K)
```
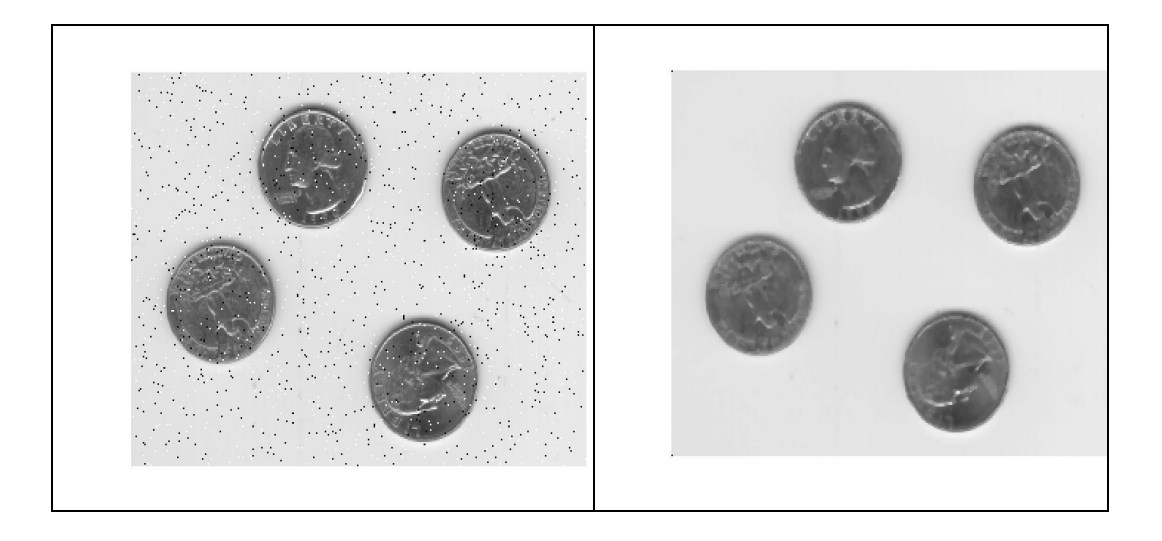

# **Appendice C**

#### *C.1 Il programma IR-Image Assistant*

IR-Image Assistant è stato scritto in Matlab© ed è formato da due files:

- **GUI.fig**: contiene il layout grafico della finestra principale del programma; tale file è stato generato utilizzando il *Layout editor*, programma presente all'interno di Matlab, che consente un rapido posizionamento e una facile gestione software di pulsanti, checkbox, listbox, menu, ecc…
- **GUI.m**: contiene il vero e proprio codice dell'applicazione, del quale si riporta l'intestazione delle funzioni di gestione della finestra grafica e degli eventi ad essa associati.

 $function$  varargout =  $GUI(varray)$ 

```
% GUI Application M-file for GUI.fig
% FIG = GUI launch GUI GUI.
% GUI('callback_name', ...) invoke the named callback.
% Last Modified by GUIDE v2.0 24-Nov-2002 16:29:54
```

```
% Last Modified by MARIO v2.0.2 22-Aug-2003 21:36:00
```
global flag; global bordX %Needs for tracking bordX=90; global bordY bordY=45;

if nargin  $== 0$  % LAUNCH GUI fig = openfig(mfilename,'reuse'); % Generate a structure of handles to pass to callbacks, and store it.  $handles = guihandles(fig);$ guidata(fig, handles);

```
set(handles.popupmenu1,'Value',1);
set(handles.slider2,'min',-273.15,'max',2000,'Value',0,'sliderstep',[.005 .05]);
set(handles.edit2,'String',num2str(0));
set(handles.slider3,'min',-273.15,'max',2000,'Value',100,'sliderstep',[.005 .05]);
set(handles.edit3,'String',num2str(100));
set(handles.radiobutton1,'Value',1);
set(handles.radiobutton2,'Value',0);
set(handles.radiobutton3,'Value',0);
set(handles.listbox4,'Value',1);
flag=0;
```

```
if nargout > 0varargout\{1\} = fig;
end
```
elseif ischar(varargin{1}) % INVOKE NAMED SUBFUNCTION OR CALLBACK

try

catch

end

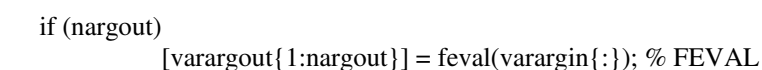

switchyard

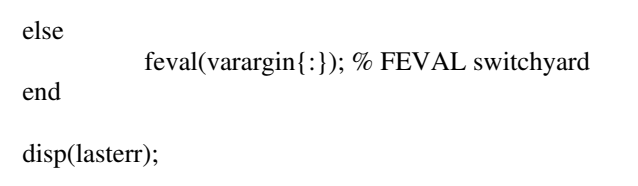

end

%| ABOUT CALLBACKS:

%| GUIDE automatically appends subfunction prototypes to this file, and

%| sets objects' callback properties to call them through the FEVAL

%| switchyard above. This comment describes that mechanism.

 $%$ 

%| Each callback subfunction declaration has the following form:

%| <SUBFUNCTION\_NAME>(H, EVENTDATA, HANDLES, VARARGIN)  $\%$ |

%| The subfunction name is composed using the object's Tag and the

%| callback type separated by '\_', e.g. 'slider2\_Callback',

%| 'figure1\_CloseRequestFcn', 'axis1\_ButtondownFcn'.

 $\%$ 

%| H is the callback object's handle (obtained using GCBO).

 $\%$ |

%| EVENTDATA is empty, but reserved for future use.

 $%$ 

%| HANDLES is a structure containing handles of components in GUI using %| tags as fieldnames, e.g. handles.figure1, handles.slider2. This %| structure is created at GUI startup using GUIHANDLES and stored in % the figure's application data using GUIDATA. A copy of the structure %| is passed to each callback. You can store additional information in %| this structure at GUI startup, and you can change the structure

%| during callbacks. Call guidata(h, handles) after changing your

%| copy to replace the stored original so that subsequent callbacks see %| the updates. Type "help guihandles" and "help guidata" for more

%| information.

 $%$ 

%| VARARGIN contains any extra arguments you have passed to the %| callback. Specify the extra arguments by editing the callback %| property in the inspector. By default, GUIDE sets the property to: %| <MFILENAME>('<SUBFUNCTION\_NAME>', gcbo, [], guidata(gcbo)) %| Add any extra arguments after the last argument, before the final %| closing parenthesis.

function mutual\_exclude(off) set(off,'Value',0);
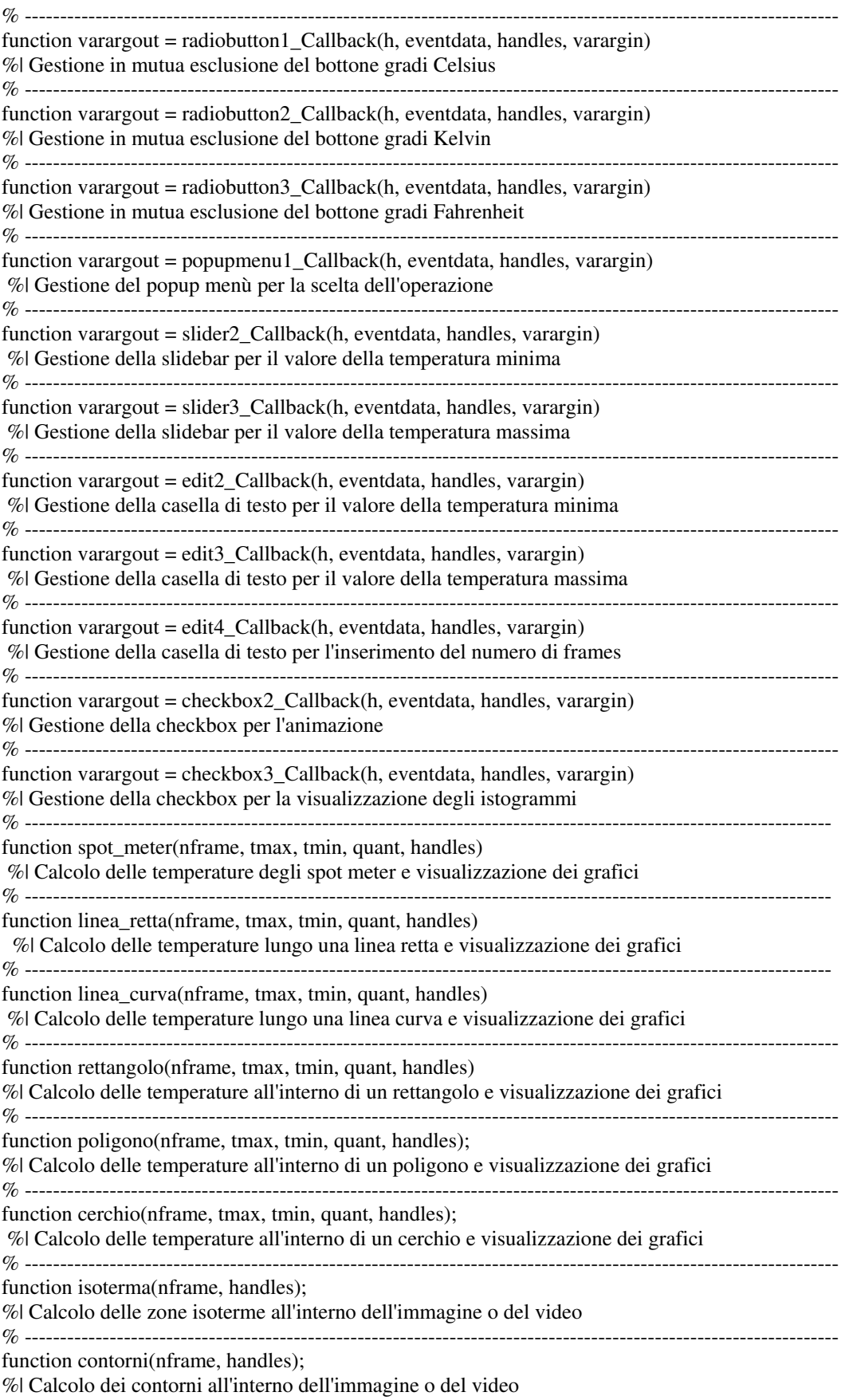

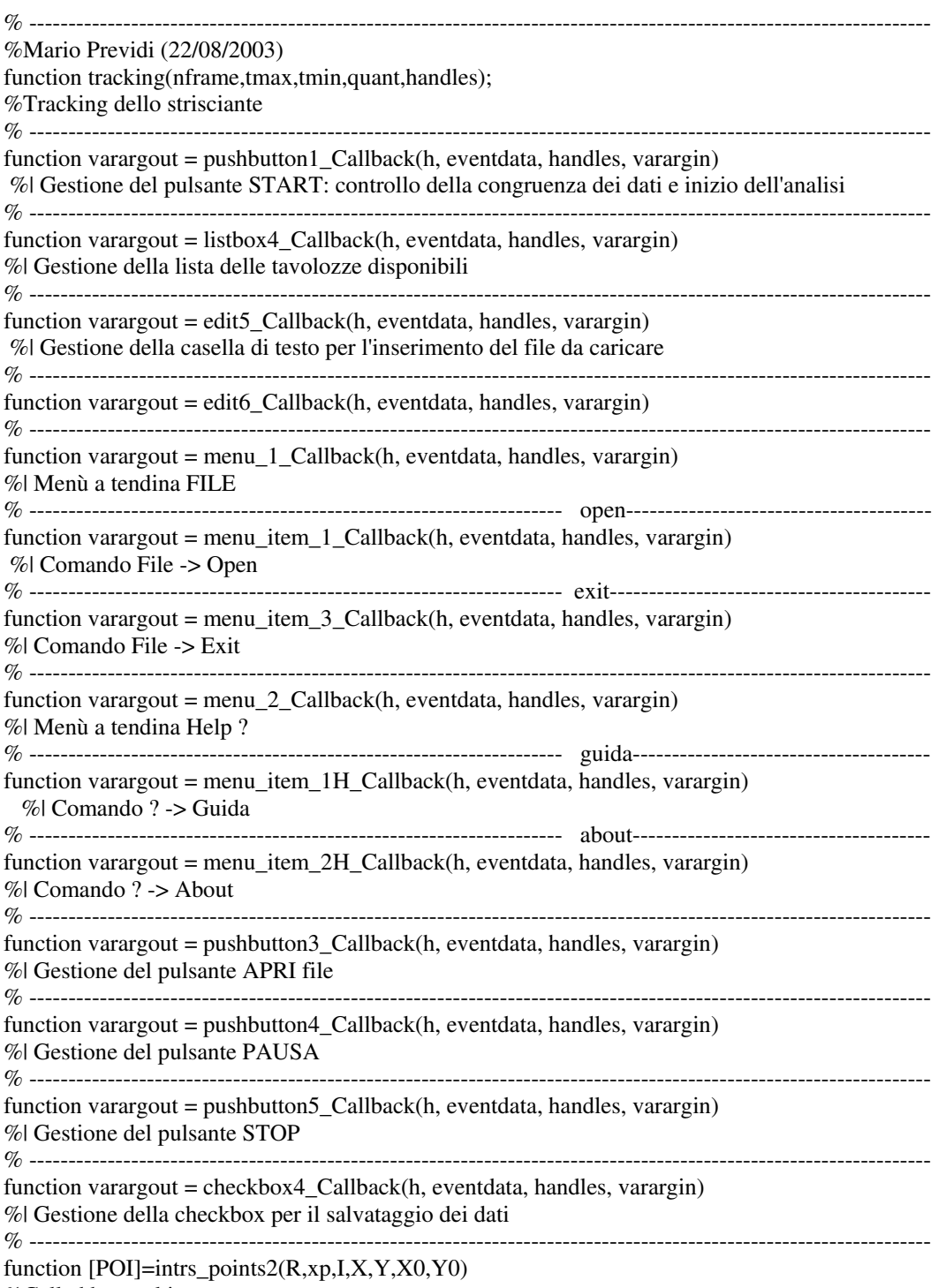

%Called by tracking----

Descriveremo, in breve, le finestre grafiche, i menù, i pulsanti e le slidebar contenute nel programma IR-Image Assistant.

La finestra principale è la seguente

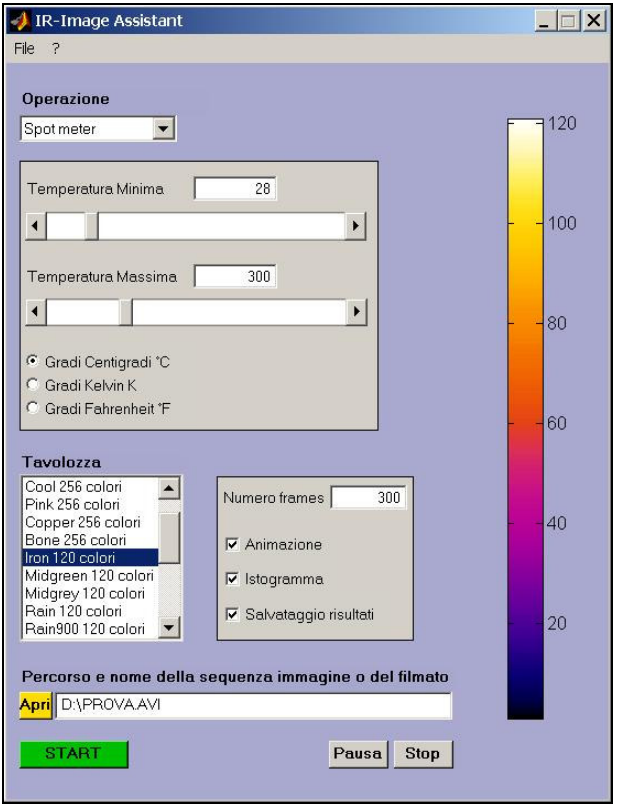

Nella parte alta della finestra principale sono presenti i menù a tendina relativi al caricamento dei file, all'aiuto in linea e all'uscita dal programma. I menù a tendina sono tipici di qualunque applicazione per sistemi operativi a finestre grafiche e perciò non si darà ulteriore spiegazione sul loro utilizzo.

Si ha poi la **casella di popup menù** contenente le operazioni disponibili.

Esse sono

• *Spot Meter*: calcola l'andamento della temperatura nei punti selezionati dall'utente all'interno dell'immagine o del video. Si possono inserire sino a sei spot meter.

- *Linea*: calcola l'andamento della temperatura massima, minima, media e della deviazione standard lungo una linea retta con estremi scelti dall'utente all'interno dell'immagine o del video.
- *Linea curva*: calcola l'andamento della temperatura massima, minima, media e della deviazione standard lungo una linea curva disegnata dall'utente all'interno dell'immagine o del video.
- *Area rettangolare*: calcola l'andamento della temperatura massima, minima, media e della deviazione standard dei punti all'interno di un rettangolo i cui estremi superiore sinistro e inferiore destro sono scelti dall'utente all'interno dell'immagine o del video.
- *Area poligonale*: calcola l'andamento della temperatura massima, minima, media e della deviazione standard dei punti all'interno di un poligono con numero di lati a piacere disegnato dall'utente all'interno dell'immagine o del video.
- *Area circolare*: calcola l'andamento della temperatura massima, minima, media e della deviazione standard dei punti all'interno di un cerchio il cui centro e raggio sono scelti dall'utente all'interno dell'immagine o del video.
- *Isoterma*: calcola ed evidenzia i punti isotermi, cioè alla stessa temperatura; l'utente specifica direttamente sull'immagine o del video il range di temperatura.
- *Contorni*: calcola ed evidenzia features dell'immagine o del video che hanno certe temperature selezionate dall'utente allo stesso modo del caso precedente.
- *Inseguimento Pantografo:* calcola il profilo di temperatura dello strisciante di un pantografo durante un filmato acquisito con la termocamera.

Si passa quindi al **box delle temperature**, dove si impostano la temperatura minima e massima di analisi dell'immagine o del video. Questi valori possono essere inseriti sia mediante le due *slidebar*, sia mediante le due caselle di *edit text*. Inoltre è possibile decidere l'unità di misura preferita (gradi Celsius Kelvin, Fahrenheit) con i tre bottoni mutuamente esclusivi; il programma passerà automaticamente da un'unità di misura all'altra facendo le opportune conversioni.

La sottostante **list box** contiene le venti tavolozze disponili per la visualizzazione delle immagini o del video. Una volta scelta la tavolozza, la *colorbar* sulla destra cambierà automaticamente visualizzando la nuova gradazione di colore. Ci sono sei tavolozze a 256 colori, nove tavolozze a 120 colori, quattro tavolozze a 10 colori e una a 8 colori.

A fianco della list box delle tavolozze si trovano la casella di *edit text* per inserire il numero di frames (fotogrammi) da analizzare e tre *checkbox*:

- *Animazione*: se selezionato visualizza durante l'analisi la sequenza di immagino o il video caricati, altrimenti visualizza solamente il primo fotogramma della sequenza o del video.
- *Istogramma*: se selezionato visualizza durante l'analisi una finestra nella quale sono rappresentate le distribuzioni del numero di punti in funzione di cinque range di temperatura, scelti automaticamente dal programma in base ai dati acquisiti. Tale *checkbox* non è significativa per le operazioni Spot meter, Isoterma e Contorni.
- *Salvataggio dati*: se selezionato permette alla fine dell'analisi di salvare i dati dei vari grafici, le temperature iniziali e finale e le unità di misura in formato *.mat*, leggibile dal workshop di Matlab per successive elaborazioni. Tale *checkbox* non è significativa per le operazioni Isoterma e Contorni.

Come ultima cosa da settare prima di partire con l'analisi è il percorso (*path*) e il nome della prima immagine della sequenza o del video. Per fare ciò è presente il **pulsante** *"Apri"*, che una volta premuto visualizza una classica finestra di Esplora Risorse di Windows per il caricamento dei files. Il percorso e il nome del file può essere anche inserito manualmente nella casella di *edit text* situata a fianco del pulsante Apri.

*Appendice C*

A questo punto rimangono da descrivere nella finestra principale di IR-Image Assistant i tre pulsanti (*push button*) **Star, Pausa** e **Stop**.

- Il pulsante *Start* fa partire l'analisi dell'immagine o del video. Se premuto quando tutti o alcuni dei parametri precedenti non sono stati impostati o sono stati impostati in maniera incongruente (ad esempio temperatura minima maggiore di quella massima) avvisa con un segnale acustico della presenza dell'errore.
- Il pulsante *Pausa* premuto durante l'analisi dell'immagine o del video, ne provoca l'interruzione sino a che l'utente non preme un tasto.
- Il pulsante *Stop* interrompe definitivamente l' l'analisi dell'immagine o del video, visualizzando comunque i grafici con i valori raccolti sino a quel momento.

Una volta avviata l'analisi premendo il pulsante *Start*, compaiono altre finestre che si affiancano a quella principale.

Esse sono:

• *La finestra di animazione*, dove l'utente definisce le aree sui cui vuole fare l'analisi (punti, linee, rettangoli, ecc…) e dove, nel caso sia stata selezionata la checkbox animazione, vengono visualizzati i singoli fotogrammi delle sequenze o dei video. La finestra riporta in tempo reale il numero del frame attualmente in analisi.

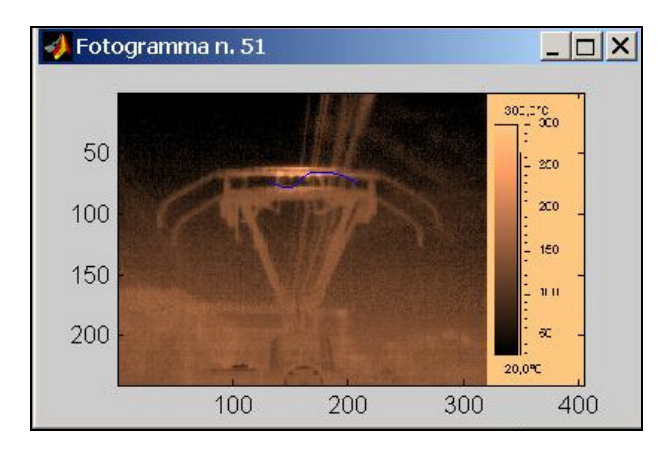

144

• *La finestra degli istogrammi*, dove, nel caso sia stata selezionata la checkbox istogramma, sono rappresentate in tempo reale, frame per frame, le distribuzioni del numero di punti in funzione di cinque range di temperatura, scelti automaticamente dal programma in base ai dati acquisiti.

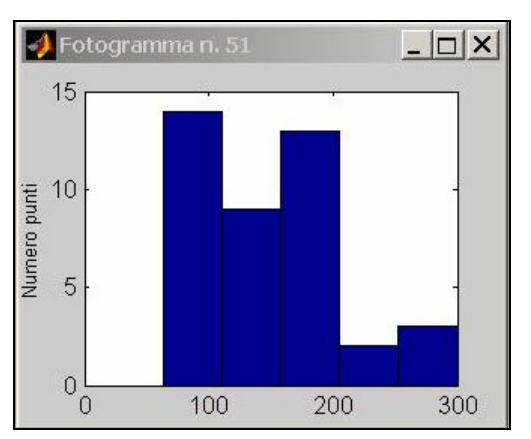

• *La finestra delle isoterme*, dove, se selezionata l'operazione *Isoterma*, compaiono solo le parti della sequenza immagine o del video che si trovano nel range di temperature specificato dall'utente.

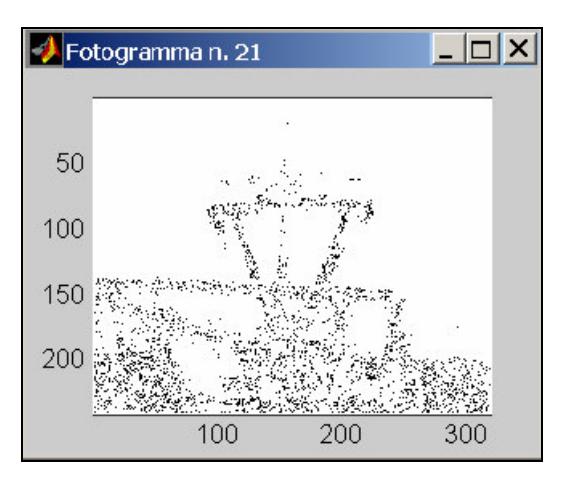

• *La finestra dei contorni*, dove, dove, se selezionata l'operazione *Contorni*, compaiono solo i contorni che si trovano in un certo range di temperature specificato dall'utente, utili per evidenziare particolari "features" dell'immagine o del video.

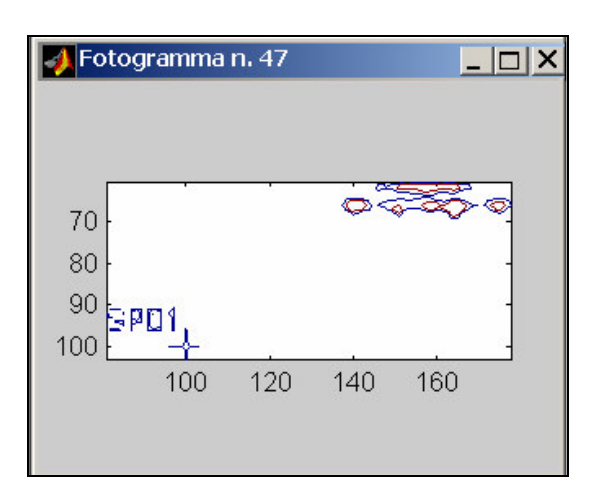

• *La finestra dei risultati per gli spot meter*. Essa è divisa in due grafici: nel primo sono messi a confronto gli andamenti della temperatura (ciascuno di un colore diverso) nei punti le cui coordinate sono state selezionate dall'utente (si ricorda che si possono selezionare contemporaneamente un massimo di sei punti); nel secondo grafico è rappresentato l'andamento della temperatura media dei punti selezionati. In entrambi i grafici le ascisse sono il numero del fotogramma e le ordinate sono le temperature.

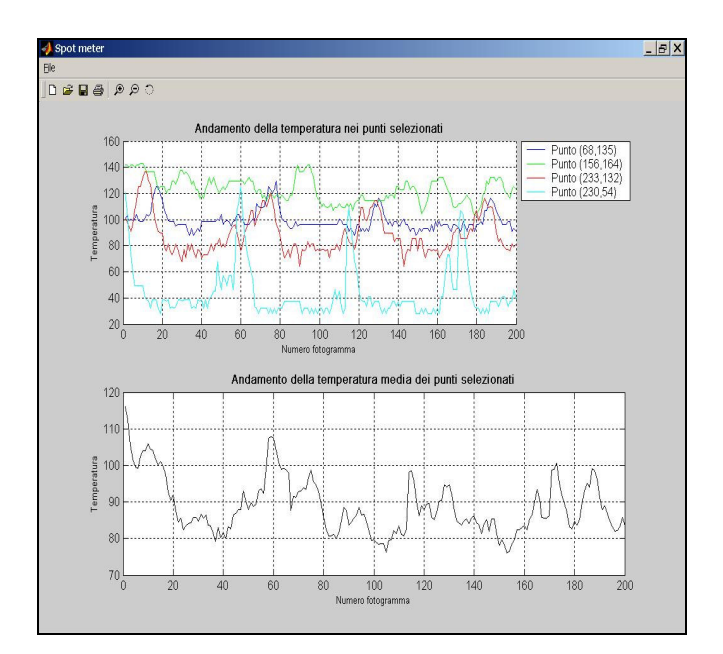

• *La finestra dei risultati per le linee, i rettangoli, i poligoni e i cerchi*: Essa è divisa in quattro grafici: nel primo è rappresentato l'andamento della temperatura massima lungo la linea o all'interno dell'area selezionata; nel secondo grafico è rappresentato l'andamento della temperatura minima lungo la linea o all'interno dell'area selezionata; nel terzo grafico è rappresentato l'andamento della temperatura media lungo la linea o all'interno dell'area selezionata; nel quarto grafico è rappresentato l'andamento della deviazione standard dal valor medio lungo la linea o all'interno dell'area selezionata. In tutti i grafici le ascisse sono il numero del fotogramma e le ordinate sono le temperature. Come *title* della finestra viene indicato o gli estremi della linea, o gli estremi superiore sinistro ed inferiore destro del rettangolo o il centro e il raggio del cerchio.

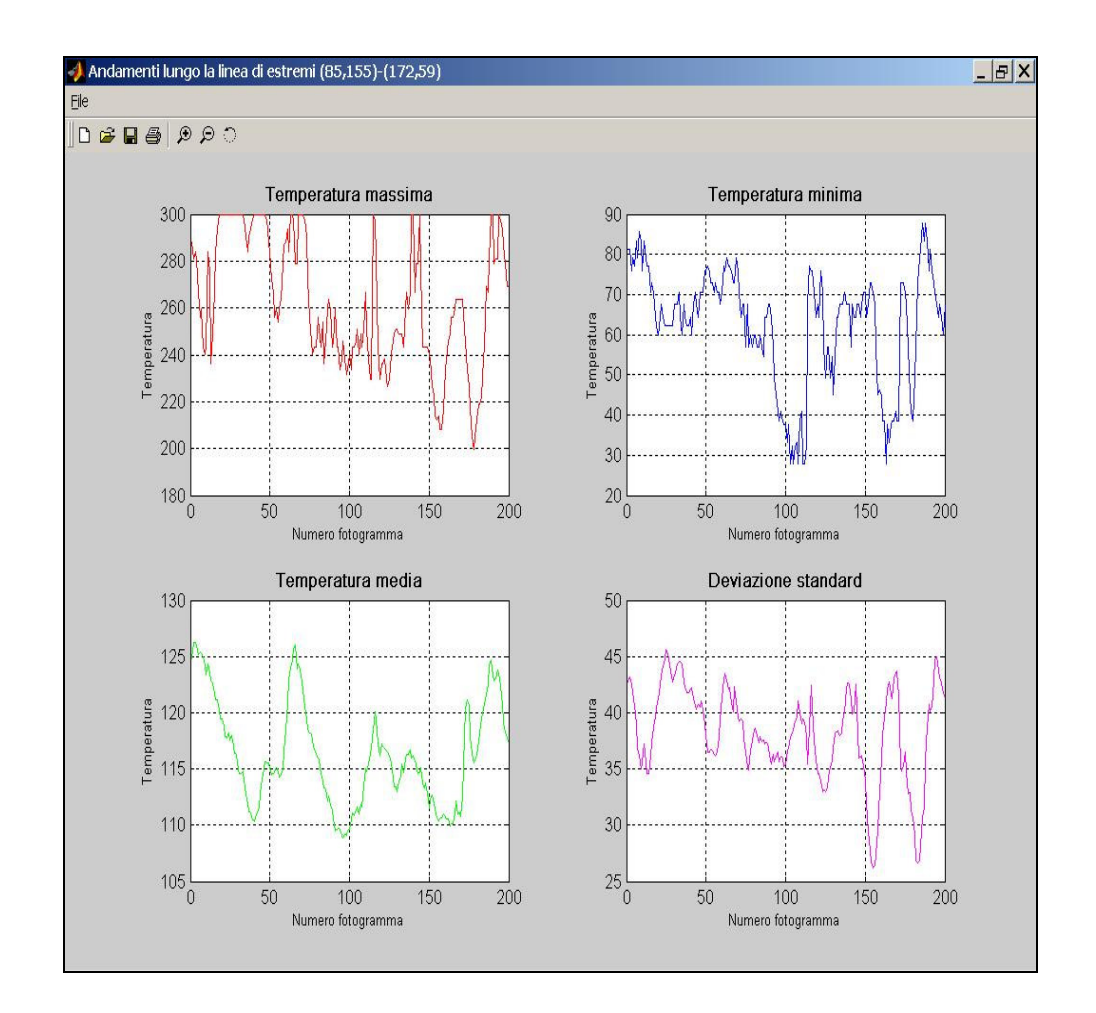

Occorre spiegare, a questo punto, le semplice modalità di editazione che l'utente deve seguire per tracciare punti, linee, poligoni, cerchi e per inserire range di temperatura direttamente sulla finestra di animazione.

Nel caso di inserimento di spot meter, basta cliccare con il tasto destro del mouse nel punto dove si vuol posizionare lo spot meter: apparirà un'asterisco colorato per segnalare la corretta immissione. Per terminare l'inserimento è sufficiente inserire l'ultimo spot meter cliccando con il tasto destro del mouse anziché col sinistro.

Per inserire una linea retta si clicca con il tasto sinistro del mouse nel punto dove si vuol far iniziare la linea e si clicca con il tasto destro del mouse nel punto dove la si vuol far terminare.

Per inserire una linea curva si clicca con il tasto sinistro del mouse nei punti che si vuol far appartenere alla linea curva. L'ultimo punto della linea va necessariamente inserito cliccando con il tasto destro del mouse. Il programma farà automaticamente l'interpolazione della linea curva usando i punti inseriti e la disegnerà.

Per inserire un rettangolo si clicca con il tasto sinistro del mouse nel punto corrispondente all'estremo superiore sinistro del rettangolo e si clicca con il tasto destro del mouse nel punto corrispondente all'estremo inferiore destro del rettangolo.

Per inserire un poligono si procede, disegnandone i lati, alla stessa maniera dell'inserimento visto per una linea retta, con l'unica differenza che si clicca il tasto destro del mouse solo per ultimo lato del poligono.

Per inserire un cerchio si clicca con il tasto sinistro del mouse nel punto corrispondente al centro del cerchio e si clicca con il tasto destro del mouse nel punto corrispondente ad un punto della circonferenza: la distanza fra i due punti sarà ovviamente il raggio del cerchio.

Per inserire una temperatura o un range di temperature necessari all'esecuzione delle operazioni *Isoterma* e contorni, basta posizionarsi con il cursore sopra la barra delle temperature relativa all'immagine o video IR e cliccare con il tasto destro del mouse se si vuol selezionare solo un valore di temperatura, oppure cliccare prima con il tasto sinistro del mouse per la temperatura inferiore e poi con il tasto destro del mouse per la temperatura superiore.

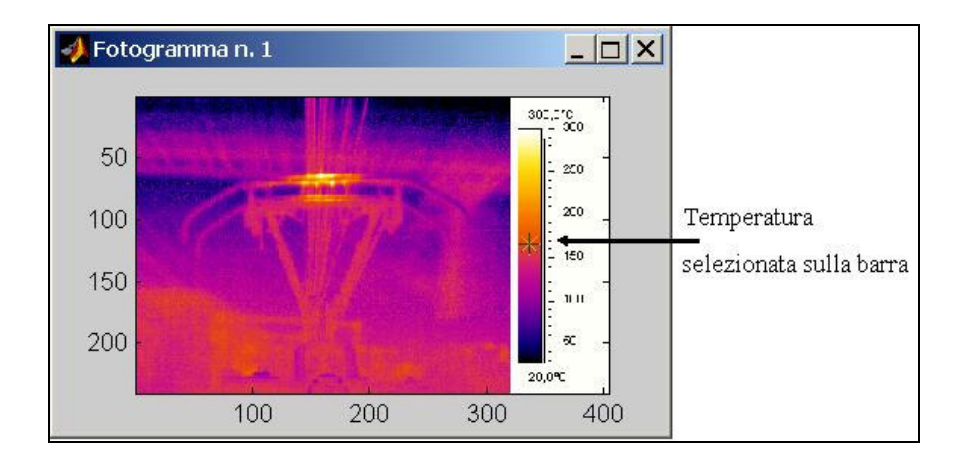

## **Appendice D**

## *D.1 Calcolatore utilizzato per le simulazioni*

Le simulazioni riportate nel presente elaborato sono state effettuate utilizzando un calcolatore IBM compatibile composto da un processore AMD® Athlon 1.2GHz e 512Kb di memoria cache, un hard disk IBM® U-ATA100 da 60Gb, 512 Mb di memoria Ram di tipo DDR PC2100, Scheda Video con processore N-Vidia e 32 Mb V-Ram.

Il software utilizzato per l'implementazione dell'applicazione e per la sintesi delle simulazioni è l'ambiente Matlab© versione 6.00 della Mathworks Inc. provvisto del toolbox per l'elaborazione delle immagini [20].

## **Bibliografia**

- [1] **David Marr** *Vision* W. H. Freeman & Co, (June 1982).
- [2] **John Canny** *A Computational Approach to Edge Detection* IEEE Transactions on Pattern Analysis and Machine Intelligence, Vol. PAMI-8, No 6, pp.679-698, (Nov.1986).
- [3] **Stanley R. Deans** *Hough Transform from the Radon Transform* IEEE Transactions on Pattern Analysis and Machine Intelligence, Vol. PAMI-3, No 2, pp.185-188, (Mar.1981).
- [4] **P.V.C. Hough** *Methods and means for recognition complex pattern* U. S. Patent 3,069,654 (1962).
- [5] **Mubarak Shah** *Fundamentals of Computer Vision* Computer Science Department, University of Central Florida, Orlando, FL32816, (Dec. 7, 1997).
- [6] **J.F. Canny** *Finding Edges and Lines in images* M.I.T. Artificial Intelligence Lab., Cambridge MA, Rep. AI-TR-720, (1983).
- [7] **R.A. Brooks** *Symbolic Reasoning among 3D models and 2D images* Dep. Comp. Sci., Stanford Univ., Stanford CA, Rep. AIM-343, (1981).
- [8] **S.Ullman** *The Interpretation of Visual Motion* Cambridge, MA: M.I.T. press, (1979).
- [9] **E.C. Hildreth** *The measurement of Visual Motion* Cambridge, MA: M.I.T. press, (1983).
- [10] **A.P. Witkin** *Shape from Contour* M.I.T. Artificial Intelligence Lab., Cambridge, MA, Rep. AI-TR-589, (1980).
- [11] **K.A. Stevens** *Surface perception from local analysis of texture and contour* M.I.T. Artificial Intell. Lab., Cambridge, MA, Rep. AI-TR-512, (1980).
- [12] **A. Herskovits and T.O. Binford** *On boundary detection* M.I.T. Artif. Intell. Lab., Cambridge, MA, AI Memo 183, (1970).
- [13] **S.O. Rice** *Mathematical Analysis of random Noise* Bell Syst. Tech. J., Vol. 24, pp. 46- 156, (1945).
- [14] **D.G. Luenberger** *Introduction to Linear and Non-Linear Programming* Reading, MA: Addison-Wesley, (1973).
- [15] **R. Courant and D. Hilbert** *Methods of Mathematical Physics* Vol. 1, New York: Wiley-Interscience, (1953).
- [16] **B.K.P. Horn** *The Binford-Horn line-finder* M.I.T. Artificial Intell. Lab., Cambridge, MA, AI Memo 285, (1971).
- [17] **M. Luise, G. Vitetta** *Teoria dei Segnali* McGraw Hill, (1999).
- [18] **Lim, Jae S.** *Two-Dimensional Signal and Image Processing* Englewood Cliffs, NJ: Prentice Hall, pp.469-476, (1990).
- [19] **AA. VV.** *Enciclopedia delle scienze fisiche* Istituto della Enciclopedia Italiana fondata da Giovanni Treccani S.p.A., Vol. 1, pag. 130, (1992).
- [20] **AA. VV.** *Image Processing Toolbox User's Guide* ©COPYRIGHT 1993-2000 by The Mathworks, Inc.
- [21] *Eric* **W. Weisstein** ©1999 CRC Press LLC, ©1999-2003 Wolfram Research, Inc.
- [22] **A. Rosenfeld and M. Thurston** *Edge and curve detection for visual scene analysis* IEEE Trans. Comput., Vol. C-20, No 5, pp.562-569, (1971).

## *Per la stesura dei capitoli 1 e 2 è stato fatto riferimento ai seguenti lavori*

- **S. Donati, A. Gilardini** *Tecniche Infrarosso* ed. AEI (Associazione Elettrotecnica Italiana), Milano (1997).
- **R.K. Mobley** *An Introduction to Predictive Maintenance* (1990).
- **R.A. Thomas** *Thermography* Coxmoor Publishing Company.
- **L. Green** *The role of thermography* Condition Monitoring Nat. Conf. Proc., (Feb. 1997).
- **T. Roderick** *Thermography* Machine & Systems Condition Monitoring Series, Coxmoor Publishing Company.
- **A. Rogalski, K. Chrzanowski** *Infrared Devices and Techniques* Optoelectronics Review 10(2), pp.111-136, (2002).
- **S.G. Burnay, T.L. Williams, C.H. Jones** *Applications of Thermal Imaging* Adam Hilger, Bristol, (1988).
- **J.L. Miller** *Principles of Infrared Technology* Van Nostrand Reinold, New York, (1975).
- **ThermCAM™** *Researcher 2001 Operating Manual.*